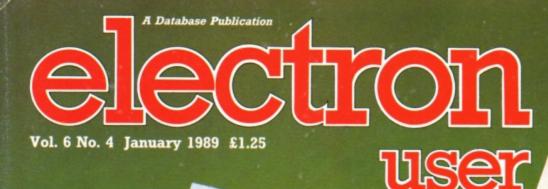

Q

Page10

appy

IMPETITION

Win a inspile seat

en en offer seat is out

## **ELKVIEW Display your** own 300-page noticeboard

#### REVIEWS

Pegasus disc interface, By Fair Means or Foul, Play it Again Sam 3, Golden Figurine on test

#### UTILITIES

Add an ADFS \*WIPE command, scroll screens, and print bolder listings

#### GAME

Sheep dog trials: Type-in listing

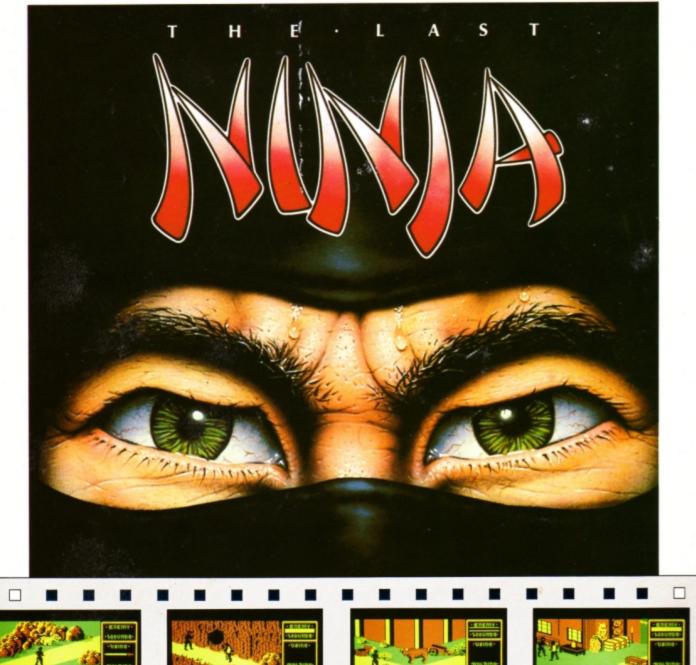

#### LEVEL 1

ឆាណ៍

LEVEL 2

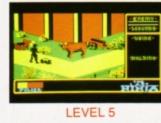

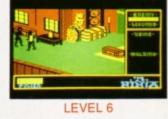

#### THE LAST NINJA ... THE STATE OF THE MARTIAL ARTS

1010

The secrets of the Ninjitsu way had been jealously guarded for centuries, only once every decade were the scrolls seen at the ritual of the White Ninja.

None coveted these secrets more than the evil Shogun. Siezing the opportunity of the ritual he sprang a fiendish trap that destroyed the brotherhood, except for one ... You. The Last Ninja.

Your sworn oath is to recover the scrolls, you travel to the mystical lands of the Shogun. Already his guards are mastering the ways of the Ninjitsu. To reach the Shogun's Palace you must use all your weapon craft to reach the Shogun's Palace you must use all your weapon craft.

and fighting skills as you travel through dangerous wastelands, magnificent gardens then descend into the direst dungeons before the final confrontation . . . You cannot fail. You are the Last Ninja.

BBC Micro Cassette. \$9.95 Acorn Electron Cassette \$9.95 BBC Micro 51/4" Disc ... \$11.95 BBC Master Compact 31/2" Disc ... \$14.95 (Compatible with the BBC B, B+ and Master Series computers)

Please make cheques payable to "Superior Software Ltd". (The screen pictures show the BBC Micro version of the game.)

Dept LN1, Regent House, Skinner Lane, Leeds LS7 1AX. Telephone:(0532) 459453

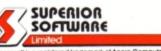

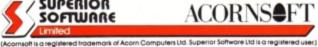

THE LAST NINJA, one of the greatest No. 1 hits on the Commodore computer, is now available for the BBC Micro/Master and Acorn Electron computers, under licence from System 3/Activision (UK) Ltd.

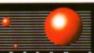

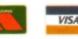

24 HOUR TELEPHONE ANSWERING SERVICE FOR ORDERS

OUR GUARANTEE

OUR GUARANTEE All mail orders are despatched within 24 hours by first-class post. Postage and packing is free. Faulty cassettes and discs will be replaced immediately. (This does not affect your statutory rights). :

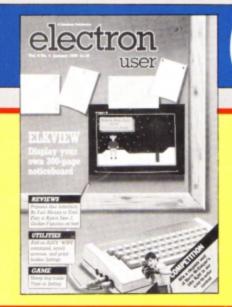

CONTENTS

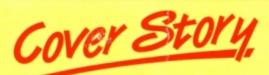

28 ElkView

Create your own colourful noticeboard and information service containing up to 300 pages of text and graphics with this handy utility.

## 5 News

News of the latest software and hardware soon to be revealed, a show report plus the latest Gallup Chart.

## 8 Hardware Projects

Joe Pritchard continues with his series constructing useful DIY add-ons for your Electron.

## **11** Discovery

This month's article in the series investigating discs adds a \*WIPE command to the ADFS.

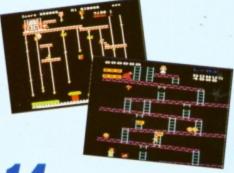

**14** Software

*Our panel of critical experts casts its eyes over Play it Again Sam 3, By Fair Means or Foul and Golden Figurine.* 

**19** In Action

We present a flexible utility to help you plan for your retirement.

## **24** Competition

Win a ringside seat at Barry McGuigan's title fight in February for yourself and a friend in our easy-to-enter contest.

## 25 Pegasus

This brand new disc interface for Plus 1 and Rombox owners is given a thorough workout. We are very impressed.

## **31** Specialist

A powerful utility to enable you to print out program listings in a variety of styles.

## **37** Arcade Corner

More hints, tips, cheats and pokes for top chart-busting arcade games – including Blagger and Life of Repton.

## **39** Micro Messages

The pages you write yourselves. A selection from the lively letters you have been sending us over the past few weeks.

## 47 Scroller

This short program demonstrates how to smoothly scroll the screen horizontally one pixel at a time.

## 48 Pendragon

He's been away for a spell, but now he's back with more help for lost adventurers everywhere.

## **51** Sheep Dog Trials

Don't ewe sit there looking sheepish – round up your friends and see if they can pen those wayward woolly jumpers.

#### Published by Database Publications Ltd

Europa House, Adlington Park, Adlington, Macclesfield SK10 4NP.

Tel: 0625 878888 (Editorial. Admin. Advertising). 0625 879940 (Subscriptions)

> T Gold Mailbox: 72:MAG001 Prestel: 614568383 Telex: 9312188888 DB

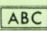

22.033 Jan-June 1988

Managing Editor Derek Meakin

Group Editor Alan McLachlan

Features Editor Roland Waddilove

Production Editor Peter Glover

Reviews coordinator Pam Turnbull

Promotions Editor Christopher Payne

Advertising Sales John Snowden Peter Babbage

#### News trade distribution.

Diamond Europress Sales & Distribution. Unit 1. Burgess Road, lyyhouse Lane. Hastings. East Sussex TN35 4NR. Tel: 0424 430422.

Printed by Carlisle Web Offset

Electron User is an independent publication Acom Computers Ltd, are not responsible for any of the articles in this issue or for any of the ophnons expressed.

Electron User welcomes program listings and articles for publication. Material should be typed or computer-printed, and preferably double-spaced. Program listings should be accompanied by cassette, tape or disc. Please enclose a stamped, selfaddressed envelope, otherwise the return of material cannot be guaranteed. Contributions accepted for publication will be on an all-rights basis.

#### ISSN 0952-3057

© 1989 Database Publications Ltd. No material may be reproduced in whole or in part without written permission. While every care is taken, the publishers cannot be held legally responsible for any errors in articles or listings.

Database Publications is a division of Europress Ltd.

#### Back to school

10 educational games for the Electron for just £5.95

Learning has never been such fi

A computer is an ideal teaching tool for young children – if you have the right software.

Fun School 2 is available for three age groups: Under-6s, 6-8 years and Over-8s. Each pack consists of eight colourful and exciting programs carefully designed by a team of educationalists.

The computer itself monitors the child's progress. The skill level – initially set by parents – is automatically adjusted to suit the child's ability.

Now children can enjoy using their parents' computer while they learn at their own pace.

You can give your children an unfair advantage with Fun School 2 – it's the ideal way to introduce youngsters to the joys of using computers.

Detailed instructions are supplied with each pack giving educational help to parents and teachers, together with full instructions for each program. A colourful button badge with each package!

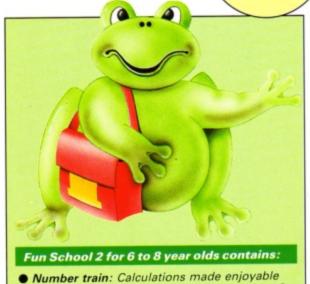

Number train: Calculations made enjoyable
 Shopping: Which shops for which products?
 Maths Maze: Fun improving arithmetical skills
 Treasure Hunt: Introduction to coordinates

- Bounce: Get to grips with angles
- Packing: Discover tesselating shapes

an supply Euro Echani 2 for the Electron

- Caterpillar: Word building challenge
- Number jump: Have fun practising tables

Fun School 2 for Under-6s contains:

• Shape Snap: Colourful shape recognition

DATABASE EDUCATIONAL SOFTWARE

- Find the Mole: Experiment with number sizes
- Teddy Count: Ideal introduction to numbers
- Write a Letter: Creative fun at the keyboard
- Colour Train: Play at spotting colours
- Pick a Letter: Word building made easy
- Spell a Word: Enjoy naming the pictures
- Teddy Bears Picnic: Move around a maze

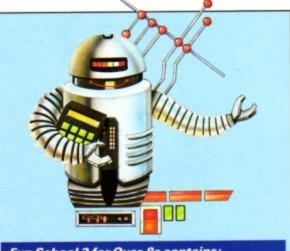

#### Fun School 2 for Over-8s contains:

- Build a Bridge: Shape-fitting challenge
- Passage of Guardians: Enjoy anagrams
- Unicorn: First steps in problem solving
- Logic Doors: Mapping made easy
- Souvenirs: An introduction to travel • Code Boxes: Discover binary arithmetic
- Mystery machine: Have fun breaking codes
- Wystery machine: Have full breaking cou

• Escape: A final check on progress

### ORDER FORM

Name\_\_\_\_

|   | Licese anthus  | Full Bullour z It |                  |                   |
|---|----------------|-------------------|------------------|-------------------|
|   | Ages           | Tape £9.95*       |                  |                   |
|   | Under-6        |                   | * Add £2 Eire/Eu | irope, £4 Oversea |
|   | 6-8 years      |                   |                  |                   |
|   | Over 8s        |                   |                  |                   |
|   |                | ble to Databa     |                  | Expiry date:      |
| F | Please debit r | my Access/Vis     | sa card no:      | /                 |
| L | Lil            |                   |                  |                   |

Postcode\_

## electron user MEWS

## Slogger – settles in

AFTER making the long trek from Kent, Slogger is settling into what managing director Andrew Hildig describes as prestigious premises in Bristol.

"Electron users may be aware that we've had problems recently due to the lack of qualified staff following the move", he added. "But I'm pleased to say everything is fine now.

"After lengthy discussions, Project Expansions which was based in Hampshire has joined us to provide a very effective force dedicated to the Electron market.

"This gives us the services of Chris Rudge who was responsible for the four-channel sound and user port cartridge a year ago, and the Pluscom rom.

"Chris has already been helping us produce the Rx Remote Expansion and Plus 2 interface board. We're all settled in now and working well together, which bodes well for the future".

FATHER and son program-

ming team Ake and Henrik

Andersson devised the

latest Electron game from

CDS Software (0302 21134).

active computer game follow-up to the pair's suc-

cessful board game. It can

involve two, three or four

Each player takes the role

of a Tank Corps general

commanding one or more

armoured divisions. The

objective is to capture the

enemy's headquarters or

destroy all his forces by

strategic deployment of

players.

Tankattack is an inter-

## Breakthrough boosts Electron's prospects

AN important breakthrough that promises to extend the useful life of the Electron saw its launch at the Electron & BBC Micro User Show.

Surrey based Pres (0276 72046) featured its Advanced File Manager, described by owner John Huddleston as "the ultimate front end system for disc users". He heralded AFM as "the major software contribution of the show for the Acorn range".

A year of work went into the launch of AFM which runs on the Electron, BBC Micro, BBC Master 128 and Compact with second/coprocessors and Acorn compatible versions of DFS and ADFS.

"The most powerful part of Advanced File Manager is its copy routines which allow the user to copy files between different drives – DFS and ADFS – by highlighting filenames on screen", said John.

AFM follows the Pres masterplan of upwards compatibility and it has been allocated a special osword call by Acorn to allow easy access to loading routines.

One of the strongest features of AFM is its twostage copy routine. With both source and target directories shown on screen the files to be copied are marked and the computer can then be left to get on with it.

Electron specialist Slogger (0272 745244) used the show to highlight its longawaited Remote Expansion (Rx). This offers a low cost way of upgrading to a 3.5in or 5.25in disc system with add-ons contained in the custom built case.

The Rx comes complete with mains on/off switch and internal power supply and is quite capable of holding the weight of a monitor or TV.

To complement the Rx, Slogger also launched its Plus 2 interface. Fully compatibile with the Rombox Plus and Plus I, it offers two more cartridge slots, three rom sockets, the RS423 interface and user port.

Completing the Slogger showcase were its analogue interface for the Rombox Plus and its joystick interface.

It does not need a Rombox Plus or Plus I unit.

#### FACSIMILE FACILITATED

MICROLINK subscribers have been spared the problems reported by bewildered users of Telecom Gold's new fax service Mailfax.

Up to 30 per cent of messages were reportedly being addressed to invalid numbers because users experienced considerable difficulty understanding what to do.

But MicroLink (0625 878888) has come up with a simplified method for using the facility, called Easy Fax.

"People were being asked to key in all sorts of different sequences in order to send fax messages", said Micro-Link systems manager Tim Clarkson. "Even I found Mailfax difficult to use.

"But we've re-written the front end of the program for our own subscribers – now all they need do is type in the telephone number of the fax machine they want to send their message to".

#### your weaponry.

t's a family battl

Weather, morale, foresight, skill and judgement can all affect the outcome. Careful management of repair facilities also helps, along with a degree of good fortune.

The computer issues all movement orders, results of fire duels, status of each unit and even a daily newspaper, War News, which gives a full report of each day's fighting and the weather prospects for future battles.

"We've taken a great deal of time and made a huge investment to ensure the

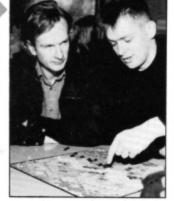

Tank Attack authors Ake and Henrik Anderson plan their strategy

success of Tankattack", said CDS sales director Martyn Wilson.

Gallup Software Chart LACT TITI C

| THIS<br>MONTH | LAST                | TITLE<br>(Software House)                  | COMMENTS                                                                                                    | PRICE |
|---------------|---------------------|--------------------------------------------|----------------------------------------------------------------------------------------------------|-------|
| 1             | $\langle 1 \rangle$ | FRANKENSTEIN 2000<br>Altantis              | Still heading the charts. If you enjoy things that<br>bump in the night combined with science fiction<br>like Inner Space this is one for you.           | 1.99  |
| 2             | ~                   | SOCCER BOSS<br>Alternative                 | There are not many totally new titles in the charts<br>this month and this has been around for quite a<br>while. Good value though.                      | 1.99  |
| 3             | •                   | COMMANDO<br>Encore                         | Highest new entry this month is this repackaged<br>title. Excellent value and one you should buy if you<br>haven't already.                              | 2.99  |
| 4             | •                   | JOE BLADE 2<br>Players                     | The sequel follows close on the heels of the<br>original and is an excellent game in its own right.<br>Well worth buying.                                | 1.99  |
| 5             | •                   | JOE BLADE<br>Players                       | Single colour Mode 4 screens and very little sound,<br>but a very enjoyable game which will keep you<br>playing for many hours.                          | 1.99  |
| 6             | •                   | PRO GOLF<br>Atlantis                       | Back again, this simulation has good clean<br>graphics and does both the golf enthusiast and<br>budget player proud.                                     | 2.99  |
| 7             | •                   | GRID IRON<br>Top Ten                       | A quick trip across the Atlantic leaves you with<br>another sport simulation – this time American<br>football with all its associated pitfalls.          | 2.99  |
| 8             | •                   | MONKEY NUTS<br>Bug Byte                    | A new entry from Bug Byte, a name which hasn't<br>been in the charts for a while now. No full-priced<br>games from them though.                          | 1.99  |
| 9             | •                   | PLAY IT AGAIN SAM 3<br>Superior            | Sam compilations are planned to reach the round<br>dozen this year. The third offering gives you<br>Commando , Palace of Magic, Killer Gorilla I and II. | 9.95  |
| 10            | •                   | GOLDEN FIGURINE<br>Atlantis                | A simple but excellent way to discover the puzzles<br>and problems of arcade adventures. Fast-moving<br>and challenging.                                 | 1.99  |
| 11            | •                   | PLAY IT AGAIN SAM 4<br>Superior            | The fourth in the series gives you Frak, the new<br>Cosmic Camouflage, Guardian and Spellbinder to<br>come to grips with.                                | 9.95  |
| 12            | •                   | CHUCKIE EGG                                | Cast your mind back and you will remember the<br>egg shaped fiend in his toil through this platform<br>and ladders game.                                 | 9.95  |
| 13            | •                   | FOOTBALLER OF THE YEAR<br>Gremlin          | Football games seem to retain their popularity and<br>this full priced offering, first released several years<br>ago, is no exception.                   | 9.95  |
| 14            | 7                   | REPTON THROUGH TIME<br>Superior            | A must for ardent Repton fans. As you would<br>expect, there are plenty of puzzles from the prehis-<br>toric to the modern.                              | 9.95  |
| 15            | 4                   | COMBAT LYNX<br>Alternative                 | This wartime helicopter simulation sets a mission<br>for the adventurous. A good introduction to the<br>world of flight simulators.                      | 1.99  |
| 16            | •                   | FLIGHT PATH 737                            | Another airborne offering, this time aboard a commercial liner. A different type of simulation with a new set of considerations.                         | 2.99  |
| 17            | 11                  | GOLF<br>Blue Ribbon                        | Not one to help with your swing perhaps, but it is<br>still reasonably absorbing and requires a certain<br>amount of skill.                              | 1.99  |
| 18            | •                   | REPTON 3<br>Superior                       | There is little else to be said about Repton – this is a<br>superb series of games that all Electron users<br>should have.                               | 9.95  |
| 19            | 14                  | DARTS<br>Blue Ribbon                       | Three different games to choose from: 501 and<br>Cricket are the most worthwhile. Simple graphics<br>and little sound.                                   | 1.99  |
| 20            | •                   | AROUND THE WORLD IN 40 SCREENS<br>Superior | Repton Infinity is about to make its debut, but you can take your green friend on a tour via the Oceans and the Arctic in the meantime.                  | 6.95  |

•

6 ELECTRON USER January 1989

| 公*☆                                                                                                    | SOFTW<br>* Barger                                                                                                    | ARE                                                                                         | *                                                                                                    | A                                                                        |
|----------------------------------------------------------------------------------------------------|----------------------------------------------------------------------------------------------------|---------------------------------------------------------------------------------------------|----------------------------------------------------------------------------------------------------|--------------------------------------------------------------------------|
| AMAZING<br>JOYSTICKS                                                                                                    | ELECTRON SP                                                                                                    | PECIALS                                                                                     | Electron Power Supp                                                                                                    | £14.95                                                                   |
| VOLTMACE DELTA<br>3B TWINS<br>(for use with Plus 1 or BBC)<br>Normally £24.95 –<br>NOW £19.95!                                                                                                    | ELECTRON COMPUTERS<br>(includes power supply cerici lead<br>PLUS ONE INTERFACE<br>PACKAGE ON<br>PLUS 1, VIEW & VIEWSHEET                                                                                            | £59.95<br>& 90 day warranty)<br>£49.95                                                      | Viewsheet<br>Logo<br>Lisp (Rom)<br>Lisp (Cass)<br>Mini Office I<br>Advanced User Guid<br>RECENT RELL                                   | £14 95<br>£24 95<br>£9 95<br>£2 95<br>£4 45<br>de£2 95<br>EASES          |
| ELECTRON JOYSTICK<br>INTERFACE & SOFTWARE<br>£14.95<br>QUICKSHOT II TURBO                                                                                                    | PACKAGE TW<br>ELECTRON COMPUTER, PLUS<br>ONLY                                                                                                    | 1 & VIEW<br>\$109.95                                                                        | AT SPECIAL F<br>Barbarian<br>Bone Cruncher<br>By Fair Means or Foul<br>Codename Droid<br>Crazee Rider<br>Elikir                        | Coss 3.5' Disc<br>7.45 -<br>7.45 -<br>7.45 -<br>7.45 11.50<br>7.45 11.50 |
| JOYSTICK<br>£13.95<br>Buy both for only £24.95!                                                                                                    | VIEW & VIEWSHEET ROMS<br>PACKAGE FOU<br>LOGO, VIEW, VIEWSHEET for<br>And get Lisp Rom FREE                                                                                                    | UR<br>£49.95                                                                                | Exile (NEW)<br>Life of Repton<br>Pipeline<br>Play it Again Sam<br>Play it Again Sam II<br>Play it Again Sam II<br>Play it Again Sam IV |                                                                          |
| Quickshot I                                                                                                    | PACKAGE FIV<br>PLUS 1, VOLTMACE 3B TWIN<br>with VIEW <u>or</u> VIEWSHEET<br>PACKAGE SIX<br>PLUS 1, LOGO, VIEW, VIEWSHE                                                                                              | IOYSTICKS<br>£79.95                                                                         | Guest<br>Repton Infinity<br>Repton Thru Time<br>Spellbinder<br>Spycat<br>Stykers Run<br>Superior Col. 3                                |                                                                          |
| SPECIAL OFFER<br>Cricket Uranians<br>Skyhawk Hunkidory<br>Jack Attac Star Force Seven<br>Ice Hockey Plan B                                                                                                    | And get Lisp Rom                                                                                                    | 52-95                                                                                       | MORE GAN<br>SPECIAL P                                                                                                    | RRP Offer<br>                                                            |
| Tennis Squeakaliser<br>Roboto Savage Pond<br>Twin Kingdom Valley<br>or<br>\$2,35 ANY 5 FOR \$9.95 \$2,35                                                                                                    | Croaker \$7.95 Jetpow<br>Bumble Bee \$7.95 Galacti<br>Gauntlet \$7.95 Moonro<br>Killer Gorilla \$7.95 Moonro<br>Rubble Trouble \$7.95 Advent<br>Electron Invaders \$7.95 Swag<br>Felix Fruit Monsters \$7.95 Escape | er Jack \$7.95<br>c Commander57.95<br>lider \$7.95<br>ure \$7.95<br>ure \$7.95<br>from Moon | Skirmish<br>Kourtyard<br>Gold Run<br>Tarzan<br>Boulderdash<br>Breakthroùgh<br>Despatch Rider                                           |                                                                          |
| Each Each Each Each Each Each Each Each                                                                                                    | Chess     52-95     Base       Danger UXB     52-95     Ghouls       Frenzy     52-95     The Min       Felix meets the     Gyrosci       Evil Weevils     52-95       Stock Car     52-95       Any Five for Only  | ope 52.95<br>on Mission 52.95                                                               | Future Shock                                                                                                    | 7.95 5.95<br>7.95 5.95<br>9.95 7.45<br>                                  |
| Chess Draughts<br>Tempest Overdrive<br>Fruit Machine Stranded<br>Invaders<br>Or<br>\$2.35 ANY 5 FOR £9.95 \$2.35                                                                                                    | HOME INTER<br>Crazy Tracer 54-99 Desk Dia<br>Snapper 54-99 Graphs<br>Boxer 54-99 Theatre<br>Turtle Graphics 54-99 Watch 1                                                                                           | ary 56.99<br>& Charts 56.99                                                                 | Strip Poker 2<br>Brian Cloughs F/Ball<br>THOMSO<br>12" Green So<br>High Resolu                                                         | DN<br>creen<br>ution                                                     |
| Each         Each           Acornsoft Hits 1         \$4.95           Acornsoft Hits 2         \$4.95           Karate Combat         \$4.50                                                                                                    | Chess Sames Sd+99 The Con<br>Business Games Sd+99 Cocktail<br>Crime and Detection Sci Fi Qu<br>Music Quiz Dating C<br>Royal Q                                                                                       | l Maker <u>\$6.99</u><br>iliz<br>Same<br>uiz                                                | MONITO<br>Now only S<br>BBC or Electron les                                                                                            | 269.95<br>ad supplied                                                    |
| RRP         Offer           Maths with a Story 1         10.95         8.95           Maths with a Story 2         10.95         8.95           Answer Back Junior Quiz         9.95         7.95           Answer Back Senior Quiz         9.95         7.95           Map Rally         9.95         7.95 | Lloytron<br>DATA<br>RECORDERS                                                                                                    | tore21.95                                                                                   | EDUCATION S                                                                                                    | SPECIALS<br>Maths O' Level I<br>Where?<br>Biology<br>English             |
| <ul> <li>Please add 95p P&amp;P (Overseas £4.50).<br/>Make cheques /PO payable to Software Bargains</li> <li>All prices include VAT</li> <li>Goods despatched within 48 hours – subject to<br/>availability</li> <li>Out of hours answerphone; 0532 687735</li> </ul>                                       | Dept. EU1, 8A Regent Street, Cha<br>LS7 4PE. Tel: 0532 687735 c                                                                                                    | apel Allerton, Leeds                                                                        | We can offer attractive<br>educational establish<br>write for a quote.<br>We supply a catalogu<br>range per machine ty                 | ments, phone or                                                          |

WE built the output port for the Electron in the October 1988 issue, so this month we'll construct the input port – a simple matter of adding a further chip to the board we constructed last time and making a few extra connections.

Figure I shows the circuit diagram of the input port. The logic gates shown as IC1c, IC2c and IC2d are unused portions of the gates we used last time to generate the select signal for the project's output section. To generate a select signal for the input section, we need to have a signal present when a read is being attempted from any address in Page &FD.

These three gates generate this signal and apply it to the input buffer, IC4. This is a 74LS245 chip, a rather special device called a tri-state buffer. We can't just connect the I0 to I7 input lines to the data bus of the computer as this would cause the machine to crash. The reason is that the signals put on to the data bus by the input lines would conflict with data bytes that the CPU is trying to read from memory.

In microprocessor circuits, it is crucial that at any one instant only one device, be it an address in memory or a peripheral, is trying to make a byte available to the CPU. For this reason, when an input device is connected to the data bus it is connected through a tri-state buffer. When this buffer is not selected by a select signal, it's as if the input device doesn't exist as far as the CPU is concerned.

#### CPU in the dark

In our case, when the 245 chip isn't selected the signals on the I0 to I7 lines are not passed on to the data bus and the CPU is oblivious to the presence of whatever devices we have got connected to I0, I1, and so on. However, as soon as

## Yet more good port

#### Joe Pritchard continues development of the input/output port

the device is selected, these signals are passed on to the data bus to be read by the CPU.

Each input line, I0 to I7, is connected to 0V by a 1k resistor. This pull down resistor, forces the input lines to assume a logic zero in the absence of any input signal. If these resistors are omitted, the input lines will float at a voltage level that depends to a great extent on the particular 245 chip.

The practical result is that the value read from an unconnected input signal may fluctuate between logic zero and one at random. Not very desirable. I had one such circuit that fluctuated when I touched the input lead with my finger. The pull downs force uncommitted inputs to assume a logic zero.

Figure II shows the additional construction information needed. It shows the connections needed to get the input circuit working, but doesn't include the connections shown last time for the output circuit. No further connections are needed to the edge connector.

Don't forget to connect a 1k (1/8 or 1/4 watt)

resistor between each of the input lines and 0V – only one such resistor is shown on the diagram for clarity. Note that these resistors are connected to the input lines of the 245 chip, not the data lines of the Plus 1.

The veropins marked Input are for incoming electrical signals. For now, solder a piece of flexible wire to the 5V line and bare the other end. We will use this to test the input port.

#### Testing, testing

Check all the wiring carefully, especially that to the Plus 1 data lines. Make sure that there are no blobs of solder or whiskers of wire between veroboard tracks. Turn the Electron off, remove or turn off any peripherals that use Page &FD and then insert the edge connector into the cartridge slot nearest to the keyboard, taking care to get it the right way around.

Now turn on the Electron on. If the normal start up message does not appear within a second or so turn off immediately. If the start up message doesn't come up, unplug the edge connector (there's enough room to get a grip on the edge connector without yanking it out by the ribbon cable) and check the wiring.

Once a start up message has appeared, type in

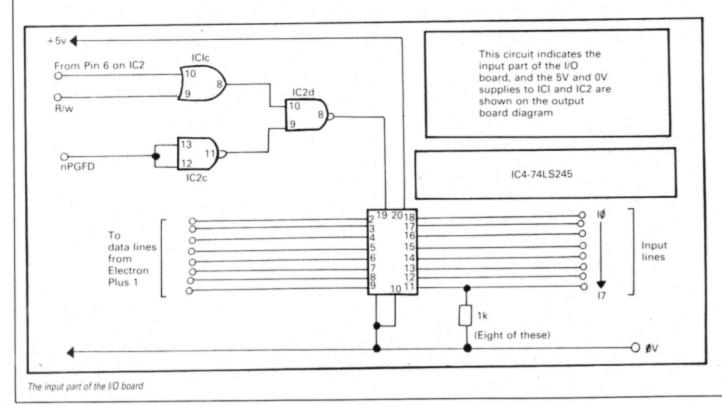

#### 8 ELECTRON USER January 1989

Program I and run it:

| 10 | REPEAT                  |  |
|----|-------------------------|--|
| 20 | PRINTTAB(10,10);?&FD00" |  |
| 30 | UNTIL FALSE             |  |

Momentarily connect each of the input pins to 5V with the flexible lead you soldered to the 5V line. You should see the number displayed change each time, as like this:

| Input connected to 0V | Display |
|-----------------------|---------|
| None connected        | 0       |
| ID7                   | 128     |
| ID6                   | 64      |
| ID5                   | 32      |
| ID4                   | 16      |
| ID3                   | 8       |
| ID2                   | 4       |
| ID1                   | 2       |
| IDO                   | 1       |

Remember that these are the input veropins, not the pins connected to the ribbon cable and hence to the cartridge slot data lines. Those pins should never be connected directly to 0V – it would crash the Electron and could possibly damage it.

Should this test work, congratulations, you've got the input port working. Now we can finish it off. The circuit can be boxed up in a plastic case available from such companies as Tandy and Rapid Electronics.

A slot can be cut in the side for the ribbon cable, and the cable should be stuck to the inside of the box with epoxy resin to prevent it being yanked off the circuit board.

#### Making the terminals

I used a big lump of Blue Tack to stick the board to the bottom of the box. The output, input and OV lines can then be taken to some terminals on the front or top of the box. Here are two suggestions:

4mm screw terminals: These are available from Rapid Electronics and you will need nine of them. You could used red ones for output, green for input and a black one for the 0V line. These can be fixed to the top of the box by drilling a couple of rows of holes for the screws of the terminals, and then pushing a terminal in to each hole and tightening up the supplied nut.

The connections to the circuit can then be made with flexible copper wire, soldering the wire to the metal pin of the screw terminals.

Terminal blocks: A couple of three amp screw terminal blocks, available from electrical shops, can be used, with the wires from the circuit board screwed into one side of the block and the other side being left for your connections. The blocks can be secured to the lid of the plastic box using small nuts and bolts.

 Next month we'll look at the basic use of the port, and examine how a variety of devices can be connected to it. We'll also start on some projects that will make use of this or any other 8 bit I/O port.

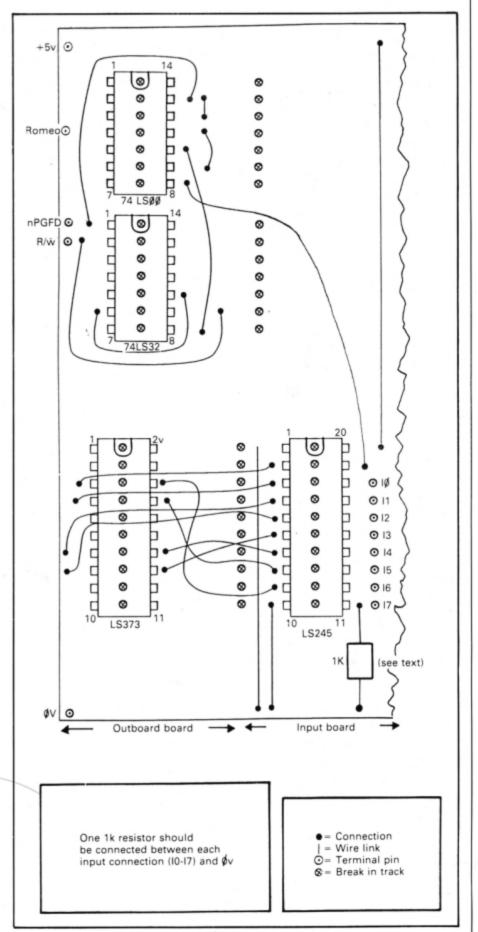

Adding components to the output board to make the input board

electron MAIL ORDER OFFERS electron MAIL ORDER OFFERS

Everything you ever wanted to know about your Electron but were afraid to ask is in these back issues of Electron User magazines and on the associated tapes electron electron

Don't miss out on the mass of material that's appeared in *Electron User* over the past few months. Bring yourself up to date with these back issue bundles. Each one is packed with games, utilities, features and programming tutorials.

user

electron BACKISSUE BUNDLES

Here's what you'll find in the July-December 1988 bundle:

#### July 1988 issue:

Games: Knockout Whist, Randall Rabbit, Tilley the Train, Tennis. Utilities: Shadow ram filing system, machine code score routines, Easy Reader. Reviews: Advanced Plus, Spycat. Features: Machine code tutorial, adventures, Memory Map part 3.

#### August 1988 issue:

Games: Fox and Geese, Solitair. Utilities: Mini Prolog, disassembler. Reviews: E00 ADFS, Repton Thru Time, Barbarian, Romplus-144. Features: Machine code tutorial, adventures, Memory Map part 4.

#### September 1988 issue:

Games: Firel, Bulls and Cows, Crypton, Oxo. Utilities: Sprite routines, Listif. Reviews: Anarchy Zone, Stranded, Round Ones, Times Computer Crosswords, Advanced User Guide. Features: Basic rom routines revealed, adventure tips.

#### October 1988 issue:

Games: Pistol Shooting, Spencer Spider, Gobbler. Utilities: Scroller, Rom Manager. Features: Rom routines revealed, adventure tips, Plus 1 hardware project. Reviews: Music 5000, Shark, Breakthrough, Plane Crash, Golf, Darts, Control Applications of Micros.

#### November 1988 issue:

Games: Rally Driver. Bomber. Utilities: Elite Cheat. Disc and rom routines. Features: Using the Hybrid Music System. Adventure tips. Heyley interview. Reviews: Triple Deckers, Cheat it again Joe, Pipeline, Rebel Planet, In Search of Atahaulpa. DIY service manual.

#### December 1988 issue:

Games: Santa's Warehouse. Blow football. Senet board game. Utilities: Cut phone bills. Predict the pools. Features: Tape problems cured. Osfile routines explained. Floating point maths made easy. Reviews: Sam 4, Joe Blade, Frankenstein.

electron

For just £9.95 we'll send you a bundle of FIVE assorted tapes packed full of some of the best programs featured this year in *Electron User*.

Give your fingers a break and save yourself hours of typing by getting these special tapes with all the listings from the magazine ready for you to load and run.

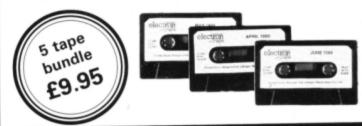

**CASSETTE SURPRISE BUNDLES** 

Some of the programs on recent tapes:

#### June 1988:

Fibonacci Nim, Bomb Alert, Procedure and function lister, car route database, scrolling map routines.

#### July 1988:

Knockout Whist, Randall Rabbit, Tilley the Train, Tennis. machine code score routines, Easy Reader.

August 1988: Fox and Geese, plus Solitair board games, Mini Prolog, machine code disassembler.

#### September 1988:

Crypton, Fire, Oxo, Lister, sprite utilities, Listif.

#### October 1988:

Aussie Suds Part 1, Pistol Shooting, Spencer Spider, Gobbler, rom routines.

#### November 1988:

Arcade action in Rally Driver and Bomber. Elite cheat utility. Disc and rom routines.

## TO ORDER PLEASE USE THE FORM ON PAGE 45

#### In Part 3 of his floppy disc series Roland Waddilove invites you to add an extra \*WIPE command to your ADFS

HE advanced disc filing system used in the Acorn Plus 3 and Pres AP3 has an excellent range of commands for loading, saving and deleting files on disc, plus a whole host of sundry general housekeeping utilities. On the whole, it is a far more flexible and much improved filing system than its predecessor the DFS.

There is, however, one area where the old DFS still wins hands down, and that's when it comes to deleting files. The most commonly used DFS command for erasing a file is \*WIPE. This prints the name of each file on the screen and prompts for Y or N to indicate whether you want that particular file deleted.

The ADFS alternatives are either \*DELETE or \*DESTROY. Erasing several files in one go can be frustrating, as the former command will only delete a single file, and the latter, although it will accept wildcards, often can't be used as the filenames are too similar.

For instance, try erasing the following three programs without touching Prog2:

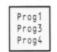

You must type in three separate \*DELETE commands like:

| × | D | E | L | E | T | Ε | Ρ | r | 0 | g | 1 |
|---|---|---|---|---|---|---|---|---|---|---|---|
| ŧ | D | Ε | L | E | T | Ε | Ρ | r | 0 | g | 3 |
| * | D | E | L | E | T | Ε | Ρ | r | 0 | q | 4 |

You can't use \*DESTROY, as:

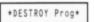

would also erase Prog2 as well as it also fits the wildcard specification. DFS users however, would simply type:

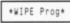

and press N when prompted to delete Prog2.

The utility presented here adds an extra command to the ADFS which emulates the DFS' \*WIPE facility. (It will also work with the DFS, but as there's already a built-in command that does exactly the same job there's not much point in using this program).

There are two versions, a Basic and a machine

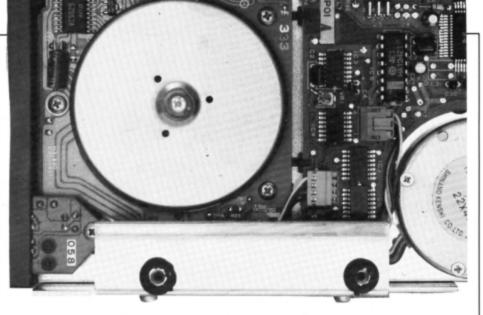

## Disc wipe-o

code listing. The two programs are identical apart from the language they are written in. Enter and save Program I, the Basic version. Using it couldn't be easier - just chain it or load and run it. Each file in the currently selected directory will be printed on the screen and you have the opportunity to press Y or N to indicate whether you want it to be deleted.

Program II creates an identical machine code version which is automatically saved to disc with the filename WIPE. Save the assembly language source code program as well, but under a different name. With this version you just type \*WIPE to call it up.

The advantage over the Basic listing is that it won't affect any program in memory, in fact you don't even need to be in Basic to use it. For instance, try it from View's command screen, or while Lisp programming.

It works by making use of yet another operating system call only available to disc users - osgbpb, which is located at &FFD1 in the os rom. Like the osfile routines that we looked at last month, this single call is able to perform quite a wide variety of functions.

The one we are interested in is osgbpb with the A register set to eight, which enables us to read the directory off a disc. This contains a list of all the files present, so once we have this information we can display each one and delete it if requested.

The routine makes use of the parameter block

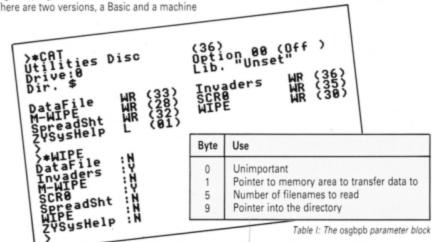

shown in Table I, and this must be set up before it is called. The first byte, which holds the currently selected directory's master sequence number, isn't of interest to us. Bytes one to four hold the address of a buffer where data is to be transferred to, and bytes 9 to 12 are used by osgbpb as a pointer into the directory.

At the start of the WIPE utility - line 70 in the Basic listing - the directory pointer at byte nine is set to zero so that the routine starts reading the directory from the beginning. The address of the buffer is stored at byte one and the number of files to read is also set to one. The operating system is then called with the X and Y registers holding the address of the parameter block.

A single file is read from the directory and its name is displayed on the screen by copying it from the buffer. (The first byte, by the way, tells you how long the filename is.) The program then waits for you to press Y or N, and if you press Y a

#### Turn to Page 12 ►

| 10    | REM ADFS *WIPE command           |
|-------|----------------------------------|
| 20    | REM By R.A.Waddilove             |
| 30    | REM (c) Electron User            |
| 48    | DIM block 13                     |
|       | DIM buffer 11                    |
|       | osgbpb=&FFD1                     |
|       | block!9=Ø                        |
|       | REPEAT                           |
|       | T%=block!9                       |
|       | block!1=buffer                   |
|       | block!5=1                        |
|       | A%=8                             |
|       | X%=block MOD 256                 |
|       | Y%=block DIV 256                 |
|       | CALL osgbpb                      |
| 168   | IF block?5<>1 PROCdelete         |
| 170   | UNTIL block?5=1                  |
|       | END                              |
| 190   |                                  |
|       | DEF PROCdelete                   |
|       | file\$="                         |
|       | FOR i=1 TO ?buffer               |
| 230   | file\$=file\$+CHR\$(buffer?i)    |
| 240   | NEXT                             |
|       | PRINT file\$;":";                |
| 260   | key%=GET AND &DF                 |
| 270   | IF key%=ASC"Y" PRINT "Y":OSCLI"D |
| ELETE | "+file\$:block!9=T% ELSE PRINT'N |
| 20.0  | ENDPROC                          |

#### From Page 11

\*DELETE is executed using the OSCLI command. The next filename is read and the process is repeated.

Fundamentally, it is a straightforward program which repeatedly reads a single filename and deletes it if requested until there are no more. You can tell when this is by checking the one

10 REM ADFS \*Wipe command

20 REM By R.A.Waddilove

30 REM (c) Electron User

70 FOR pass=0 TO 2 STEP 2

110 LDA block+9 :STA temp

130 LDA #buffer MOD 256

150 LDA #buffer DIV 256

200 LDX #block MOD 256

210 LDY #block DIV 256

220 JSR osgbpb \read directory

240 CMP block+5 \file to delete?

120 LDA block+10:STA temp+1

40 osgbpb=&FFD1 50 osasci=&FFE3

60 oscli=&FFF7

90 [ OPT pass

140 STA block+1

160 STA block+2

180 STA block+5

170 LDA #1

190 LDA #8

230 LDA #1

260 RTS

270

250 BNE delete

280 .delete

80 P%=8900

100 .loop

stored at byte five of the osgbpb parameter block. If this remains a one there are no more files to read, otherwise it is altered by the call.

One other point to watch out for is that when a file is deleted the remaining filenames in the directory are shuffled up to fill the gap. This means that the pointer into the directory - which is automatically incremented for you every osabpb is called - must be restored to

previous value, or the next file will be skipped.

One enhancement you may like to attempt is to replace the OSCLI command in the machine code version with the osfile call to delete a file which was demonstrated in last month's article. And with that little poser, I'll leave you till next month where I'll be examining some of the other

| ed -                                                                                                    | emented for you every time powe<br>- must be restored to the drive                                                                                                    | rful osgbpb functions available to the disc<br>owner.                                                                                                    |
|----------------------------------------------------------------------------------------------------|----------------------------------------------------------------------------------------------------|----------------------------------------------------------------------------------------------------|
| ed -<br>298 3318<br>3328 3333<br>3358 3358<br>3358 3358<br>4428 358<br>4428 358<br>458<br>458<br>458<br>458<br>458<br>458<br>458<br>458<br>458<br>4 | <pre>- must be restored to the drive<br/>LDY #1<br/>.loop1<br/>LDA buffer,Y<br/>STA string+6,Y \copy name<br/>JSR osasci \print name<br/>INY<br/>DEC buffer<br/>BNE loop1 \more characters?<br/>LDA #ASC':<br/>JSR osasci<br/>LDA #ASC':<br/>JSR osasci<br/>LDA #ASC':<br/>NFFEØ \GET character<br/>AND #&amp;DF<br/>CMP #ASC'Y' \pressed Y?<br/>BNE skip<br/>LDX #string NOD 256<br/>LDY #string DIV 256<br/>JSR oscli \+DELETE file<br/>LDA temp:STA block+9<br/>LDA temp:STA block+10<br/>LDA #ASC'Y'<br/>JMP exit<br/>.skip<br/>LDA #ASC'N'</pre> | 570 JSR osasci<br>580 JMP loop<br>590<br>600 \temp store for file counter<br>610 .temp<br>620 EQUW 0<br>630<br>640 .block<br>650 EQUD 0 \buffer address<br>670 EQUD 0 \files to read<br>680 EQUD 0 \file counter<br>690<br>700 \11 byte filename buffer<br>710 .buffer<br>720 EQUS "********<br>730<br>740 \OSCLI string<br>750 .string |
| 550                                                                                                    | l.exit<br>IJSR osasci<br>LDA #&@D \CR/LF                                                                                                    | 830 PRINT "Done"                                                                                                    |

Program II

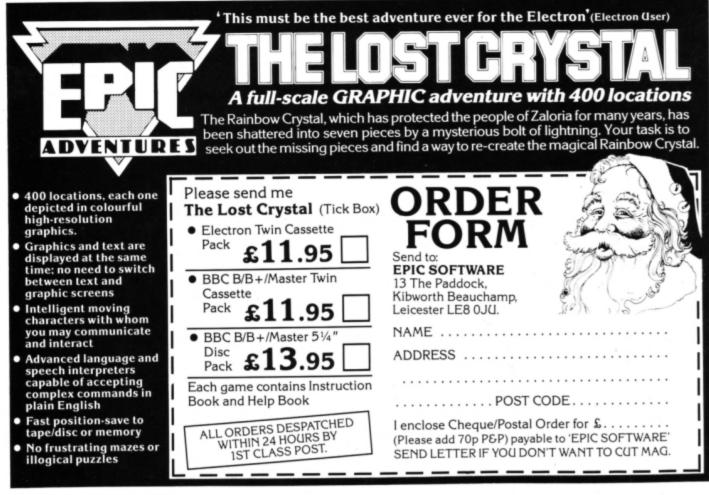

Packed full of some of the best educational games from the pages of Electron User, the new Ten of the Best **Educational Games is** the ideal way for your children to learn about maths, spelling, anagrams, telling the time, general knowledge, and even the rudiments of running a business!

Mail Order Offers

EDUCATIONAL GAMES Specially compiled by the Electron User team to give a good grounding in all aspects of learning, and at the very special price of only £5.95 on tape, or £6.95 on 3.5in disc, this collection is a treat you and your children cannot afford to miss!

Give your children hours of fun, and help them to learn the easy way by ordering your copy today.

#### ROGRA

your way up through the company starting off as a messenger, and ending up as president!

electron

rder offers

electron

Hungry Harry - Find out what it's like to be an assistant in a busy shop. Can you work out the correct change to give the customers?

Lemonade Stall - Try your hand at running a lemonade stall at a popular seaside resort.

Dozer Disorder - Fill in the

missing letters after they are bulldozed into a pit.

Crocodile - Unscramble the letters of a word before the crocodile gets you.

Snail Trail - See how good you are at general knowledge in this trivia quiz.

Hiss - Improve your spelling by guiding a snake round the garden eating up words in the right letter order.

Maths Fun - Test your powers of mental arithmetic.

Odd One Out - Pick the object that doesn't fit from the list of five.

Yule Spell - Guess the hidden word or you'll lose your Christmas presents!

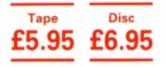

Order your copy today, using the form on Page 45

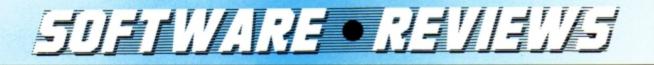

HE SAM 3 compilation includes two games that did not originate in the Superior stable – Elite's Commando and Micro Power's Killer Gorilla. Commando is the officially licensed home computer version of the arcade machine game of the same name. For the information of anyone who has not been in an amusement arcade in the last few years, or who missed the game on its initial release for the Electron, Commando is another of the one-man-againstthe-odds combat games that have become so popular in recent years.

You are Super Joe, the commando of the title. Armed only with a submachine gun and half a dozen grenades, you must penetrate the enemy defences and destroy the fortress. Easy to describe, but of course, much less easy to do.

Commando features a number of different screens. Once you have fought your way from the bottom of one screen to the top it scrolls down to reveal new hazards. You thus get the impression of fighting one continuous battle.

Every new screen brings a fresh horde of enemy soldiers streaming from all quarters. Your machine gun makes short work of them, and your grenades come in handy when their numbers become too great, but remember that they are equipped with similar weapons. One stray bullet or grenade can prove fatal, so keep a sharp eye about you.

This re-released Commando incorporates one key improvement. When playing the original game you sometimes could not determine from the screen display when you had been killed. Now there is no doubt. A blinding white flash

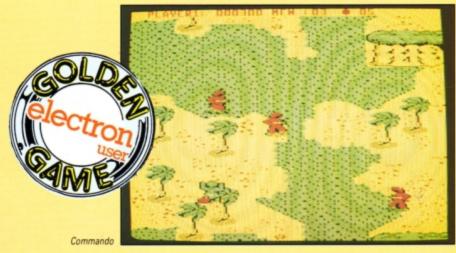

heralds your call-up to the ranks of the excommandos.

I have never been particularly impressed by Commando. Its main drawback is that it comes off very badly from the dilemma that faces every programmer – weighing up the pros and cons of each screen mode and the conflicting features of screen resolution, screen size and available number of colours.

Commando runs in Mode 5 which allows only four colours on screen at any one time. I found that many graphic features tended to merge into one another. Nevertheless, if you're a fan of shoot anything that moves games you could do worse than pick this one.

Killer Gorilla will need little introduction to the

majority of Electron owners. It is an excellent implementation of the ever-popular arcade machine game Donkey Kong. Although it was released in the relatively early days of the Electron, I have never seen another version that surpasses it in quality and playability. When an officially licensed version did the rounds of the popular home computers a few years ago I was interested to see that no Electron version ever appeared – Killer Gorilla got it right first time.

The game was inspired by the 1933 film King Kong. You play the part of Mario, a humble carpenter whose girlfriend the evil Kong has carried off to the top of an unsteady tower of scaffolding. You have to climb it to rescue her.

You scale each section of scaffolding, avoiding the barrels that Kong throws in an attempt to dislodge you. Unfortunately, these barrels are by no means your only problems – fireballs and custard pies also threaten to send you to a sticky end.

However, help is at hand. Large hammers hang above your head at intervals. Jump up and grab one and you can destroy any moving hazard that comes within reach. However, their effectiveness quickly wears off, often at fatally inconvenient moments. Moreover, Kong will not willingly surrender your lady; just as you catch up with him at the top of one section he whisks her up to the next.

him at the top of one section he whisks her up the next. Blast from the past

> Program: Play It Again Sam 3 Price: £9.95 (tape) Supplier: Superior Software, Regent House, Skinner Lane, Leeds LS7 1AX. Tel: 0532 459453

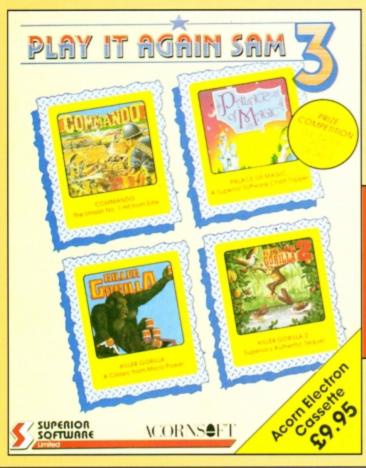

14 ELECTRON USER January 1989

The game features four screens, each more difficult than the last. The first is a straight climb from the bottom to the top of the screen, the second introduces conveyer belts that keep changing direction. The third features lifts made of pieces of girder, and bouncing girders that can quickly cut down an inattentive carpenter.

The fourth and last screen looks perfectly straightforward, but is rapidly overrun with deadly fireballs. However, the screen also includes two hammers, and if you can reach them in time they will make short work of your fiery adversaries.

After you have completed this level and defeated the gorilla, you return to the first screen to find that things have changed, for the worse. The first screen now features gaps in the framework of girders – and you have to jump for your life. The conveyers on screen two move more quickly than before, as do the lifts on screen three. In all, the game has 15 increasingly difficult levels, enough to test even the most ardent hero. Killer Gorilla is a classic game that still provides hours of amusement.

Just as Killer Gorilla is an implementation of the arcade machine game Donkey Kong, Killer Gorilla II is a version of the arcade follow-up, Donkey Kong Junior. Older players may remember the game's original release, under the name of Zany Kong Junior. Unfortunately, that release had to be withdrawn for copyright reasons – I suspect that it was too good a copy of the arcade original.

In Killer Gorilla II the roles have been reversed. Mario – now called Morris – has defeated Kong and rescued his girlfriend; however, in an act of revenge he has captured Kong. You, Kong Junior, must rescue your elder.

As in Killer Gorilla Mark 1, you must make your way from the bottom to the top of successive screens, but there the similarity ends. You start off in the jungle, and manoeuvre yourself around a network of platforms, vines and creepers, to the top of the screen where your caged parent sits helplessly. However, no sooner do you reach the brutal Morris and the cage than they are gone. The chase is on.

Like its predecessor, Killer Gorilla II features four different screens that repeat with increased difficulty. Unlike the original, the four screens don't follow a consistent theme. The first requires you to swing around a network of vines bridged by brick platforms.

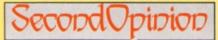

The SAM series of compilations are simply superb value for money. The games were rated very highly when originally released and the quality is top notch. They provide endless hours of enjoyment for all the family.

The only problem with it (and this goes for all compilations) is that you may already have one or more of the games. However, even if you have two originals, the other two games still work out at under a fiver each which can't be bad.

Janice Murray

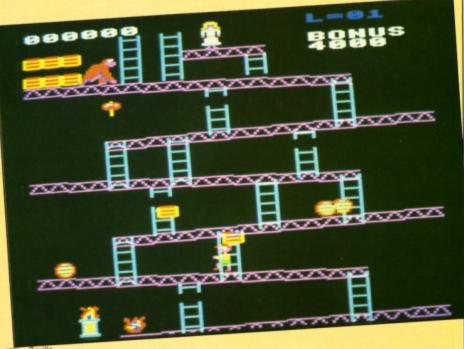

Killer Gorilla

Unfortunately, as usual, the screen is far from deserted. You soon discover that a number of disembodied snapping heads are travelling up and down the vines at great speed and doing their best to find out what baby gorilla tastes like. A single bite is fatal.

Pieces of fruit hang from the vines at regular intervals. You can buy time for yourself and for your cause by dislodging them at opportune moments and crushing any hapless creature that may be underneath.

The second screen is totally different: the only way to reach the trailing chains way out of reach above your head is to bounce on a spring just in front of you. That obstacle cleared, you must now contend with a stream of giant parrots that home in on you relentlessly. Luckily there are a couple of usefully placed pieces of fruit to hand.

The third screen depicts the generator room where you scramble along electrical cables, avoiding the high voltage sparks that race around the circuit. This screen can be very difficult for so many sparks are speeding in different directions that even a small gorilla cannot evade them for long.

When you reach the fourth screen you look up to see Kong Senior's cage sitting on a girder high above your head where it is held in place by six ropes locked to the girder. The six keys are attached to chains hanging from the girder.

#### Turn to Page 16 ►

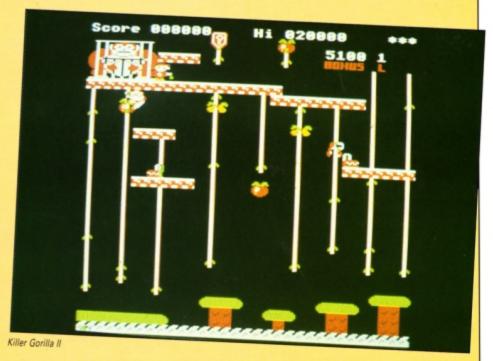

## SUFTWARE • REVIEWS

#### ◄ From Page 15

Collect all six to release your parent.

You must now contend with both the snapping heads from the first screen and the giant parrots from screen two. As in Killer Gorilla I, once you have completed this screen, you are returned to a more difficult screen one to perform your feats of heroism all over again.

I found Killer Gorilla II much more difficult than its namesake, but it certainly adds a bit of variety to a well-established formula.

The last title in the collection is Palace of Magic, an arcade-adventure with more than 100 screens; it is very similar in appearance to Superior Software's classic Citadel. Palace of Magic does not attempt to disguise the source of its inspiration – quite the reverse in fact. The plot of the game is that you have offended the evil wizard Caldeti – try rearranging the letters and see what comes out – who has shrunk you to the size of a dwarf and imprisoned you in the Palace of Magic. Your escape will not be easy.

As in Citadel, you have but one life and only a limited amount of energy. This is depleted whenever you spend too long under water or when you come into contact with any flames or any of the Palace's animated inhabitants. You can, however, replenish your energy by collecting magical top hats dotted around and about.

I have heard that the more awkwardly-placed hats give greater rewards, but this may be nothing more than a rumour. One point worth noting is that your energy level cannot be increased beyond its initial level. Do not pick up a top hat until you really need it, or you will waste some of its magic.

Like Citadel, Palace of Magic features a number of adventure-style puzzles to be solved in the correct order before you can get into some of the more remote areas of the Palace and surrounding landscape. For example, you may find that your path is blocked by a blue and cyan door. Before you can progress any further you will need to find a blue and cyan key. Of course, you may need to solve other puzzles before you can get to the key. What must you give to the vicar before he will let you into the chapel? Who can you bribe with the gold bar? It is essential to plan ahead. As with any adventure, drawing a map will help.

If you like games that require a combination of logical thought and manual dexterity, Palace of Magic will provide a considerable test of both skills.

#### Martin Reed

| Sound           | 9 |
|-----------------|---|
| Graphics        |   |
| Playability     |   |
| Value for money | 9 |
| Overall         | 9 |
|                 | - |

## Beware the deadly trap

Product: The Golden Figurine Price: £1.99 (tape) Supplier: Atlantis Software, 28 Station Road, London SE25 5AG. Tel: 01-771 8642

AKE a portion of Citadel and mix it with a touch of Jet Set Willy and you end up with the latest, budget priced arcade adventure from Atlantis Software. The rules are simple. Your aim is to recover the golden figurine, a family heirloom which has been stolen by the evil wizard Morthond. The game controls are left, right and jump, and these suffice to get you around the 57 rooms of the wizard's castle, picking up and using objects as you go.

The castle is populated by Morthond's mutant servants. Bumping into them will reduce your strength, as will collisions with spikes or water. Your strength can be replenished by eating the food left scattered around. Nice for mice.

If you can keep up your strength you will have to cope with the problem-solving parts of the game. Without giving too much away, you will need to find something hot to melt the snowman that blocks your path, and don't try to use a boat while it has a leaky hull – mend it first. The trampoline will have a number of uses, but great care will be needed to do things in the correct order.

Experienced arcade adventurers will not find these puzzles too much to cope with – in fact they could be an ideal introduction for the novice. The skilful timing needed to prevent loss of strength presents much more of a problem, because your character has incredibly fast movement. This leads to the one major difficulty.

There are many places where one false move topples you into a pit from which there is no

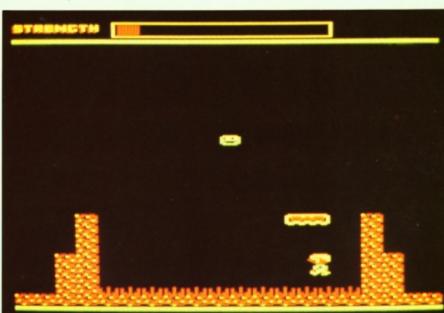

escape. Death comes quickly in these cases, and I would have liked a Citadel-like routine which moves you to comparative safety. To get the You have failed in your quest message after a long session of adventuring is a bit too frustrating.

Despite that criticism, Golden Figurine is addictive and fun to play. It is well worth getting for your Christmas stocking.

#### Rog Frost

| Graphics        |  |
|-----------------|--|
| Sound           |  |
| Playability     |  |
| Value for money |  |
| Overall         |  |

## SecondOpinion

Atlantis is well known for its budget titles, and among them are some real gems. This Citadel/Palace of Magic clone could have been another, but just misses that accolade by being too difficult. The problem is that it's far too easy to get stuck in a deadly trap with no hope of getting out – just one slip and your goose is cooked. You then have to return to the beginning and start all over again.

If you like a challenge, have nerves of steel and lightning reactions look out for this enjoyable, but frustrating arcade adventure. Janice Murray

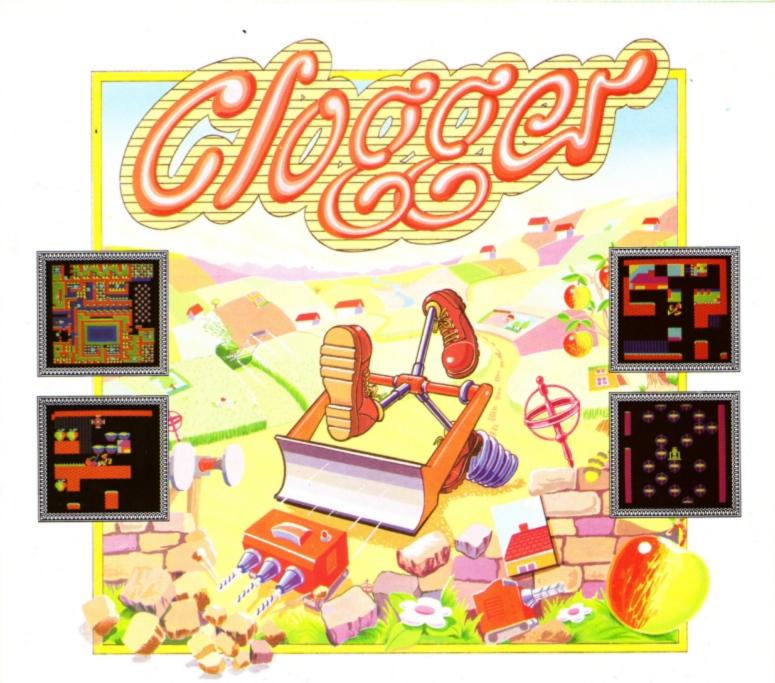

## **CLOGGER - The State of The Art**

In a strange and mystical land, many years ago, lived a peaceful race of beings known as the Cloggers. Cloggers were unusual creatures with 3 feet and no head but with strange powers that enable them to perceive their environment in a way that is incomprehensible to man.

Cloggers also have a great love of art and in order to achieve the status of Master Clogger must prove their artistic appreciation. To do this all young Cloggers must undertake a series of cunningly conceived tests. These consist of reassembling various pieces of artwork which are scattered around dangerous landscapes in the hidden valleys of Clogland.

Few Cloggers ever reach the status of Master Clogger. The task is truly awesome with countless problems to be solved and pitfalls to overcome. The time taken to complete each landscape is also critical but the powers that be have kindly left a little extra food. However this should be eaten with moderation as guzzling it down can lose some of its energy value.

Each of the 18 landscapes becomes progressively more complex with increasing numbers of individual tests of initiative.

There are drills to be found which can be used (sparingly!) to create essential passageways; powerful lawnmowers to clear the deadly Cloggrass; plus springs, rebounding gyroscopes and buffers which all hinder your progress.

One ill-considered action can render your whole future worthless. Would you have become a Master Clogger?

| HOW TO ORDER                                                                            | To: Impact Software, Neepsend House, 1 Percy St., Sheffield, S3 8AU.                                                                                                   | (BLOCK CAPITALS PLEASE) |
|-----------------------------------------------------------------------------------------|----------------------------------------------------------------------------------------------------|-------------------------|
| Simply fill in the coupon and send with a<br>cheque or postal order to Impact Software. | Please send me the following:<br><b>CLOGGER</b> Electron/BBC Cassette @ £4.95                                                                                          | Name                    |
| <ul> <li>All "Cloggers" despatched by 1st</li> </ul>                                    | CLOGGER BBC B/Master 5 1/4" disc @ £4.99                                                                                                    | Address                 |
| (Unparalleled Service).                                                                 | CLOGGER Master Compact 3 1/2" disc @£6.95                                                                                                    |                         |
| Free postage and Packing.                                                               | l enclose a cheque/PO (made payable to<br>Impact Software) for                                                                                                    |                         |
| Soltware<br>Tel. (0742) 769950                                                          | (N.B. If there are any other games you would also like to order at the same time please see the<br>comprehensive Impact Games Club advert elsewhere in this magazine). | Postcode                |

## SUFTWARE • REVIEWS

Program: By Fair Means or Foul Price: £9.95 (tape) Supplier: Superior Software, Regent House, Skinner Lane, Leeds LS7 1AX. Tel: 0532 459453

N spite of its rather peculiar title, By Fair Means Or Foul (BFMOF) is in fact a boxing game in the mould of Tynesoft's The Big KO. I first became aware of the game's development well over a year ago, and I was just about to consign it to legend when it dropped through my letterbox.

Like The Big KO and the various karate games that have appeared on the Electron, BFMOF allows you to execute a variety of boxing moves. These include a body blow, uppercut, standard punch and duck punch – all perfectly legal manoeuvres. You can also move backwards and forwards and block your opponent's blows by engaging either a high guard or a low guard. These are the fair moves. You can however, also execute four foul moves – head butt, knee, kick and groin punch – hence the name of the game.

Like any boxing match, the fights are supervised by a referee who will try to ensure a good clean fight. However, there are times when his attention wanders, so if you want to play dirty, strike quickly.

The probability of executing a foul move without attracting the referee's attention is indicated by the colour of a box below your score. If it is red you will certainly be spotted, and red/white indicates that you stand a reasonable chance of getting away with it. A white silhouette gives the all clear to any dirty move.

The referee's attention is constantly changing, so he may be watching one competitor with an eagle eye while the other may be able to execute all kinds of ungentlemanly moves. You start off with five lives and will lose one if you are caught attempting an illegal move.

Each player – you can square up to another human or the computer – has an energy level which falls every time your opponent lands a punch. When it reaches zero you lose a life. Fortunately, your energy builds up gradually, but you will have difficulty in avoiding your opponent for any length of time. Your energy is restored to maximum at the end of each round, so you can sometimes hang on long enough to fight another day.

Rounds are one minute long, and the time can seem to go very quickly if you are losing. If neither player manages a knockout, the one with the higher energy level at the end of the round is the winner. The defeated player loses a life.

If you manage to defeat your opponent five times you go on to fight for a more imposing title against a tougher adversary. Needless to say, the game will come to an end if you lose your lives first.

Like author Michael Simpson's other game, Way of the Exploding Fist, BFMOF pits you against a number of increasingly skilful and vicious opponents. Your first only knows a few moves and is a fairly clean fighter. Later ones can call on a wider range of skills and manoeuvres and do not hesitate to use them.

The ring scene graphics are not particularly impressive, and the game seems rather devoid of colour – a stark contrast to Exploding Fist.

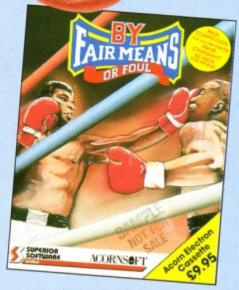

000100

## SecondOpinion

I'm not one to stop up till three o'clock in the morning just to see Mike Tyson slogging it out with some other prizefighter, however, I did quite enjoy this computer conversion of the popular blood sport.

The graphics are quite good, though they certainly aren't the best I've seen. The animation is reasonably fast and the sound is OK. Overall, a competent arcade combat game that deserves to do well.

Janice Murray

However, the animation of the two boxers is very lifelike, as they swing their arms and jump around on their toes.

CHICKER!

28

lt's a <mark>knockout</mark>

025000 5

The crowd certainly believes in audience participation. If you manage to land a punch, a little "Get him!" or "Again!" speech bubble appears in the air behind you. If you manage to win a round, your fans go wild and celebrate with a deafening roar.

However, they are not particularly patient, and will soon start to shout "Chicken!" if you are seen to be avoiding the action. The referee is a little more subtle – he just goes to sleep. Above all, the audience likes to see clean fighting, and if you or your opponent stoop to ungentlemanly tactics, the audience will soon voice its disapproval by booing the offender.

The players can be controlled using either the keyboard or joysticks, and the controls can be selected individually – one player can use the keyboard and the other a joystick.

You can switch the sound on or off at will, and if you don't like the crowd encouraging or booing you, simply turn them off as well. The game features a demonstration mode that can give you a good idea of strategy and gameplay. Watch it closely.

By Fair Means or Foul is the result of a wellused idea approached from a different direction and, as such, has been implemented well.

Martin Reed

| Sound           | 6 |
|-----------------|---|
| Graphics        | 7 |
| Playability     |   |
| Value for money |   |
| Overall         | 8 |

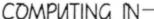

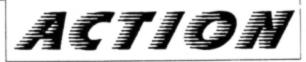

**Roland Waddilove** presents a program to help in calculating your retirement fund

LD age and retirement is a part of our life that we don't normally consider, especially when we are still young, fit and healthy. However, as it draws closer many people often wish they had planned for the future a little better, and this utility is designed to be used as a helpful guide when you decide how much money to put aside for your retirement.

Enter and save the program, then run it and answer the questions put to you. First you'll be asked to input your age, followed by your retirement age, how much a month you want to receive when you retire, and how long the lump sum saved should last. Finally, enter the rate of interest provided by the bank or building society.

The program will perform a few calculations, and then tell you how much you need to invest now to enable you to withdraw the specified amount each month when you retire.

It is interesting to experiment with a few "What if ... ?" questions. For instance, suppose you wanted to receive £1,000 a month for 15 years when you retire.

An 18-year-old would have to invest a lump sum of £1,075 now, providing a retirement fund of £94,812 when he retires.

Most interesting is that you would only need to

## Planning for the future

10 t\$="Retirement Fund Calculator"

50 VDU 19,1,6;0; 60 PRINT TAB(0,1)t\$;TAB(0,2)STRING\$

90 INPUT 'How old are you ";age 100 INPUT ' "What age will you retir

110 PRINT ' 'How much do you want to

120 INPUT per month when you retire

130 INPUT ' 'For how many years ;ye

140 INPUT ' 'Rate of interest %'inte

180 capital=(withdraw\*12/interest)\*(

150 interest=interest/100

170 PRINT ' 'Calculating...

1-(1/(1+interest/12)\*(12\*years)))

20 REM By R.A.Waddilove

48 MODE 1

70 COLOUR 2

80 PRINT TAB(0,5);

(27,"-")

e":retire

withdraw'

fwithdraw

160 COLOUR 3

ars

rest

30 REM (c) Electron User

put £200 in a building society at 10 per cent interest for your new-born son to receive £1,000 a month when he retires.

Also, try entering different interest rates and note the large difference in the lump sum required for investment.

The retirement fund is found by calculating the compound interest on the lump sum invested using the formula:

F=P\*(1+i) n

where F is the final amount, P the initial investment, i the interest rate and n the number of years invested.

The investment required for a given withdrawal is given by:

P=(R\*n/i)\*(1-(1/(1+i/n)^(n\*y)))

where P is the initial amount required, R is the regular withdrawal, n the number of withdrawals per year, y the number of years and i the rate of interest.

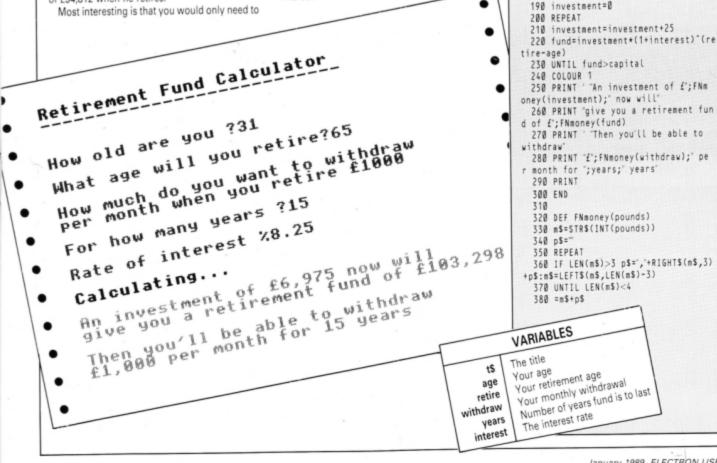

MAIL ORDER OFFERS electron electron

Here's how you can get the very best out of your Electron

Mail Order Offers

SHIVA's

moro

DATABASE PUBLICATION

Mark Holmes & Adrian Dickens

Within the pages of these three books you'll find ALL the information you need to fully harness the power of your Electron. They cover Basic, machine-code programming and the operating system, and between them they also show how to combine all three to create more powerful and effective programs.

For the give away price of just £7.95 for the three, these books represent exceptional value and are a must for any serious Electron user.

#### **Electron Advanced User Guide**

This detailed guide to the Electron's operating system is packed full of invaluable information. It shows you how to:

- Implement the powerful \*FX/OSBYTE calls
- Write your own paged roms
- Program the ULA
- Make every byte count where program space is tight
- Use the Electron's exciting capabilities to the full by following the complete circuit diagram . .and much, much more.

This essential handbook will help you to exploit the full potential of your Electron. And for just £2.95, saving £6.50 off the recommended price, can you afford not to miss this offer?

#### Electron Assembly Language

The Electron Assembly Language reference guide will help you get to grips with machine code in next to no time. Whether you're a beginner or are already fairly proficient, there is something for you in this book.

It has over 200 pages packed with hints, tips and example programs on subjects ranging from basic hex, binary and decimal number theory and logical operators, through addressing modes, stacks and loops, to subroutines, jumps and calls.

Every aspect of machine-code programming is covered in this book in a friendly, readable style, and there's also a comprehensive index. If you want to get more out of your micro, but thought machine code was indecipherable, this is the book for you. Save £3 off the recommended retail price.

#### Getting started in BBC Basic on the BBC Micro & Electron

This is the ultimate guide available on BBC Basic. Written by a leading expert on the language, it will lead you through each Basic function in a simple, easy-to-follow style.

Whether you are a beginner or more advanced, there are examples of commonly-needed routines and neat tricks you can use to make Basic jump through hoops.

By working through its many examples you will gain a clear insight into structured programming and will quickly acquire the ability to use structured techniques in creating your own programs. Save £3 off the recommended retail price.

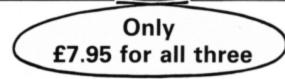

Buy your copies NOW, using the order form on page 45

### FUN PACKED **EDUCATIONAL SERIES ELECTRON/BBC/MASTER**

#### Fun Words (Early Reading) Age 4-6 yrs.

FUN WORDS consists of four programs, specially devised to build your child's sight vocabulary.

- 1. Transport 2. In My House
- 3. Clothes
- 4.Build a House

Each program is played on its own and the child does not need to master the words in the first program before tackling the next

All objects illustrated are very familiar to children and frequently occur in other reading schemes

Cheshire Cat FUN WORDS includes:-Learn Word sight vocabulary Word Game - an exciting test of the words presented so far an extension of sight **Big/Little** vocabulary Big/Little Game - an easy review and test on the previous concept. - introducing plurals Lots of

#### Fun Sums (Maths Level 1) Age 4-6 yrs.

Includes:-Sixteen flexible excercise programs of games for up to Keep count of Kloker Counting four children are contained Kangaroo's goal scoring on twin cassettes or disk Number programmed for the home Recognition: Sail the required number computer. of boats into harbour. Put the right coloured Each child's name is entered Sorting: shapes into sets. at the start and a complete An easy introduction to sums and to those + and record of results kept. All Addition: games can be set at two ability levels with any symbols-coloured beads give a visual aid. number of games for each Patterns: A fun hello to the exercise. important concept of Right answers to a problem sequences. brings a Cheshire Cat Spot the highest flower an Tallest: grinning from the screen, a exercise in visual correct tick and a happy perception tune. Wrong answer and the and much, much more ... program gives the unsuc-cessful child extra help.

#### Adder Sums Age 7-8 yrs.

A sixteen flexible exercise program of games for up to four children are contained on twin cassette or disk programmed for your home computer.

Each child's name is entered at the start and a complete record of results kept. All ADDER SUMS games can be set at one of two ability levels with up to any number of tries per child in each.

Right answers bring a Cheshire Cat grinning from the screen, who quickly steps in to help the child in difficulty

contained on twin cassette

Two chances are given to

achieve the correct answer,

but don't worry extra help is provided for a child in

At the end of each run the results are displayed thereby facilitating the monitoring of the child's

or disk programmed for

your home computer.

difficulty

progress

#### Cheshire Cat ADDER SUMS includes:-Calculate the cost of Multiplication: items shown in the grocer's shop window. Addition: Correctly total the shopping bill from the arocers Share out the biscuits Division: using the simple technique provided Learn to tell the time of Time: day, days of the week and the months of the year Make a start or Tables: improve on those important times tables.

#### Sum Takeaway (Maths Level 2) Age 6-7 yrs.

Nineteen flexible excercise programs of games for up to four children are contained on twin cassettes or disk programmed for your home computer.

Each child's name is entered at the start and a complete record of results kept. All games can be set at two ability levels with with up to 100 games for each exercise.

Right answers bring a Cheshire Cat grinning from the screen, a correct tick and a happy tune. Wrong answer and the program gives the unsuccessful child extra help.

| Cheshine Car  | Com randanay merees                                                            |
|---------------|--------------------------------------------------------------------------------|
| Addition:     | Full hello to sums.                                                            |
| Subtraction:  | Starts with differences<br>and introduces Take<br>Away.                        |
| Charts:       | Ways of recording<br>information. A vital<br>concept in the child's<br>future. |
| Tens & Units: | Delightful visual hello to<br>numbers over nine.                               |
| Multiply:     | First step in those times tables and the 'X' sign.                             |

Chechire Cat Sum-Takeaway includes

#### Sum Times (Maths Level 4) Age 8-9 yrs.

Nineteen flexible exercise programs of games for up to four children are contained on twin cassettes or disk programmed for your home computer. Each child's name is entered at the start and a complete record of results kept. All games can be set at two ability levels with with up to 100 games for each exercise each exercise. Right answers bring a Cheshire Cat grinning from the screen, a correct tick and a happy tune. Wrong answer and the program gives the unsuccessful child extra help.

| Cheshire Cat Sum Times includes: |                      |                                                 |  |  |
|----------------------------------|----------------------|-------------------------------------------------|--|--|
|                                  | ally & Bar<br>harts: | An easy introduction to graphs.                 |  |  |
| 1                                | 'ime:                | A moving clock for digital time.                |  |  |
| ٦                                | ens & Units:         | Addition & Subtraction of<br>numbers over nine. |  |  |
| s                                | Symmetry:            | Lines of symmetry.                              |  |  |
| C                                | Co-ordinates:        | Important for reading<br>maps and graphs.       |  |  |
| 5                                | Square Units:        | Invaluable for calculating areas etc.           |  |  |
|                                  | and mu               | ch, much more                                   |  |  |

### EACH PACK CONTAINS TWO CASSETTES PLUS PARENTS' GUIDE TOWERHILL COMPUTERS LTD

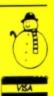

Unit 5, Acacia Close, Cherry Court Way Ind. Est. Leighton Buzzard, Beds. Telephone: Leighton Buzzard (0525) 385329/383074

Cheshire Cat SUM MEASURE Six programs with a choice of 6, 10 or 20 questions are

Sum Measure Age 9-13 yrs.

| includes:-   |                                                                    |
|--------------|--------------------------------------------------------------------|
| Length:      | Work out the length of<br>a line in centimetres or<br>millimetres. |
| Area:        | Find the area of a<br>rectangle using cm <sup>2</sup> .            |
| Volume:      | Give the volume of a<br>cuboid in cm <sup>2</sup> .                |
| Temperature: | Work out the tempera-<br>ture shown on the<br>thermometer.         |
| Mass:        | Read the correct<br>balance scale                                  |
| Capacity:    | Measure the amount of<br>liquid in the cylinder.                   |
|              |                                                                    |

## Software at Bargain Prices.

## LATEST TITLES

| Spycat               | £7.50 |
|----------------------|-------|
| Repton thru Time     | £5.50 |
| Barbarian            | £7.50 |
| Saigon               | £7.50 |
| Play it again Sam II |       |
| Summer Olympiad      | £7.50 |
| Breakthrough         |       |
| -                    | 800   |

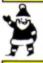

#### ACORNSOFT TITLES

| Talkback                | £1.50 |
|-------------------------|-------|
| Workshop                | £1.50 |
| Sphinx Adventure        | £1.00 |
| Starship Command        | £1.00 |
| Hopper                  | £1.00 |
| Chess                   | £1.00 |
| Desk Diary              | £1.00 |
| Business Games          |       |
| Boxer                   | £1.00 |
| Me and My Micro         |       |
| Snapper                 |       |
| Complete Cocktail Maker | £1.00 |
| Watch Your Weight       | £1.00 |
| Linkword Italian        | £2.25 |
| Linkword Spanish        | £2.25 |
| Turtle Graphics         |       |
| Advanced User Guide     |       |
| Lisp                    | £1.99 |
|                         |       |

#### EPIC ADVENTURES

| Wheel of Forfune        | 4.95 |
|-------------------------|------|
| Castle Frankenstein     | 4.95 |
| Quest of the Holy Grail | 4.95 |
| Kingdom of Klein£       | 4.95 |

#### ROM CARTRIDGES

| Viewsheet | .£11.95 |
|-----------|---------|
| Lisp      | £7.75   |
| Logo      | .£28.50 |

#### BACK IN STOCK

| Monsters (Acornsoft)£ | 2.50 |
|-----------------------|------|
| Arcadians (Acomsoft)£ | 2.50 |

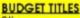

| Sflx                  | £1.99 |
|-----------------------|-------|
| Ravage                | £1.99 |
| Diamond Mine          | £1.99 |
| Joey                  | £1.99 |
| Pengwyn               |       |
| Xanagrams             |       |
| Stock Car             |       |
| Mini Office           |       |
| Dog Fight             |       |
| Combat Lynx           |       |
| Warehouse             |       |
| Cascade (50 Games)    |       |
| Daredevil Dennis      |       |
| Snooker (Steve Davis) |       |
| Tarzan (Martech)      |       |
| Football Manager      | £2.99 |
| Microvalue 1          |       |
| Microvalue 2          |       |
| Microvalue 3          |       |
| Grid Iron             |       |
|                       |       |

REE XMAS PRESENT every £10 spe (software orders only)

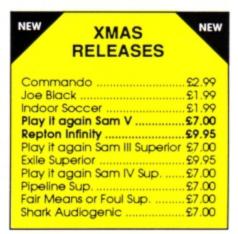

#### TRIPLE DECKERS

#### 3 Games on 1 Cassette for £1.99

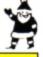

#### CURRENT TITLES

| S VIANEITI TITEEV       |       |
|-------------------------|-------|
| Elite                   | £9.95 |
| Bonecruncher            |       |
| Last of the Free        |       |
| Acomsoft Hits 1         | £3.99 |
| Acornsoft Hits 2        |       |
| Five Star Games Vol 3   |       |
| 10 Computer Hits Vol 4  |       |
| Life of Repton          |       |
| Omega Orb               | £6.25 |
| Dispatch Rider          | £6.95 |
| Ransack                 | £7.50 |
| Ziggy                   | £6.95 |
| Impact                  |       |
| Graham Gooch Cricket    | £7.50 |
| Play it again Sam       | £7.50 |
| Collosus 4 Chess        |       |
| Superior Hits Vol 3     | £7.50 |
| Around World 40 Screens | £5.50 |
| The Lost Crystal        | £9.95 |
| The Hunt                | £7.50 |
| Village of Lost Souls   | £7.50 |
| Spy v Spy               | £7.50 |
| Five Star Games Vol 1   |       |
| Five Star Games Vol 2   |       |
| 10 Computer Hits Vol 2  |       |
| 10 Computer Hits Vol 3  |       |
| Winter Olympiad '88     |       |
| Star Wars               |       |
| Spycat                  |       |
| Boulderdash             |       |
| Indoor Sports           |       |
| Phantom Combat          |       |
| Repton II               | £2.99 |
| Karate Combat           | 52.99 |

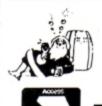

TOWERHILL COMPUTERS LTD Unit 5, Acacia Close, Cherry Court Way Ind. Est. Leighton Buzzard, Beds. Telephone: Leighton Buzzard (0525) 385329/383074

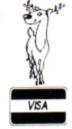

## **Software at Bargain Prices**

| BUGBYTEAT \$2.75 EACHUraniansHunkydoryTennisSavage PondCricketStarforceIce HockeyTwin Kingdom ValleyJack AttackTempletationDunjunzDead or AliveMineshaftVideo PinballRik the RoadieSoccer BossOlympic SpectacularCrazee ErbertLice HockeyTwin Kingdom ValleyJack AttackCos BLUE RIBBON AT \$1.99Bar BilliardsMangoJDunty | COLOSSUS<br>BRIDGE<br>Allows one player to<br>play Bridge with the<br>computer, Blackwood,<br>Stayman & Baron<br>conversions<br>£8.50             | GIDDY GAME<br>SHOW<br>Four great games<br>designed to help<br>children recognise<br>letters and associate<br>them with everyday<br>objects<br>£4.95                |
|----------------------------------------------------------------------------------------------------|----------------------------------------------------------------------------------------------------|----------------------------------------------------------------------------------------------------|
| Squeakalizer<br>Sky Hawk<br>Plan B II                                                                                                    | STRIKE FORCE<br>HARRIER<br>Bomb the enemy HQ<br>whilst defending<br>yourself from enemy<br>aircraft and ground<br>forces –<br>Great Game<br>£3.99 | POWER<br>PACK 1<br>7 Great Games<br>Includes:<br>Zelda, Ultron, Wizzys<br>Mansion, Wongo,<br>Bugeyes 2, Space<br>Ranger, Caveman<br>Capers<br>£4.50                |
| Pro Golf <u>\$2.99</u><br>Frankenstein 2000 <u>\$1.99</u><br>Golden Figurine <u>\$1.99</u><br>Bargains of the Month<br>Pedro <u>\$1.99</u><br>Xor <u>\$3.50</u><br>Elixir <u>\$5.99</u><br>Spellbinder <u>\$5.99</u><br>Palace of Magic <u>\$5.99</u><br>Quest <u>\$5.99</u>                                             | SPITFIRE<br>40<br>Flight Simulator<br>with practice level,<br>practice combat and<br>full combat<br>levels<br>£4.50                               | POWER<br>PACK 2<br>Another 7 Great Games<br>Includes:<br>Psycastria,<br>Thunderstruck, Stix,<br>Saracoid, Last of the<br>Free, Froot Raid, Drain<br>Mania<br>£4.50 |
| SUPERIOR at £1.99 eachFruit MachinePercy PenguinInvadersAlien DropoutDraughtsWorld GeographyReversiCenti BugStrandedOverdriveMr. WizTempestChessDeath StarSmash 'n' GrabRepton I                                                                                                    | TETRIS<br>A very highly addictive<br>game yet simple to<br>play<br>£2.99<br>VIEW<br>Back in stock £11.95                                          | BRIAN<br>CLOUGH<br>FOOTBALL<br>FORTUNES<br>with Board Game<br>£4.99                                                                                                |

**OVERSEAS ORDERS ADD £1.00** 

# FAIR COMPETITION

### £500 IN PRIZES (Including a unique opportunity)

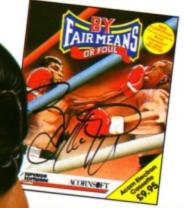

This is your opportunity to see not only a professional boxing match, but one in which Barry McGuigan will be challenging for the World Super Featherweight Title.

The fight will take place in early February at the London Arena – newly built as part of the London Docklands complex – and this will be the first contest to be held there, creating worldwide interest and comment. Love it or hate it boxing is an ancient sport and Barry McGuigan is one of its most respected exponents. Definitely a fight not to be missed.

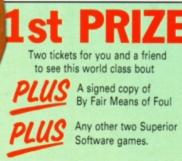

### 2nd PRIZE

The next four correct entries to be pulled from the sack will each receive a signed copy of this excellent boxing game – which allows you to cheat as long as the referee doesn't catch you! PLUS

You can also choose one more title from the superb array of games now available from Superior Software.

#### RUNNERS UP PRIZES

The next 20 winners with the correct answers can choose from the growing series of Play it Again Sam compilations. In addition to Superior titles these now include the best games from other software houses as well as some not seen before

on the Electron.

| WHAT | YOU | HAVE | то | D |
|------|-----|------|----|---|
|      |     |      | -  |   |

Above are five poses of classic boxing moves. All you have to do is match these with their correct terms. The first entries with the right answers will be the winners.

If you think that picture A is a Right Punch then mark an A in the first box in the entry coupon. When you have completed all the boxes add your name, age, address and send it to us to arrive no later than January 20 1989.

#### 

ENTRY FORM

THE ANSWERS

A. Right Punch

B. Left Punch

C. Right Hook

D. Left Hook

E. Left Uppercut

F. Right Uppercut

HE Pegasus 400, from that well known supplier of quality add-ons Slogger, is a new disc interface for the Electron. During the past three years well over half a dozen disc filing systems in various interfaces have appeared – and some have now disappeared too. So what has Pegasus to offer that hasn't been seen before?

The strongly constructed Acorn cream interface is in the form of a large cartridge that plugs into the Plus 1 or Rombox Plus. To make use of it you'll also need to buy either a 5.25in or 3.5in disc drive with a built in power supply.

The interface contains an E00 1770 DFS, which means that it is compatible with the BBC Micro's disc filing system. So you can pop a BBC Micro disc in and read it without any problems (though actually running BBC Micro programs is an entirely different kettle of fish).

Also PAGE is kept firmly at &E00, so you don't lose any of your valuable ram when you upgrade to discs. Compare this to the Plus 3's ADFS which rather greedily demands 3.5k of workspace for its own exclusive use. The upshot is that you won't experience any difficulty running long tapebased programs that you have transferred to disc.

#### **Functions and utilities**

Present are all the standard DFS functions and utilities for formatting discs, renaming, locking, wiping, destroying and deleting files, selecting the drive, directory and library, and copying files or discs. The figure below shows the full command list.

An unusual addition is TYPEAHEAD, a command unique to Pegasus. Normally when the Electron accesses the disc drive it switches off all interrupts, so anything typed at the keyboard is ignored, which can at times be a frustrating waste of time. However, this command enables interrupts providing you have fitted a Slogger Turbo Driver or Master Ram Board and you can type away while the disc is being accessed.

Another nice addition to the range of commands is MCOPY, which is like the normal COPY

Turn to Page 26 >

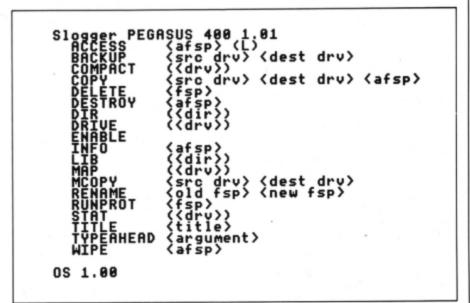

The Pegasus DFS command list

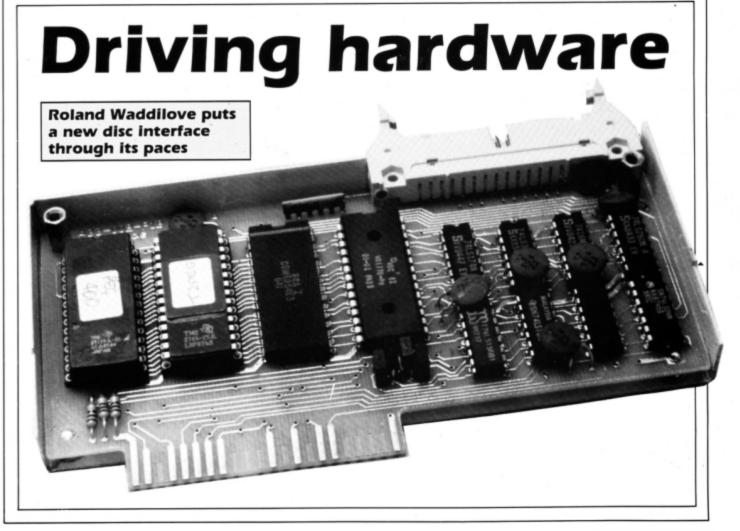

#### From Page 25

command except that it copies as many files as it can fit in memory, rather than one file at a time. This is most useful for single drive owners, as it cuts down disc swaps to a bare minimum.

RUNPROT is used in conjunction with T2PEG4 – the tape to disc transfer utility. It runs a transferred program straight from disc with the advantage of not requiring any ram for its workspace (T2PEG4 needs 256 bytes).

STAT is another name for the more familiar FREE which tells you how much of the disc has been used and how much space is left.

The usual DFS tools are all present and correct

 BUILD, DISC, FORMAT, LIST, TYPE and VERIFY.
 An addition to this list is FDCSTAT, which returns the error of the last disc operation if somethig went wrong.

The table below shows how the performance of the Pegasus 400 compares to its rivals the AP4 and AP3/Plus 3. The bench tests reveal that there's little difference between it and the AP4, but both offer significant speed improvements over the AP3/Plus 3.

The reason, of course, lies in the filing systems. The AP3/Plus 3 uses the advanced disc filing system (ADFS) whereas the Pegasus and AP4 are DFS. Where the ADFS scores is in storage space, offering over half as much again per disc. The Pegasus manual is excellent, being large, well written, full of technical information containing many useful examples and everything is clearly explained. It takes you right from first principles up to the osword &7F calls for directly accessing the disc controller. It is a model for others to emulate.

#### Conclusion

Slogger's Pegasus 400 is very similar to Pres' AP4 in many ways, and there is little to choose between them. The AP4 is fractionally smaller and £5 cheaper, but the Pegasus has a couple of extra useful, though not essential, commands.

|     | Bench test                | Pegasus DFS | AP4 DFS | Plus 3 ADFS |
|-----|---------------------------|-------------|---------|-------------|
| 1.  | SAVE 16k                  | 4.72        | 3.40    | 3.41        |
| 2.  | LOAD 16k                  | 3.6         | 3.52    | 2.65        |
| 3.  | OPENIN x 1000             | 7.07        | 9.51    | 31.38       |
| 4.  | OPENOUT x 1000            | 21.93       | 21.71   | 6.49        |
| 5.  | PRINT# 1000 numbers       | 10.28       | 10.42   | 15.43       |
| 6.  | PRINT# 100 strings        | 3.44        | 3.98    | 6.28        |
| 7.  | INPUT# 1000 numbers       | 6.31        | 9.73    | 9.43        |
| 8.  | INPUT# 100 strings        | 2.88        | 3.51    | 3.40        |
| 9.  | BPUT# 1000 bytes          | 4.59        | 4.51    | 6.43.       |
| 10. | BGET# 1000 bytes          | 3.49        | 3.89    | 4.26        |
| 11. | Move PTR# forward x 1000  | 3.86        | 3.38    | 7.55        |
| 12. | Move PTR# backward x 1000 | 3.67        | 3.42    | 7.64        |

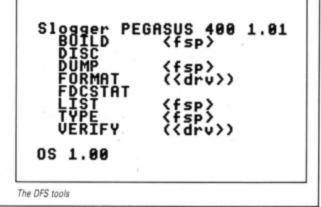

| two ways to ensure<br>you get<br>electron<br>user                                                 | ELECTRON SALE<br>STOCK<br>CLEARANCE                                                                                                    |
|---------------------------------------------------------------------------------------------------|----------------------------------------------------------------------------------------------------|
| EVERY MONTH                                                                                       | Electron Computer                                                                                                    |
| 1. Complete and mail subscription form on Page 45                                                 | Rombox Plus£40.00<br>Acorn Data Recorders£25.00<br>Joystick Interface£10.00                                                                                   |
| 2. Hand this form to your newsagent.                                                              | Starword Wordprocesser Rom£15.00<br>Starstore 2 Database Rom£15.00<br>Disc Interface Roms                                                                     |
| Please reserve me a copy of Electron User magazine every month until further notice.              | Star Graph, Starmon, Printer Roms£10 each<br>Advance User Guides£2                                                                                            |
| I will collect                                                                                    | Electron User Guides£1                                                                                                    |
| I would like it delivered to my home.                                                             | Prices include P&P, VAT<br>Product available until stock exhausted<br>Orders processed on first come, first served basis<br>Computers are ex demo/shop soiled |
|                                                                                                   | For 24 hour delivery add £8 per order                                                                                                    |
| Address                                                                                           | ! FREE GAMES IF COMPUTER AND RECORDER<br>ORDERED TOGETHER !                                                                                                   |
|                                                                                                   | Send cheque/P.O. with order to:                                                                                                    |
| Note to newsagent: Electron User should be                                                        | M&S ASSOCIATES                                                                                                    |
| obtainable from your local wholesaler, or contact Mike Rice<br>Circulation Manager on 0424 430422 | 40 Meyrick Drive, Wash Common, Newbury,<br>Berks RG14 6SX. Tel: (0635) 45774                                                                                  |

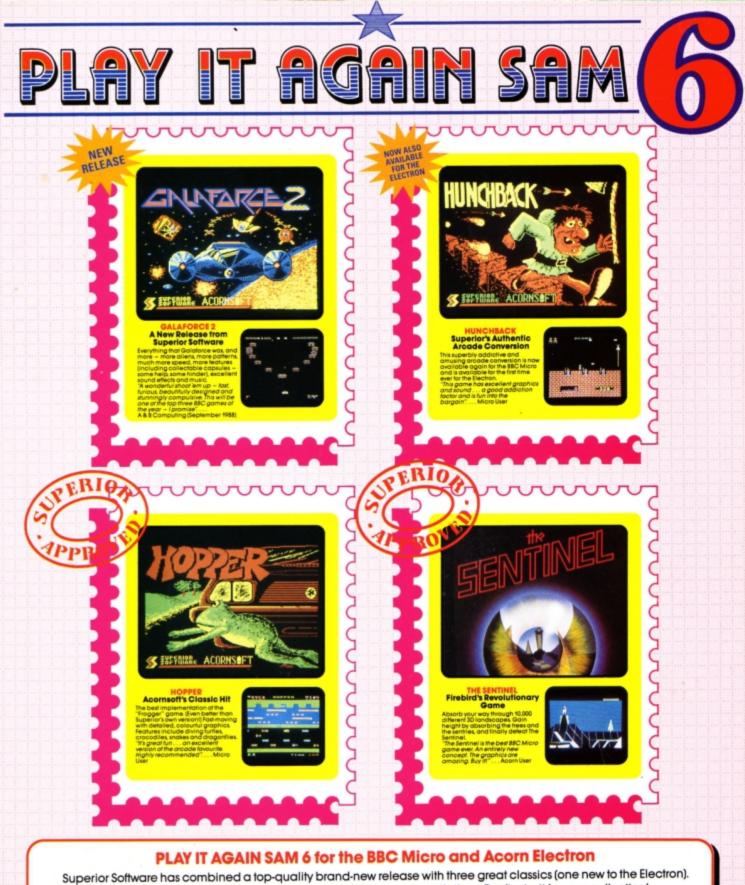

The result is one of the best ever four-game BBC/Electron compilations. Don't miss it for your collection!

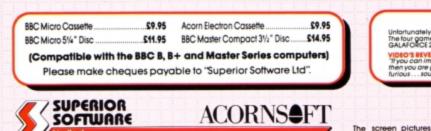

#### **ACORN ELECTRON VERSION**

Unfortunately II is not technically possible to produce an Acorn Electron venion of THE SENTINEL The law games on the Acorn Electron venion of PLAY IT AGAIN SAM 6 are: GALAFORCE 2, HUNCHBACK, HOPPER and VIDIO'S REVENGE.

UNLOWS EXEMPTION AND ADDRESS OF THE VIEW OF AN AND A STANDARD AND ADDRESS OF A STANDARD AND A STANDARD AND A STANDA

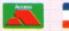

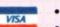

#### OUR GUARANTEE

- All mail orders are despatched within 24 hours by first-class post.
- Postage and packing is free.
   Faulty cassettes and discs will be replaced immediately. et your statutory rights is does

d trademark of Acorn Computers Ltd. Superior Software Ltd is a registered user.) is a regi Dept 6PS4, Regent House, Skinner Lane, Leeds LS7 1AX. Telephone:(0532) 459453 show the BBC Micro versions of the games.

24 HOUR TELEPHONE ANSWERING SERVICE FOR ORDERS

# **DIY noticeboard**

OVER the past few years Teletext televisions have become increasingly popular. These sets have the ability to decode and display the many hundreds of pages of information produced by the Ceefax and Oracle services and transmitted along with the normal TV picture.

The BBC Micro has always had the enviable ability to show these pages using its special Teletext Mode 7 display. The humble Electron can in Roland Waddilove presents a utility to enable you to create your own electronic information service

fact also reproduce these pages, but it requires extra hardware and software which these days

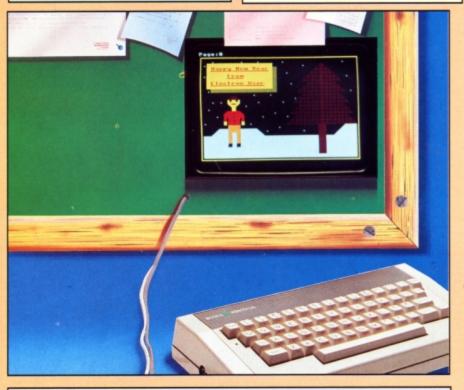

| edit Enter the page editor<br>save Save the current page<br>load Load a new page                                                                                                    | write<br>initialise<br>char                                                                                | Print the current graphic character<br>Define the variables and arrays<br>Increment the graphic character                                                                                                    |
|----------------------------------------------------------------------------------------------------|----------------------------------------------------------------------------------------------------|----------------------------------------------------------------------------------------------------|
| 80VDU23,228,240,240,240,240,15,15,1<br>5,15<br>90VDU23,229,255,255,255,255,0,0,0,0<br>100VDU23,230,15,15,15,15,15,15,15,15,15<br>110VDU23,231,255,127,63,31,15,7,3,1<br>120VDU23,232,1,3,7,15,31,63,127,255<br>130VDU23,233,0,0,0,0,0,0,25,255<br>140VDU23,234,255,255,0,0,0,0,0,0<br>150VDU23,235,192,192,192,192,192,192<br>150VDU23,236,3,3,3,3,3,3,3<br>170VDU23,237,204,204,51,51,204,204,5<br>1,51<br>180VDU23,238,204,204,51,51,0,0,0,0<br>PROCE | 270VDU<br>280VDU<br>290VDU<br>300VDU<br>310VDU<br>320VDU<br>330VDU<br>330VDU<br>350VDU<br>350VDU<br>360CHA | 23,246,170,85,42,21,10,5,2,1<br>23,247,0,0,0,255,255,0,0,0<br>23,248,0,0,0,31,31,24,24,24<br>23,249,0,0,0,248,248,24,824,24,24<br>23,250,24,24,24,248,248,0,0,0<br>23,251,24,24,24,31,31,0,0,0<br>23,252,24,24,24,24,24,24,24,24,24<br>23,253,1,3,6,12,24,48,96,192<br>23,255,8,1,3,6,12,24,48,96,192<br>23,255,8,4,6,255,255,6,4,8<br>IN "View2" |
| 10REM ElkView Characters<br>20REM By R.A.Waddilove<br>30REM (c) Electron User<br>40VDU23,224,240,240,240,240,0,0,0<br>50VDU23,225,15,15,15,15,0,0,0,0<br>60VDU23,226,0,0,0,0,15,15,15,15<br>70VDU23,227,0,0,0,0,240,240,240,240                                                                                                    | 220VDU<br>230VDU<br>240VDU<br>8,0<br>250VDU<br>0,85                                                        | 23,241,170,85,170,85,0,0,0,0<br>23,242,0,0,0,0,170,85,170,85<br>23,243,0,1,2,5,10,21,42,85<br>23,244,170,84,168,80,160,64,12<br>23,245,128,64,160,80,168,84,17                                                                                                    |
| Program I .                                                                                                    | 200000                                                                                                    | 23,239,0,0,0,0,204,204,51,51<br>23,240,170,85,170,85,170,85,17                                                                                                    |

can cost more than the micro itself. So, the facility is there if you are willing to pay for it, but is there a cheaper alternative?

ElkView – the utility presented here – provides you with the facility to set up your own rival display system similar to Ceefax and Oracle. Unfortunately, it won't enable you display Teletext pictures, but it will let you create your own. The only restriction is that you must have a disc system.

Using the built in editor you can create and store up to 300 pages of information containing both text and graphics. Then using the display facility you can show them in sequence on a carousel or select and directly go to a particular page of interest. A moment's thought will reveal that there are dozens of uses for ElkView – shop window adverts, a company information service, a school magazine or newsreel, library and museum information services and so on.

Although the chunky graphics are crude by today's computer standards, as you can see from the screen dumps, like Ceefax and Oracle, the pages produced can be quite attractive – it's all down to your own creative and artistic ability. The screen mode used is four-colour Mode 1 and in addition to all the keyboard characters, there are 32 pre-defined graphics characters.

The program is in two parts and you need to enter and run the first before the second can be used. Program I simply defines the 32 graphics characters used so enter and save this to disc with the filename View1. Now enter Program II – the edit and display utility – and save it with the name View2. To run ElkView, chain or load and run Program I. This will define the characters then automatically load and run the main program.

You'll first be asked for the name of an ElkView

| Program II                                |
|-------------------------------------------|
| 10REM ELKView                             |
| 20REM By R.A.Waddilove                    |
| 30REM (c) Electron User                   |
| 400N ERROR CLOSE#0:OSCLI'FX4":MODE6       |
| :REPORT:PRINT' at line ";ERL:END          |
| 50MODE6:PROCinitialise:MODE1:*FX16        |
| 60PRINT 'Edit or Display (E/D)?";         |
| 70IF GETS="D" PROCview                    |
| 80PROCedit                                |
| 90END                                     |
| 100                                       |
| 110DEF PROCview                           |
| 120INPUT ' 'First page to display'        |
| ;first                                    |
| 130INPUT ' 'Last page to display'; la     |
| st                                        |
| 148page=first                             |
| 150REPEAT                                 |
| 160PROCLoad(page):VDU23,1,0;0;0;0;        |
| 170page=page+1                            |
| 180k\$=INKEY\$2000                        |
| 1901F k\$>="0" AND k\$<="9" REPEAT:PRI    |
| NT TAB(0,1)"Page to go to?"k\$;:k\$=k\$+6 |
| ETS:UNTIL RIGHT\$(k\$,1)=CHR\$13:page=VAL |
| k\$                                       |
|                                           |
| 200IF page>last page=first<br>210UNTIL 0  |
| CIDUNIL D                                 |
|                                           |

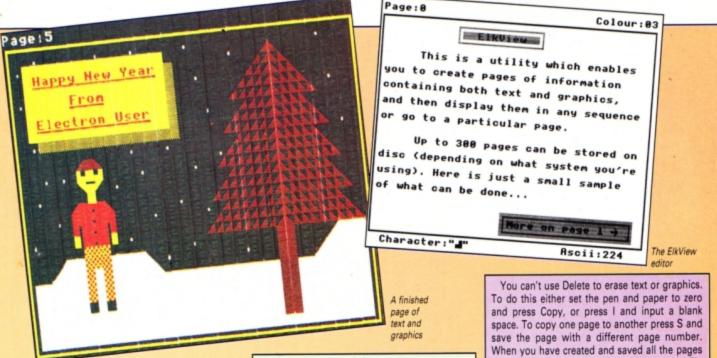

file. Enter a filename and if the file already exists on the disc it will be opened for editing or displaying, otherwise a new file with blank pages will be created and opened. The first time you run the program you'll have to create a new file in which to store your pages of information.

After entering the filename you'll be asked if you want to edit or display the pages. Press E to select the editor and the first page (zero) will be loaded ready for editing. The controls are quite simple: Press C to change the pen and paper colour, I to input text, S to save the page and L to load another. Use the cursor keys to move the

#### VARIABLES First page to display first last Last page to display char% The current graphic char The current page number page X%,Y% Cursor coordinates Copy of the screen charac **S%** Copy of the screen colour C% 220ENDPROC 230DEF PROCedit 240X%=0:Y%=0:char%=224:col%=3 25@PROCLoad(@):PROCchar(@) 260REPEAT: \*FX202,32 270PRINT TAB(X%,Y%+2); 280K%=GET 2901F K%=ASC'1' REPEAT:K%=GET:P ite(K%):UNTIL K%=13 300IF K%=135 PROCwrite(char%) 310IF K%=ASC'C' col%=(col%+1)MO ROCchar(0) 320IF K%=32 PROCchar(1) 330IF K%=ASC"L" PROCLoad(FNinpu ad")):PROCchar(0) 3401F K%=ASC'S' PROCsave(FNinpu ve")):PROCchar(0) 358X%=X%+(K%=136ANDX%>8)-(K%= 1<39) 360Y%=Y%+(K%=139ANDY%>0)-(K%= \$<28) **370UNTIL FALSE**

380ENDPROC

390DEF PROCwrite(N%)

400IF N%>31 AND N%<>127 ?(S%+

0)=N%:?(C%+X%+Y%+40)=col%:COLOUR

V4:COLOUR128+col%MOD4:VDU N%:X%=

flashing cursor around the screen.

To input text tap I (Caps Lock must be on) and enter your text. Press Return to exit this mode. Note that you can only enter one line of text at a time. The colour - selected by pressing C - is shown in the top right hand corner of the screen. The first digit is the pen colour and the second is the paper.

The currently selected graphics character is shown at the bottom left hand corner of the screen, and its Ascii code is shown to the right. To flick through the graphic character set press the spacebar, and to copy the character to the current cursor position press Copy.

|                       | ED                                                             | ITOR CONTROLS                                                                                                    |  |
|-----------------------|----------------------------------------------------------------|----------------------------------------------------------------------------------------------------|--|
| racter<br>er<br>cters | L<br>S<br>I<br>C<br>Space<br>Copy                              | Load a new page<br>Save the current page<br>Input text (until Return is<br>pressed)<br>Choose the pen and paper<br>colour<br>Select graphic character<br>Copy graphic character to |  |
| ·····                 | Cursor keys<br>Escape                                          | cursor position<br>Move the cursor<br>Quit and close file                                                                                                    |  |
|                       | <39)<br>410ENDPROC<br>420DEF FNin                              |                                                                                                    |  |
| PROCwr                |                                                                |                                                                                                    |  |
| 0016:P                | 460REPEAT<br>470char%=ch                                       |                                                                                                    |  |
| ut('lo                |                                                                | col%DIV4:COLOUR 128+col%MO                                                                                                    |  |
| ut("sa                | 500COLOUR3:                                                    |                                                                                                    |  |
| 137ANDX               | 4; CHR\$9; CHR\$3                                              | 54;TA3(28,31)"Ascii:";char<br>"Colour:";col%DIV4;col%M                                                                                                    |  |
| 138ANDY               | 004<br>520UNTIL IN<br>530ENDPROC<br>540DEF PROC<br>550IF N%>La | IKEY\$0="<br> save(N%)                                                                                                    |  |
| *******               | 560PTR#F%=                                                     |                                                                                                    |  |
| RCOLIDI<br>=XI-(XI    | 570FOR 1%=0<br>:BPUT#F%,S%?                                    | 0 TO 40*29-1:BPUT#F%,C%?I%<br>1%:NEXT                                                                                                    |  |

for your ElkView file press Escape to close the file and exit the program.

Run ElkView again, and this time when you are asked if you want to edit or display the file press D to display it. At the appropriate prompts enter the number of the first page to display followed by the last. The pages will be loaded and displayed in sequence with a delay of about 20 seconds in between each one.

You can enter a page number to go to if you don't want to see them in order - just tap in the number and you'll jump straight to that page. You can also move on quickly to the next by pressing the spacebar.

The program is currently set for a maximum of 25 pages, but you can alter this by changing the variable last in line 690 to the number you want. Each page requires just over 2k of disc space, so how many you can fit on your disc depends on your system. Forty track DFS discs can store around 45, and double sided 80 track ADFS discs can handle around 300.

```
580PRINT TAB(0,1)SPC(20)TAB(0,1)'Pag
e:";N%
  590ENDPROC
  600DEF PROCLoad(N%)
  610VDU22,6:PRINT ' 'Page:";N%
  620IF N%>last N%=last
  630PTR#F%=40*29*N%*2
  640FOR 1%=0 TO 40*29-1:C%?1%=BGET#F%
:S%?I%=BGET#F%:NEXT
  650VDU22,1:PRINT TAB(0,1)"Page:";N%
  660FOR 1%=0 TO 40+29-1:COLOUR C%?1%D
IV4:COLOUR 128+C%?I%MOD4:VDU S%?I%:NEX
  67ØENDPROC
  680DEF PROCinitialise
  690last=25:*FX4,1
  700PRINT TAB(0,2)"ElkView"
  710PRINT "-
  720DIM S% 40+29,C% 40+29
  730INPUT ' "File to create/edit/disp
lay";file$
  740F%=OPENUP file$:1F F% ENDPROC
  750F%=OPENOUT file$
  760FOR 1%=1 TO 40+29*(last+1)
  770BPUT#F%,0:BPUT#F%,32
  780NEXT
  790CLOSE#0
  800F%=OPENUP file$
  81ØENDPROC
```

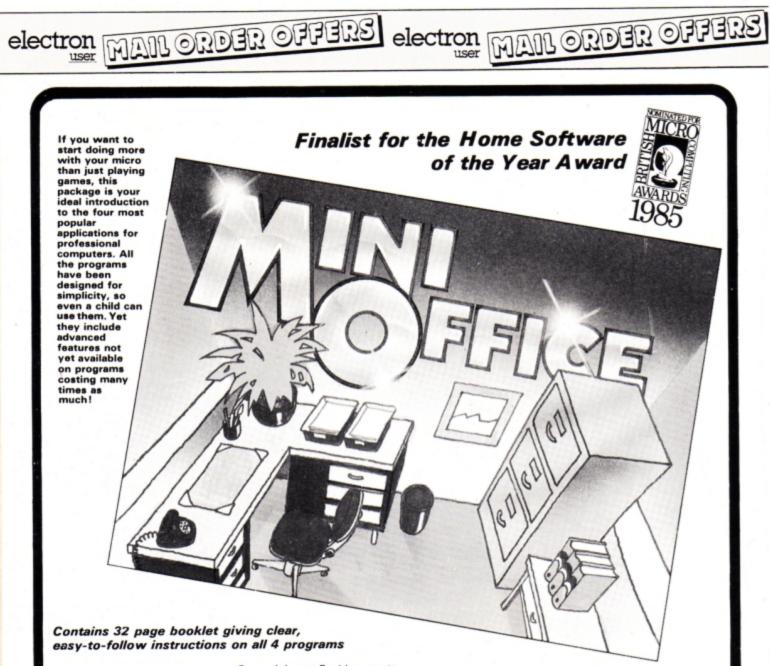

Word Processor: Ideal for writing letters and reports. There is a constant display of both time and word count, plus a words-per-minute display to encourage the budding typist! A unique feature is the double-size text option in both edit and printer mode --perfect for young children and people with poor vision.

Database: You use this for storing information, just like an office filing cabinet. Facts you have entered can be quickly retrieved by just keying in a word or part of a word. They can be sorted, replaced, saved for future use or printed out.

Spreadsheet: Enables you to use your micro for home accounts or pocket money records. It creates a display of numbers in rows and columns. Continuous updating is possible, and a changed figure can be instantly reflected throughout the rest of the spreadsheet. Your results can be saved, to be used for future updates, or can be fed into its associated program . .

Graphics: Part of the spreadsheet section, it lets you draw bar charts, pie charts and histograms to give a graphic presentation of your statistics. Helps to give life and colour to the dullest figures!

☆ Word Processor 🛛 ☆ Spreadsheet ☆ Graphics 2 Database

## Now they're all together in ONE simple package

Four full-scale programs for an incredible

£5.95 low, low price! cassette

### **TO ORDER PLEASE USE THE FORM ON PAGE 45**

| All<br>reve                                                                                                    |                                                                                                    | the listing to create, save and enable the short<br>machine code utility. It's also a good idea to save<br>the Dasic listing. Once this is done it can be called<br>into action with commands like:<br>LIST:0N<br>to list the whole program on screen, and:<br>LIST 100,200:0N                                                                                                    |
|----------------------------------------------------------------------------------------------------|----------------------------------------------------------------------------------------------------|----------------------------------------------------------------------------------------------------|
| Store HANNING                                                                                                    | John Geraghty presents<br>SpeciaList, a handy little<br>utility to improve your<br>program readability                                                                                                    | to list just part of a program – lines 100 to 200 in<br>this case. You aren't restricted to listing just the<br>program currently in memory, as you can type<br>NEW and enter another, or load one from disc or<br>tape. To obtain a printed output simply press<br>Control+B before entering the LIST:ON<br>command and press Control+C afterwards.<br>If you want to disable the utility enter: |
|                                                                                                    | T can be quite difficult and time-consuming<br>hunting through program listings trying to<br>find a particular command, function or<br>procedure. Now such toils are a thing of the<br>past, thanks to Specialist, which is designed to<br>greatly improve readability of both on-screen<br>and printed listings.<br>When the routine is enabled all Basic keywords<br>are printed in bold, line numbers are itali-<br>cised and assembler labels are underlined.<br>This also all applies to printouts, making list-<br>ings much clearer and easier to read than before.<br>Using Specialist is a piece of cake: Enter and run | The machine code routine that performs<br>SpeciaList's functions is automatically saved<br>when the program is run. It can be reloaded and<br>enabled with:                                                                                                    |
|                                                                                                    | The<br>printed<br>output<br>The<br>printed<br>output<br>The<br>printed<br>printed<br>output<br>The<br>printed<br>output<br>The<br>printed<br>output<br>The<br>printed<br>the<br>the<br>the<br>the<br>the<br>the<br>the<br>the<br>the<br>the                                                                                                    | NT'' "Reset De-<br>code and see demo,"<br>3T BOO "+STR\$~P%<br><br>,610:ON"<br>"+STR\$?(%700+1%)                                                                                                    |
| 10 REM Specialist<br>20 REM By John Geraghty<br>30 REM (ć) Electron User<br>70 MODE6<br>80 IF ?&20f<&80 PRINT"Reset befor<br>e RUNning.":END<br>90 PROCassemble<br>100 PRINT"To save code and see dem<br>0,"<br>110 OSCLI'SAVE SPLIST B00 "+STR\$"PX<br>120 :<br>130 CALL intercept<br>140 REM set LIST01<br>150 ?&1F=1<br>160 \$&700="LIST440,610:ON"<br>170 FOR LX=0 TO 14 | <pre>310 osbyte=&amp;FFF4 320 wrchv=&amp;20E 330 mode=&amp;355 340 style=&amp;70 350 label=&amp;72 360 bracket=&amp;73 370 print_flg=&amp;74 380 : 390 REM escape sequence for Epson-ty pe printers 400 bold\$=CHR\$27+CHR\$53+CHR\$27+CHR\$4</pre>                                                                                                    | 470 [OPT pass<br>480 .intercept<br>490 LDA wrchv+1<br>500 BPL changed<br>510 SEI<br>520 STA oswrch+2<br>530 LDA wrchv<br>540 STA oswrch+1<br>550 LDA #main MOD&100<br>560 STA wrchv<br>570 LDA #main DIV&100<br>580 STA wrchv+1<br>590 CL1<br>600 .changed<br>610 RTS<br>620 :                                                                                                    |
| <pre>180 OSCLIFX138,0, +STR\$?(&amp;700+L%) 190 NEXT:END 200 : 210 DEF PROCassemble 220 REM &amp;37 contains the byte of Bas ic program being Listed 230 char=&amp;37 240 REM block for Osword &amp;0A 250 block=&amp;CF7 260 space=&amp;20</pre>                                                                                                    | 5+CHR\$48+CHR\$27+CHR\$71<br>410 ital\$=CHR\$27+CHR\$72+CHR\$27+CHR\$4<br>5+CHR\$48+CHR\$27+CHR\$52<br>420 unde\$=CHR\$27+CHR\$72+CHR\$27+CHR\$5<br>3+CHR\$27+CHR\$45+CHR\$49<br>430 norn\$=CHR\$27+CHR\$72+CHR\$27+CHR\$5<br>3+CHR\$27+CHR\$45+CHR\$48<br>440 :<br>450 FOR pass=0 TO 2 STEP2<br>460 P%=&B00                                                                                                    | 630 .main<br>640 STA block<br>650 LDA mode<br>660 CMP #7<br>670 BEQ exit2<br>680 TXA<br>690 PHA<br>700 TYA<br><b>Turn to Page 32 ►</b>                                                                                                    |

#### ◄ From Page 31 710 PHA 720 \&0B;&0C points to &700 when in command mode, but not when Listing; 730 LDA 80C 740 CMP #807 750 BNE list\_chk 760 \read if printer enabled; 770 LDA #875 780 JSR osbyte 798 TXA 800 AND #1 810 STA print\_flg 820 BEQ no\_print1 830 LDA #bold DIV&100 840 STA style+1 850 .no\_print1 860 LDA #0 870 STA bracket 880 BEQ exit 890 .list\_chk 900 LDX #&FF 910 JSR spaces 920 CMP #list\_tkn 930 BNE exit 940 .chk2 950 INX 960 LDA &700,X 970 CMP #800 980 BEQ exit 998 CMP #ASC':' 1000 BNE chk2 1010 JSR spaces 1020 CMP #on\_tkn 1030 BEQ Listing 1040 CMP #ASC'\_' 1050 BNE off\_chk To save code and see demo, >LISI440,610:0W 448 :00 pass=0 TO 2 STEP2 468 :10tercgpt 498 :10tercgpt 498 :10tercgpt 498 :10tercgpt 498 :10tercgpt 518 SEI 528 SEI 528 SEI 528 SEI 528 STA wrchv+1 558 :LDA #main MOD&100 578 :LDA #main DIV&100 578 :LDA #main DIV&100 578 :CLI 688 :CLI 688 :CLI 688 :CLI 688 :CLI 688 :CLI 688 :CLI 688 :CLI 688 :CLI 688 :CLI 688 :CLI 688 :CLI 688 :CLI 688 :CLI 688 :CLI SAUE SCREEN 5888 8888 1060 LDA #91 1070 STA bracket 1080 BNE Listing 1090 .off\_chk 1100 CMP #off\_tkn 1110 BEQ disable 1120 .exit 1130 LDA print\_flg 1140 BEQ no\_print2 1150 LDA #normal MOD&100 1160 JSR printer 1170 .no\_print2 1180 LDA #0 1190 STA char 1200 STA Label 1210 PLA 1220 TAY

1230 PLA 1240 TAX 1250 .exit2 1260 LDA block 1270 JMP oswrch 1280 : 1290 .spaces 1300 INX 1310 LDA &700,X 1320 CMP #space 1330 BEQ spaces 1340 RTS 1350 : 1360 .disable 1370 SEI 1380 LDA oswrch+1 1390 STA wrchv 1400 LDA oswrch+2 1410 STA wrchv+1 1420 CLI 1430 BRK 1440 EQUB 100 1450 EQUS 'SPECIALIST disabled' 1460 BRK 1470 : 1480 .listing 1490 LDA block 1500 CMP #46 1510 BCC exit 1520 CMP #123 1530 BCS exit 1540 CMP #ASC":" 1550 BEQ exit 1560 CMP #ASC"\" 1570 BEQ exit 1580 : 1590 LDA char 1600 BMI token 1610 PLA 1620 PHA 1630 BEQ lineno 1640 : 1650 LDA block 1660 \check for square brackets; 1670 CMP #91 1680 BNE not\_assem\_start 1690 STA bracket 1700 .not\_assem\_start 1710 CMP #93 1720 BNE not\_assem\_end 1730 STA bracket 1720 BNE not\_assem\_end 1740 .not\_assem\_end 1750 LDA bracket 1760 CMP #91 1770 BNE exit 1780 LDA block 1790 CMP #ASC"." 1800 BNE not\_label\_start 1810 STA Label 1820 .not\_label\_start 1830 LDA label 1840 BNE over 1850 JMP exit 1860 .over 1870 LDA print\_flg 1880 BEQ no\_print3 1890 LDA #underlined MOD&100 1900 JSR printer 1910 .no\_print3 1920 JSR getdef 1930 LDA #170 1940 ORA block+8 1950 STA block+8 1960 BNE new\_char 1970 : 1980 .token 1990 LDA print\_flg 2000 BEQ no\_print4 2010 LDA #bold MOD256 2020 JSR printer

2030 .no\_print4 2040 JSR getdef 2050 LDX #1 2060 .loop1 2070 LDA block.X 2080 ASL A 2090 ORA block,X 2100 STA block,X 2110 INX 2120 CPX #9 2130 BNE Loop1 2140 BEQ new\_char 2150 : 2160 .lineno 2170 LDA print\_flg 2180 BEQ no\_print5 2190 LDA #itallics MOD256 2200 JSR printer 2210 .no\_print5 2220 JSR getdef 2230 LSR block+1 2240 LSR block+2 2250 ASL block+6 2260 ASL block+7 2270 .new\_char 2280 LDA print\_flg 2290 BNE printer\_enabled 2300 LDA #159 2310 BNE new\_char\_end 2320 .printer\_enabled 2330 \normal to printer only, modifie d to screen only; 2340 LDA #1 2350 JSR oswrch 2360 LDA block 2370 JSR oswrch 2380 LDA #3 2390 JSR oswrch 2400 LDA #159 2410 JSR oswrch 2420 LDA #2 2430 .new\_char\_end 2440 JSR oswrch 2450 PLA 2460 TAY 2470 PLA 2480 TAX 2490 RTS 2500 : 2510 .oswrch 2520 JMP &FFFF \dummy address 2530 : 2540 .getdef 2550 LDA #80A 2560 LDX #block MOD256 2570 LDY #block DIV256 2580 JMP osword 2590 : 2600 .printer 2610 CMP style 2620 BEQ printend 2630 STA style 2640 LDY #0 2650 .printloop 2660 LDA #1 2670 JSR oswrch 2680 LDA (style),Y 2690 JSR oswrch 2700 INY 2710 CPY #7 2720 BNE printloop 2730 .printend 2740 RTS 2750 2760 .bold EQUS bold\$ 2780 .itallics EQUS ital\$ 2800 .underlined EQUS undes 2820 .normal EQUS norm\$ 2840 ]:NEXT:ENDPROC

### TEL: 0276 72046 FAX: 0276 51427

Now available through PRES ACTORNES COMPUTER ProcLUSE range of software products

#### ADVANCED CONTROL PANEL

(20) /M/B/E/C £30 ex VAT £34.50 Inc VAT ACP is a front end control panel language providing a sophisticated yet friendly interface between user and computer for access to Languages. MOS functions and the users own file utility etc. Main features include pull down windows, simple to change MOS configure, floating point calculator, file manager, SW ROM's facilities

#### (16K EPROM & FULL MANUAL)

"Its very easy to create an entire customised front end for your own use." - Acorn User, August 1987.

"ACP is much better than any of the other front end systems I've seen." - Acorn User, August 1987

"I can recommend it to anyone who wants easy access to the Electron's functions." - Electron User, August 1987.

#### ACPs main features are:-

Easy entry to other languages

- Pull down windows operate throughout Users can create their own windows
- Floating point calculator
   File manager
- Simple to change MOS-s configure options
  - Floating point calculator

#### ADVANCED DISC TOOLKIT

(01) /M/B/E/C £30 ex VAT £34.50 inc VAT Any Acorn user including Master, BBC B+, Electron, DFS, 1770 DFS, ADFS, 2nd & co-processors A.C.P.'s BEST SELLING product containing over 30 commands inc.: - powerful memory & disc editor, search memory/disc/basic, catalogue/unplug ROMS, load/run programs below page, automatic menu, file transfer (inc. locked cassette files), ADFS utils etc, etc ("it's superb", ... Database Pubs. - "A top-class toolkit - I have no hesitation in recommending it. ... Acorn User Nov. 86)

16K EPROM & FULL MANUAL)

#### ADVANCED ELECTRON DFS EØØ

(14) /E+ASR/ E17.38 ex VAT £19.99 inc VAT An alternative to the DFS on rom for Plus 3 and ABR users. This optional alternative DFS is designed for use in Sideways RAM (ABR) and allows the user to operate a disc filing system & Eee when using the Plus 3 (in ADFS page would normally be &10ee). The DFS is simply loaded using the software supplied with the ABR from disc. (3.5° ADFS disc + manual)

#### ADVANCED ELECTRON DFS

(05) /E/ E21.00 ex VAT E24.15 Inc VAT Electron & Plus 3 users... gain BBC compatibility by adding the Advanced Electron DFS (1770 DFS) this is the same disc filing system supplied with the BBC B+. Now you can produce and access (compatible) BBC disc based software. We can also supply 5.25° disc drives to add to your Plus 3 (inc. 2nd. drive adapter). "ACP has produced another superb ROM for the Electron"... Electron User Feb '86 (supplied on 16K EPROM + DFS MANUAL)

#### ADVANCED DISC INVESTIGATOR

(06) /M/B/E/C £25 ex VAT £28.75 inc VAT A very powerful Disc utility for standard & non-standard discs. Backup most protected discs, edit any type of non-standard disc, check & repair faulty tracks, create new disc formats, copy 40 track discs to 80 track discs, verify two non-standard discs. (\*ADI features an extremely comprehensive sector editor, and one of the finest I've seen\*...Tubelink on Prestel) (supplied on 16K EPROM + manual)

#### ADVANCED 1770 DFS

3 versions ADM/C(11) – ADB(12) ADE (13) £30,00 ex VAT £34.50 inc VAT ACP have totally re-written the Acom 1770 DFS, enhancing existing features & adding new ones. The result is a very fast and powerful disc filing system with the ability to operate in double density occupying both sides of a disc (640K). Automatic file relocation, improved file handling, 62 file catalogue and Sways RAM can be used as a fast RAM DISC. (16K EPROM + comprehensive manual)

## PRES – ADVANCED FILE MANAGER

The ultimate 'front-end' for ADFS and DFS includes:

- Menu infinitely expandable
- Copy extremely comprehensive file
- Delete deletes any number of files Rename - rename multiple files using wild
  - copier

#### cards

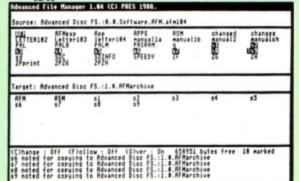

Screen picture shows AFM in Copy mode on Master Turbo

AFM follows the PRES 'Master Plan' of upwards compatibility – it runs on Electron, BBC B, B+, B+128, Master 128 and Compact, with Second/Coprocessors and Acorn-compatibile versions of DFS & ADFS. £25 ex VAT / £28.75 inc VAT

#### AFM has four distinct modes:

**MENU** – allows browsing through the files and directories on a disc. Files are started from a menu of up to 7 options chosen for a selected ROM. Loaders are provided for Basic, The Basic Editor, View, ViewSheet, ViewStore, ViewSpell, Edit, Wordwise (+) and InterWord. This list can be expanded infinitely using an Acorn-approved OSWORD call... full details and example in the manual..

DELETE – allows files to be marked and then deleted with one keystroke. RENAME – allows one or more files to be marked and then renamed using a wildcarded name, ie one which varies with each file renamed. Thus you could rename s1, s2 and s3 to be s1\_old, s2\_old, and s3\_old in one operation... and that's only the beginning! As well as using the whole of the original name you can also pick out individual characters to form part of the new name.

**COPY** – the strongest feature of AFM. It is a two stage copy routine. With both source and target directories shown on screen the files to be copied are marked. Once all the files have been marked copying is started and the computer can be left to get on with it!

Large files can be split across several disks, and recombined.

As much as possible of the computer's memory is used for copying files, including unused parts of shadow screen memory, sideways ram banks (inc. AP7), ram cartridges (inc. ABR (32K) and AQR (256K)), tube memory (up to 61K), B+ paged ram (12K) and unused parts of the Slogger Master Ramboard (Electron).

Comprehensive error trapping and recovery is provided, so a copying run will rarely have to be aborted unfinished! And there's much, much more.

#### DATABASE PUBLICATIONS: Electron software now available exclusively through PRES on 3.5" disc

| Electron User 1988 Monthy Disc         £4.75           Fun School         £5.95           *Arcade Game Creator         £5.95           Nursery Rhymes         £6.95           10 of the Best Vol 1         £6.95 | 10 of the Best Vol 3 | 5.25" disc versions available only<br>Arcade Game Creator |
|----------------------------------------------------------------------------------------------------|----------------------|-----------------------------------------------------------|
|----------------------------------------------------------------------------------------------------|----------------------|-----------------------------------------------------------|

## ave no nesitation in recommending it.

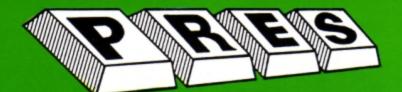

THE ADVANCED PLUS 3 Now you can turn your Electron & +1 into a full disc system - no more waiting for tape loading or 'bad block'/data?' messages. A.P.3. gives you... 1. A fully Acorn compatible 1770 interface 2. 80 track 3.5° disc drive, as used by Acorn (320k capacity) (320k capacity) Separate PSU SOUR TOP SELLING m 12 3 PRICES Acorn ADFS Welcome disc PRODUCT Utilities Full documentation All the advantages of the original Plus 3 PLUS extra ROM socket. 8 PLUS extra ROM socket. All this without dramatically increasing the required desk space! Now well into the SECOND THOUSAND production. Remember – 2nd drives (3.5 or 5.25) can be added and the AP3 drive can be used on a BBC or Master computer! Also most Electron disc-based software is supplied on 3.5" ADFS discs. The only fully compatible disc upgrade running Acorn's own pre-ferred filing system (supplied on: Plus 3, Master 128, Master Compact and now the Archimedes) \*\*\*EXTRA BONUS\*\*\* 3 games on disc – SNAPPER – DRAUGHTS – REVERSI COMPLETE PACKAGE ONLY £99.00 excl VAT; £113.85 inc VAT ADVANCED PLUS 5

A unique interface for those wanting the maximum expansion from just one slot in the PLUS 1. AP5 contains:- a User port for connecting peripherals such as a mouse, 1 MHz bus allowing Music 5000(E), prommers and various control devices to be added, Tube interface for connecting an Acorn 2nd. processor or even a Master Turbo board (through a 'Co-Pro Adaptor') – & TWO spare ROM sockets (1 high priority). All hardware connections are Acorn compatible thereby allow-ing many RBC products to be added (remember that some software ing many BBC products to be added (remember that some software modification may be necessary for the Electron). So although some expansion options may appear expensive on an Electron you do have

#### upward compatibility. £58.00 Ex VAT; £68.24 Inc VAT

ADVANCED PLUS 1 ... The plus 1 is the main expansion for the Electron. It provides the Centronics parallel printer, port, joystick inter-tace and 2 cartridge slots into which go ROM cartridges including View, Viewsheet, Pascal, Logo and our own popular range of disc upgrades. £43.43 excl VAT; £49.95 Inc VAT

ADVANCED PLUS 6 ... a fully buffered 6 ROM expansion module for the Electron user. AP6 is fitted inside the advanced Plus 1 or a modified Acorn Plus 1 (when used with the Acorn Plus 3, 5 ROM sockets are available). All sockets are designed to accept either ROM/EPROMS or RAM chips. A further feature is the optional AP7 upgrade. "A marvellous piece of design ... don't hesitate, buy it!"-*EU*, *May '88* 233.00 excl VAT; 237.95 lnc VAT UPGRADE SERVICE for the original Acorn Plus 1 to Advanced Plus 1 and AP6. This will provide all the benefits of AP6 and also includes the printer circuit modification for some modem printers. (AP6 can be fitted to original Plus 1 by users with soldering experience) for upgrade service add £7.00 + VAT to AP6 price ie £40.00 excl VAT; £46.00 Inc VAT Incl. Mod, Fitting + Testing & Carriage. Send to: P.R.E.S. Service Department, PO Box 34, Shipley BD17 6DE

#### ADVANCED ROM ADAPTER 2

ADVANCED HOM ADAPTER 2 An Acorn approved cartridge containing a card with special 'zero' profile sockets that allow you to fit compatible 8k or 16k EPROMS/ROMS. The cartridge is fully enclosed providing complete protection for your ROMS. Simple to use – No switching – complies fully to the Acorn (sideways) Rom filing system. The best ROM cartridge is by far the APA 2...A&B Dec 86 £13.00 excl VAT; £14.95 inc VAT

ADVANCED BATTERY-BACKED RAM A standard Acom approved cartridge but containing 32k (2 x 16k) of sideways RAM. The added bonus is the battery-backed feature that holds the RAM contents when the power is switched off! Different ROM images can be loaded into either bank from ROM images previously saved. The banks can also be locked to imitate ROM use. Now it is possible to have View & ViewSheet in one cartridge every time you switch on. Other uses include &E00 ADFS, printer buffer, ROM software development. The use of ABR is simplified by the newly written PRES software utilities which include: SaveROM, LoadROM, Lock, Unlock, Printer Buffer, Zero and MakeROM a new utility to put your own software from disc or tape into ABR & use the ROM filing system. All software is supplied in ABR with a simple menu to transfer the utilities to your own media. No hardware switching – totally software controlled. Instructions for using supplied software and necessary information for users developing their own applications. "It's a superb add-on and a must for all serious Electron users"... E34.77 excl VAT; £39.95 Incl VAT

£34.77 excl VAT; £39.95 incl VAT

#### DISC INTERFACES (Plus One required)

AP3 INTERFACE: As supplied with AP3 package. A fully Acorn compatible disc interface that will accept any standard 5.25" or 3.5" 80T drive with PSU. It runs Acorn's ADFS (as supplied on Acorn Plus Three, Master 128, Master Compact and now the Archimedes) supplied with A.D.F.S. manual and welcome disc + Utilities and 3 bonus games (please specify 3.5" or 5.25" 80T format). Also provides a spare 16K rom Price £52.00 ex VAT £59.80 inc VAT socket.

AP4 INTERFACE: A fully Acom compatible disc interface that will accept any standard 5.25" or 3.5" drive with PSU. It runs the 1770 DFS (as fitted in the BBC 'B' and Master) keeps pace at &E00 - has utilities in rom and provides a spare 16K rom socket (DFS manual included. Price £60.83 ex VAT £69.95 inc VAT

AP34 INTERFACE: Get the best of both filing systems. Now available from PRES the ultimate interface. Fitted with both Acorn approved filing systems. . . Acorn's current standard ADFS and Acorn 1770 DFS (which can be run at & E00) ADFS and DFS manuals supplied + ADFS welcome disc with utilities. Price £69.55 ex VAT £79.98 Inc VAT

Please state 5.25" or 3.5"

#### ADVANCED PLUS 2 ROM

We feel this is one of the best, low cost, additions we have produced for the Electron & +1 user, especially for Plus 3, AP3 & ABR users.

- Now with this easy to fit upgrade you can add: 1. Fix for Tape filing system in Hi-res screen modes. 2. \*ROMS to display all ROMs/ROM images present on the system. \*UNPLUG - disable ROM/RAM image.
- 3
- "INSERT enables or inserts a previously unplugged ROM.
- 5
- 6.
- 8
- a
- INSERT enables or inserts a previously unplugged HOM.
   \*KILL to totally disable the Plus 1.
   \*LOCK to lock a sideways RAM bank in ABR, AQR, AP7.
   \*LROMS to lock all sideways RAM banks found.
   \*UNLOCK to unlock a sideways RAM bank in ABR, AQR, AP7.
   \*UROMS to unlock all sideways RAM banks found.
   \*SAVEROM saves a copy of a ROM image to the current filing surface. 10 system
- 11.\*LOADRUN loads a ROM image from the current FS into a RAM bank.

- FORMAT will format an ADFS disc for Plus 3 or AP3.
   VERIFY reads and tests every sector on an ADFS disc.
   VFORM formats and verifies an ADFS disc in one command. 15. \*BUILD - creates a text file that can be used by \*EXEC
- (ie IBOOT).
- \*LIST displays a numbered listing of a text file. \*TYPE displays a file on screen with no line numbers. \*DUMP to view a file's contents on screen. 16
- 17
- 18
- 19. \*LANG selects a default language to be booted on
- CTRL-BREAK> 20. \*HELP provides a full 'help' list on all the ROM's commands \*\*STOP PRESS\*\* \*\*STOP PRESS\*\*

21. AQRPAGE- selects the specified page in any AQR present. Now there is no need to search for your utilities disc every time you want to Format/Verify a disc, Build a IBoot file or Lock/unlock/Load a ROM image into ABR PLUS much more . . . the ideal companion from the company that produces the Acom Plus 1. **£11.00 ex VAT; £12.65 Inc VAT** "The AP2 is the definitive PLUs 1 Rom. . . I'm not sure what I'd do without it. . . Like all of PESS's other products it's been well worth

without it. . Like all of PRES'S other products it's been well worth waiting for." EU July '88

#### PRES ABR SOFTWARE

The new PRES ABR software now available separately containing: SaveROM, LoadROM, Lock, Unlock, Printer Buffer, Zero and Make-ROM a new utility to put our own software from disc or tape into ABR & use the ROM filing system. Supplied on 3.5" ADFS or 5.25" DFS disc. 3.5" £9.99 ex VAT; £11.49 Inc VAT 5.25" £8.99 ex VAT; £10.34 Inc VAT

#### **ADVANCED PLUS 7**

An internal battery-backed RAM upgrade for the Advanced Plus 6. TWO 16K pages of Sideways RAM, battery-backed and featuring full write protect facility, Just Ilike ABR but fitted internally & vacating a cartridge slot. This product is compatible with all Acorn BBC/Master & Electron computers. £39.00 ex VAT; £44.85 Inc VAT

#### \*\* USER PORT \*\*

A new low cost unit for those who just require a user port interface. Supplied in a standard size, Acorn approved cartridge, with the stan-dard connector on top. Inside is a spare ROM socket which can also be configured for high priority use such as mouse software. £19.99 ex VAT; £22.95 inc VAT

#### DUE TO INCREASED COSTS SOME PRICES WILL ALTER IN THE NEW YEAR – SO ORDER NOW

#### ADES VERSION 1.1

Suitable for existing Plus 3 or A.P.4 users. This new version has the software fixes for Zysyshelp, write protect disable & compaction. Also Winchester code has been replaced with the necessary driving software to handle AQR as a 256k RAM DISC. Please note – ADFS is Acorns adopted standard filing system supplied on the Plus 3, Master 128, Master Compact & now the Archimedes. Supplied on 16k ROM with Welcome disc & utilities. Please state 3.5\*/5.25\* welcome disk. £14.95 ex VAT; £17.19 inc VAT (ADFS manual supplied separately)

#### ADFS EOO

For ELectron users with either Plus 3 or A.P.4 and 32k of S/W RAM i.e. ABR. All the benefits of ADFS but without all the loss of RAM! Includes all the software 'fixes' as in version 1.1 as well as the AQR/RAM DISC code and an 'FX' call for managing the new & original ADFS. One of the most frequent questions we are asked: "How do I get back the memory lost on my Plus 3 system?" Answer: PRES ADFS &E00 regains 3.75k leaving page @ &E00 the same as Tape! ADFS E00 supplied; 3.5" ADFS (manual available separately) £14.95 ex VAT; £17.19 inc VAT 5.25" ADFS (manual avail. sep.) £14.00 ex VAT; £16..10 inc VAT 5.25" DFS (2 discs+ADFS manual) £19.00 ex VAT; £21.85 inc VAT (See Special Package Prices) ABR. All the benefits of ADFS but without all the loss of RAM! Includes

(See Special Package Prices)

#### AP4 MOD

price\*

This converts an AP3 to an AP34 (ie. DFSEOO) supplied as a two chip.set, full documentation and fitting instructions. £21.74 ex VAT. £25.00 inc. VAT

ADVANCED GAMES COMPENDIUMS – ON DISC With so many of our products providing more 'serious' add-ons for the Elk; we thought it was time to allow easy access to some of the favourite games ON DISC! Three volumes of popular games, previously only available on tape, now instantly' loadable from menu on disc. Each volume contains EIGHT menu selectable games. Available on 3.5" ADFS or 5.25" ADFS.

| Croaker Moonraider Chess<br>Feix in the Factory Frenzy Galactic Comm<br>Escape Moonbase Alpha |
|-----------------------------------------------------------------------------------------------|
|-----------------------------------------------------------------------------------------------|

#### 3.5"£9.99 ex VAT each volume; £11.49 inc \ 5.25"£8.99 ex VAT each volume; £10.34 inc VAT

ELECTRON VERSION OF A.L.P.S. NEW NEW (Adventure Language Programming System) Well received on the BBC now available for Electron users on a 16K Rom and utilities disc either. 3.5" ADFS or 5.25" DFS £25.17 ex VAT £28.95 inc VAT

| L20.17 OX VAT L20.95 INC VAT                                                                                                    |
|----------------------------------------------------------------------------------------------------|
| DISC DRIVES         **NEW LOW PRICES**         Ex VAT         +VAT           Cumana 5.25* dbl/sided 40/80 track, switchable, inc. psu.         £113.00         £129.95           Cumana 5.25* sing/sided 40 track, inc. psu.         £112.17         £129.00           Cumana 3.5* dbl/sided 80 track, inc. psu.         £112.17         £129.00           PRES special 3.5* sing/sided 80 track, inc. psu.         £00         £129.00           *ONLY* £59.00         £67.85 |
| DISCS         £19.95           3.5" 10 in plastic library box – ideal for Plus 3 users         £19.95           5.25" 10 dble/sided dble/dens         £12.99           5.25" 10 sing/sided sing/dens         £8.99           5.25" Twin Gift Pack         £1.49                                                                                                    |
| VIEW CARTRIDGE the Acornsoft word processor for the Electron<br>and Plus 1. Inc. full documentation£14.95<br>VIEWSHEET CARTRIDGE the Acornsoft spreadsheet for the<br>Electron and Plus 1. Inc. full documentation£14.95                                                                                                    |

VIEW & VIEWSHEET ... both products as above 'special

#### SPECIAL PACKAGE PRICES

| AP1 + AP3                  | £130.39 ex VAT  | £149.95 inc VAT |
|----------------------------|-----------------|-----------------|
| AP1 + AP6                  | £69.52 ex VAT   | £79.95 inc VAT  |
| ABR + 3.5" ADFS E00        | £44.30 ex VAT   | £50.95 inc VAT  |
| ABR + 5.25" ADFS E00       | £43.33 ex VAT   | £49.95 inc VAT  |
| ABR + 5.25" DFS (ADFS E00) | £47.78 ex VAT   | £54.95 inc VAT  |
| AP5 + Music 5000           | £152.17 ex VAT  | £175.00 inc VAT |
| AP7 + 3.5" ADFS E00        | £49.52 ex VAT   | £56.95 inc VAT  |
| AP7 + 5.25" ADFS E00       | £48.65 ex VAT   | £55.95 inc VAT  |
| AP7 + 5.25" DFS (ADFS E00) | £52.13 ex VAT   | £59.95 inc VAT  |
| AP4 + CS400                | .£147.78 ex VAT | £169.95 inc VAT |
| AP1 + AP4 + CS400          | .£182.60 ex VAT | £209.99 inc VAT |

#### ACCESSORIES

#### ELECTRON POWER SWITCH

For those who are fed up with removing the power connector every time when resetting the computer or for those whose jack-plug connector has become unreliable by removing the power at random! This useful accessory provides a double-pole in-line switch with a new power jackplug already attached: just connect to the existing lead, having removed the old jack-plug. 23.96 ex VAT; 24.55 inc VAT

AP3 2nd DRIVE LEAD Replaces existing drive cable with one containing an extra connector for adding a second drive configured as Drive 1. \$5.96 ex VAT; \$6.85 inc VAT

#### PLUS 3 2nd DRIVE ADAPTOR

Converts the fitting at the back of the original Acorn Plus 3, to take a standard disc drive connector when adding a second drive which has been configured to Drive 1.

£6.91 ex VAT; £7.95 inc VAT

Panasonic KX-P1081 Printer Ribbon £5.50 ex VAT; £6.32 inc VAT

A.D.F.S Guide Manual ..... £5.00

ELECTRON ADVANCED USER GUIDE ... further reading and information for the Electron user.... £3.95

#### ADVENTURE GAMES ON DISC

5 adventures available on disc for Electron users. Each game is sold separately on disc: Ultimate Prize, Dreamtime, Pirates Peril, Taroda Scheme and Stranded.

3.25" ADFS £6.95 ex VAT per Disc; £7.99 inc VAT per Disc

#### PRINTER

Printer ideal for Electron Plus 1. Panasonic KX-P1081 Graphic Epson Compatible NLQ ready to connect including cable, delivery and VAT

£155.65 ex VAT £179.00 inc VAT

#### COMING SOON ADVANCED BASIC EDITOR+ .

ADVANCED BASIC EDITOR+... an exciting new product based on Acorn's original Basic Editor. It contains all the original features plus enhancements that make it one of the most powerful basic editors available. Supplied as a 32K ROM module or a cartridge with spare ROM socket.

1 MHz BUS...a new low cost unit for those who just require a 1 MHz Bus interface. Supplied in a standard size, Acorn approved cartridge, with the standard connector on top. Inside is a spare ROM socket for any application.

MUSIC 5000

£22.00

Turns your Electron into a computerised music production studio in which you can take a piece of music all the way from a sheet score, an idea of your own or one of the supplied examples, through entry, arrangement, replay and 'live' mix-down to a finished performance complete with custom instruments and studio effects.

Music 5000 is supplied as a powerful, stereo, digital, eight voice, 16 channel synthesiser with ROM software (containing the AMPLE language), disc software containing the ample music files and full documentation. The requirement for Electron Music 5000 is... Electron, Plus 1, disc system (3.5 or 5.25 drive) running DFS or ADFS (preferably @ &E00) i.e. Acom Plus 3, A.P.3 or A.P.4, 1 MHz bus (best option A.P.5.), and hi-fi amplifier or similar (Music 5000 has a standard 5-pin DIN audio connector for sound output). (Please state disc size & FS when ordering) £99.00 (ex. VAT) £113.85 (Inc. VAT)

| Please send order to:-<br>P.R.E.S. LTD.,                        |                  | Product        | Qty         | @ | Total    |
|-----------------------------------------------------------------|------------------|----------------|-------------|---|----------|
| 6 Ava Hoose, High Street,                                       | Name             |                |             |   |          |
| CHOBHAM, Surrey, England.<br>GU24 8LZ. Tel: 0276 72046 (24 hr). | Address          |                |             |   |          |
| Fax: 0276 51427                                                 |                  |                |             |   |          |
| (Mail order only)<br>All our prices include                     |                  |                |             |   |          |
| UK delivery & VAT                                               |                  |                |             |   |          |
| ALL ALL ALL ALL ALL ALL ALL ALL ALL ALL                         | Postcode         |                |             |   |          |
| AZIN AZIN                                                       | Tel:             | I enclose paym | ent for £ . |   |          |
| (in event of any query-                                         | Credit Card No.: | Exp date       |             |   | (Ref E1) |

electron MAIL ORDER OFFERS

## **New Educational Bundle**

For a limited period we are offering ALL THREE Fun School 1 tapes AND Nursery Rhymes in a special educational bundle for just £9.95 – saving you well over £10!

#### Ages 2-5

Alphabet Colours Counting House Magic Garden Matchmaker Numbers Pelican Seaside Snap

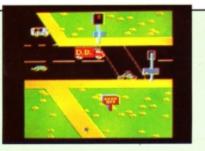

PELICAN Teach your children to cross the road safely at a Pelican crossing

- Use your Electron to teach and amuse your children at the same time.
- Three packages crammed full of educational programs – and so easy to use!

 Each program has been educationally approved after extensive testing in the classroom.

# NURSERY

This delightful collection of programs is based around children's favourite Nursery Rhymes. There's plenty of sparkling colour, sound and captivating animation to keep them riveted – and as they play they'll be learning all the way.

#### Ages 5-8 Balance Castle Derrick Fred's Words Hilo Maths Test Mouser Number Signs Seawall Super Spell

electron

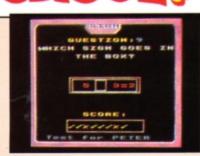

SAVE OVER

£10!

NUMBER SIGNS Provide the correct arithmetic sign and aim to score ten out of ten

#### Ages 8-12

Anagram Codebreaker Dog Duck Corn Guessing Hangman Maths Hike Nim Odd Man Out Pelmanism Towers of Hanoi

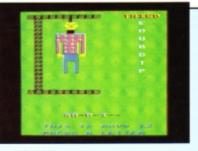

HANGMAN Improve your child's spelling with this fun version of the popular game

#### fun-packed educational programs . . . for young children everywhere

- Tell the time with Hickory Dickory Dock.
- Assemble the jigsaw in Humpty Dumpty.
- Learn to spell with Jack and Jill.
- Match the animals in See Saw Marjory Daw.
- Play an exciting game in Hey Diddle Diddle.

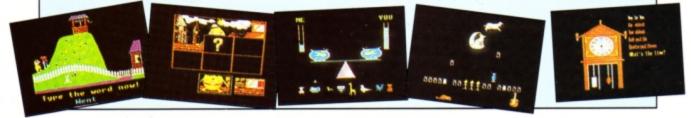

### **TO ORDER PLEASE USE THE FORM ON PAGE 45**

HE Slogger Turbo Driver has turned a number of BBC Micro games that were once unplayably slow on the Electron into great games in their own right. Software Invasion's Attack on Alpha Centauri is an example.

electron user ARCADE C

Compiled by MARTIN REED

It has to be admitted that the speed of our beloved Electron – at least in its basic form – does not quite match that of its big brother. Programmers have used a number of techniques to get round this. One is to make the graphics slightly smaller and to use Mode 4 or 5 – if there's less to move, it can be moved faster.

However, some native Electron games, such as Bonecruncher, feature graphics identical to those of the BBC Micro version, with a corresponding decrease in speed. The Turbo Driver now comes into its own, restoring the game to full speed, with a keyboard response to match. Arcade Corner accordingly recommends the Turbo Driver to all keen Electron arcade enthusiasts.

This month's goodies come from Christopher Seatory from Washington, Tyne & Wear, Alix Jones from Bellingdon, Bucks and Pam Milne from Warrington, Cheshire.

|   | Passi | S                                                                                                    | perior Software                                                                | ente for the 24                                                               |
|---|-------|----------------------------------------------------------------------------------------------------|--------------------------------------------------------------------------------|-------------------------------------------------------------------------------|
|   | A D   | HE                                                                                                    | lels of Superior                                                               | resword                                                                       |
| A |       | So a                                                                                                    | 2 BEGINNER<br>3 ATOMIC<br>4 COMPLEX<br>5 ANIMAL<br>6 NOMINAL<br>7 SCORPION     | 14 DRAGON<br>15 CHAMBER<br>16 DUNGEON<br>17 TORTURE<br>18 SLIMEY<br>18 SLIMEY |
| 0 | man   | Contraction of the second second seco | 8 TOLERANCE<br>9 SCAREY<br>10 CRAZY CAI<br>11 LEPPARD<br>12 SNAKE<br>13 PEWTER | 21 STICLIE                                                                    |

# An easy life

Life of Repton Superior Software

TO follow on from the August 1988 column in which we revealed the passwords and edit codes for Around the World in Forty Screens, here are the equivalent details for Life of Repton:

| l | Baby                                                                    | School                                                                                            |                                                                                                    |                                                                                   |                                          |                                                                                  | 3                                |  |
|---|-------------------------------------------------------------------------|---------------------------------------------------------------------------------------------------|----------------------------------------------------------------------------------------------------|-----------------------------------------------------------------------------------|------------------------------------------|----------------------------------------------------------------------------------|----------------------------------|--|
|   | A BABY 15890<br>B KEYHOLE 44287                                         | SCHOOL 36216                                                                                      | Teens<br>TEENS 61249                                                                                                    | Wor                                                                               | k                                        | OAP                                                                              |                                  |  |
|   | D GADGETS 24882<br>E REACTOR 61197<br>F REUNION 19847<br>G OBSERVE 5067 | BAPTISE 49514<br>LESSONS 39008<br>ZIPPERS 21622<br>BLEAKLY 27442<br>CORPSES 4831<br>ZYCOTES 24031 | TEENS 61268<br>TURBINE 32854<br>WEAKEN 51857<br>CHEAPLY 53452<br>OVERLAP 22068<br>PADLOCK 43672<br>DIALLED 13517<br>CIRCLES 4405 | WORK<br>INCLINE<br>HOSTAGE<br>TWISTED<br>TAXABLE<br>WARTIME<br>ALGEBRA<br>BETTING | 60159<br>9677<br>14439<br>21383<br>57802 | OAP<br>UNAWARE<br>SOAKING<br>EVOLVES<br>QUIBBLE<br>NATIVES<br>JUMPING<br>SHALLOW | 57020<br>21489<br>52892<br>30995 |  |

SINCE I published in the November 1987 column an infinite lives poke for Alligata's Blagger, it has been brought to my attention that the poke may not work on later versions of the game – notably the one on Beau Jolly's 10 Computer Hits Volume 4.

To make amends for owners of that version, I have devised the following. Put the fully rewound tape into the recorder and type:

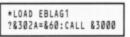

Wait until all the files have loaded, then enter any of the following pokes:

!&2913=&D0D801A9 : REM infinite lives ?&28EF=4 : REM number of lives 1-255 !&28F4=&068DEAEA : REM start screen

and finally CALL &2872 to start the game.

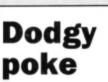

Blagger

Alligata

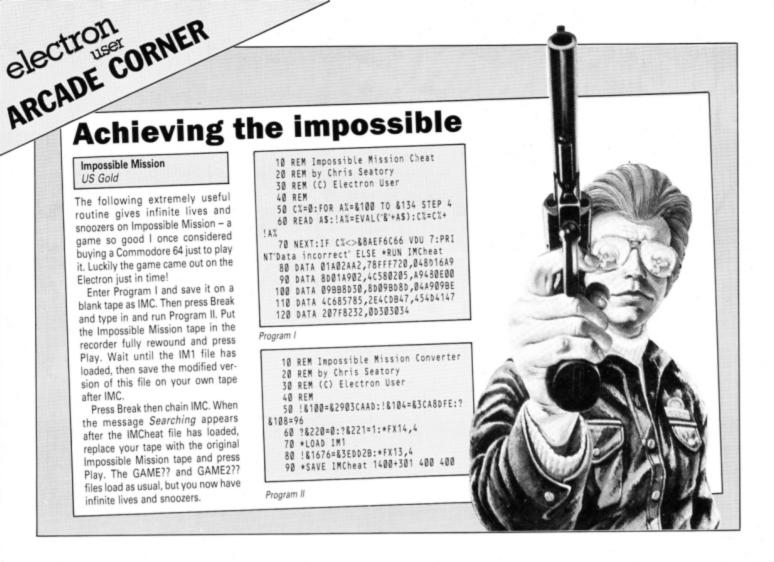

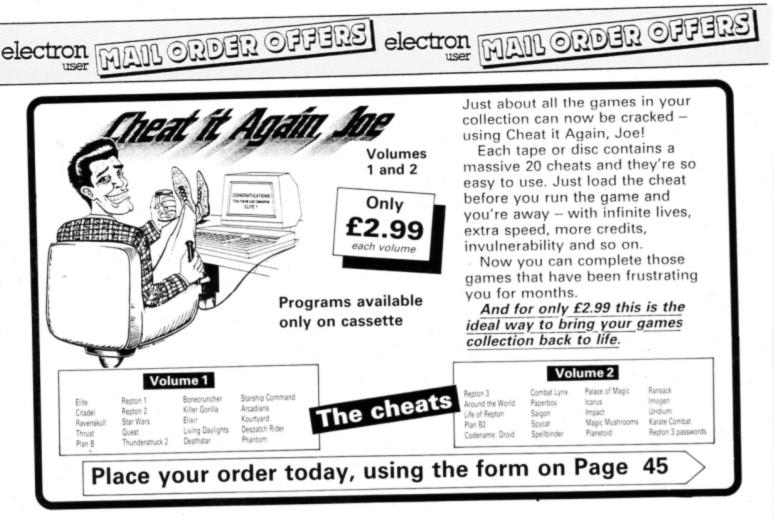

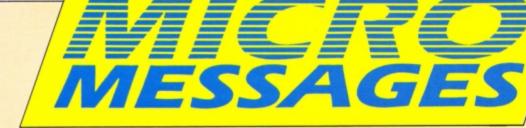

THIS may seem a slightly dated question as it concerns your first series on writing arcade games which started in July 1985, but as I have only just got around to learning machine code I have only recently been able to read and understand them. I must first say I've found them a great help and I've learnt quite a bit, although on reading the article in the November 1985 issue, I came across something I did not quite understand. On looking over the listing, I found these two lines which caused some difficulty:

#### 480 .olddata LDA &3000:EOR (old),Y: STA (old),Y 490 INC olddata+1:BNE pl:INC olddat a+2

I can't work out why line 480 contains LDA &3000 and not LDA &C00, which is where the character data is stored. You said in the program discription that olddata actually points to the first byte of the LDA opcode, so one is added to get the olddata low byte and two to get the high byte.

My query is: What has the address &3000 got to do with the location of the data, and what does INC olddata+1 and INC olddata+2, actually increase? I know these questions probably seem daft to you, but when it comes to machine code I always seem to run into problems or forget about most of the stuff I've read about, and have to go over it again. – Colin Harris, London.

 This is quite an advanced technique, but one well worth getting to grips with. The assembler will assemble the code to produce something like this:

| 900 |    |    |    | .olddata      |
|-----|----|----|----|---------------|
| 900 | AD | 00 | 30 | LDA &3000     |
| 903 | 51 | 70 |    | EOR (old),Y   |
| 905 | EE | 01 | 09 | INC olddata+1 |
| 908 | DØ | 03 |    | BNE pl        |
| 988 | EE | 02 | 09 | INC olddata+2 |

The label *olddata* is set to &900, and the opcode for LDA – &AD – is stored at &900. The low byte of the address &3000 is stored at &901 and the high byte is at &902. Before the print routine is called the address of the sprite data is stored at *olddata*+1 – &901 – overwriting the &3000. The increment commands increment *olddata*+1 and *olddata*+2 – &901 and &902 – the sprite data address. The &3000 is a dummy address and isn't used.

# Summer smash hit

TYNESOFT has done it again! Summer Olympiad's fantastic graphics, animation, sound, music, title screens and gameplay makes it even better than Winter Olympiad 88, and my personal

# Advanced machine code technique

all-time favourite game. Particularly good features of the game are the lighting of the Olympic flame in the opening ceremony and the replay option after each event.

The game requires a lot of skill and strategy. After much practising I have won gold medals in fencing (9.0), triple jump (17.53m.) and skeet shooting (64.02), but a 110m hurdles or a diving medal still eludes me.

I am now eagerly awaiting the future release of Superman, and Circus Games (which includes lion taming). Finally, congratulations are in order for making Electron User, especially the software reviews, even better. Well done! – Paul Sanderson, Chesterfield, Derbyshire.

# Colourful characters

HOW do you produce multi-coloured user defined characters? I am writing a Hangman program and need this technique for graphics. I am not quite sure if I have seen this before in Electron User, but if it has been published previously, could you please tell me in which issue? And if not, how can this be achieved? – Carl Hether-

## Apply some Turbo pressure

I HAVE just bought a Slogger Master Ram Board for my Electron and when flicking through some back issues of Electron User I noticed an advertisement for it. It says you can run Acornsoft's Aviator Flight Simulator when in Turbo mode. Is this true, and if so, is it worth getting?

Now on to 64k games. Come on Electron User readers, if you have a Master Ram Board please start pressurising Superior Software to release 64k games using both this and the Turbo Driver as well. It could put them on the B side of the normal Electron games – more likely to if everyone writes in.

Also the new look of the magazine is great, but I would like to see more reviews for games. – Christopher Illidge, Holmes Chapel, Cheshire.

 Aviator does run in Turbo mode, but whether it is worth getting is a matter of personal opinion. Although quite old now, when it was released it was rated as one on the best flight simulators around. ington (Aged 10), Ashby-de-la-Zouch, Leicestershire.

• To print multi-coloured characters you need to print at the graphics cursor by using VDU5. Here is a short program to demonstrate this technique:

```
10 REM Multi-Coloured

20 REM Characters

30 MODE 2

40 VDU 5

50 MOVE 640,512

60 GCOL 0,1

70 PRINT '/'

80 MOVE 640,512

90 GCOL 0,2

100 PRINT '/'

110 MOVE 640,512

120 GCOL 0,3

130 PRINT '_'

140 VDU 4
```

For a three-colour character you need to print three characters in three colours one on top of the other.

You normally need to define a separate graphics character for each colour, but the program here displays an underlined X using the built-in character set.

First enable printing at the graphics cursor using VDU 5, then MOVE to the position you want the character to be printed. Select the colour of the first character with GCOL and print it. MOVE back to the same position, set the next colour and print the next character. Repeat the process for the third colour.

# Moving the screen down

I WOULD like to thank Keith Watts of Watford (Micro Messages, November 1988) for his cure for lock-ups. I recently bought a second hand 32k Electron, and when I plugged it in it did just the same thing Keith's did. The following day one of my friends brought a copy of Electron User, and as I was reading the mail section I saw Keith's letter and followed his example. It did the job! Thanks Keith.

Is there any way to move the screen down a line? On the BBC Micro either \*FX144,255 or \*TV255 will accomplish this, but neither seem to work on the Electron. Finally, does anyone know

Turn to Page 40 ►

#### ◄ From Page 39

where I could get a copy of the Forth language on cassette? Keep up the good work! – R. Webb, Thurcroft, Rotherham, S. Yorks.

 The Electron hasn't got a software command to move the screen down a line like a BBC Micro can. However, a TV engineer can easily adjust the screen height for you.

Acornsoft used to produce an excellent Forth package on tape, but we can't find anyone currently supplying it. Can any readers help?

### Disc upgrade no problem

I AM an English boy living in Holland, and I own an Electron, Plus 1 and Cub colour monitor. I'm thinking of upgrading my Electron with a disc system. I can get a Cumana disc drive from my uncle's work place, because he uses BBC Micros. Can I still get the Cumana disc interface – and where from, or will the disc drive work with the AP4 or AP3 interface?

I would also like to ask if there is an Electron User club? Your magazine is great, keep up the good work. R. S. Warren, Lelustad, Holland.

 A BBC Micro disc drive with its own power supply will work perfectly well with an Electron.
 You'll need a disc interface such as the AP3, AP4, Cumana or Pegasus. The AP4 and Pegasus use BBC Micro compatible discs so in your case, these are probably better than the AP3 or Cumana. There isn't an official User Club.

### The way to high speed

PLEASE don't succumb to the people who want more software reviews and cheats. The magazine stalls are full of magazines which have nothing but this in them. I think the layout of Electron User is fine as it is.

Enough of that. I am writing to ask which microprocessors would be compatible with the Electron instead of the 6502. I am looking to speed up my machine and do not want the expense of a Master Ram Board or Turbo Driver. There was a letter in the November 1988 issue of Electron User concerning the computer lockingup. I had an identical problem with my machine, and following what your reader did I have now cured the fault. Thank you Keith Watts.

Please could you stop quoting old back issues in reply to queries, as far as I'm concerned, they're unobtainable.

Which do you think would be the best disc interface to get – Pegasus from Slogger, or Plus 3, Plus 4 or Plus 34 all from Pres? – Gareth Boden, Southport, Lancashire.

 Unfortunately you can't gain speed by replacing the 6502 with another chip, as there isn't another one suitable for the Electron. A Turbo is the only solution.

All our early issues have sold out and are no longer available, but many readers do have back issues, so find the references very useful.

All Electron disc systems are excellent, and there's little to choose between them. The AP34 enables you to access both ADFS and DFS discs and is the most flexible system.

### Driver for Star printer

IN reply to S.E. Stevenson's letter published in the October 1988 issue of Electron User regarding the use of the Star LC-10 with the Electron: Yes, the printer driver from the August 1987 issue does work with the LC-10.

The codes needed are in appendix B of the printer manual. The table below shows some examples:

| Print style   | On       | Off      |
|---------------|----------|----------|
| Italic        | 27,52    | 27,53    |
| Emphasised    | 27,69    | 27,70    |
| Double-strike | 27,71    | 27,72    |
| Underlining   | 27,451   | 27,45,0  |
| Superscript   | 27,83,0  | 27,84    |
| Subscript     | 27,83,1  | 27,84    |
| Double-height | 27,119,1 | 27,119,0 |

Star LC-10 print codes

I don't bother with NLQ highlights, as it is easier to set them from the control panel - which is one of the best things about the LC-10. Another tip regarding the printer driver that may interest readers is that it is posssible to get 32 different print, pitch, and character set effects using the driver by ignoring the off codes and using the off to switch something else on. Obviously this is fairly impractical and hard to keep a track of, but I did find it useful when I had to do a bibliograph that contained many different European characters. I was able to switch between all the character sets and still use various print enhancements all in one driver. So thank you very much Electron User and Julie Boswell for a very useful utility.

Also a thank you to lan Booth for his label printer for View published in the October 1987 Electron User.

However, I would like to know if it is possible to print out all the addresses in a file at once, rather than one at a time? I feel this would greatly increase the usefulness of this utility.

If it is possible to publish an upgrade I would be

#### very grateful.

One more thing about the label printing: I noticed that in Mini Office II there is a label printing program. I have Mini Office I on cassette, so is it possible to exchange this plus cash for Mini Office II on disc or is this just for the BBC Micro? I have a Pegasus 400 system (5.25in disc).

If Mini Office II is not available on 5.25in disc for the Electron and it is not possible to upgrade your October 1987 label printer, do you, or your readers know of a good database label printer for the Electron either on disc or rom? – Richard Douglas, Leicester.

• We'll look into the possibility of upgrading the View label printer. Unfortunately, Mini Office II is not available for the Electron, and the BBC Micro version will not work. Can any readers suggest a good database and label printer?

# Picture is worth 1,000 words

NEARLY two years ago I received my Electron as a Christmas gift and have happily played on it, but recently I have decided to branch out. At first I decided to get a printer, but soon realised it wasn't as easy as it sounded. So I began to read the various advertisements in Electron User.

All seem to say something about the Plus 1 – please not more mathematics – but really I was confused. I didn't have the slightest clue as to what it was used for, so I thought that was the end of that.

But when I opened my September 1988 issue of Electron User, I was greeted by a simple diagram provided by Pres, and several questions which I now know the answer to. I would like to thank the Pres team for this simple guide. I have now decided to get the AP1 (yes I do know what it's used for) and the AP3 for the special package price of £149.99. But I still have a couple of queries about it.

Once I have received my AP1 and AP3 can I use it straight away or do I need special leads not included in the package? Finally, how easy is it to convert some of my own programs and some that are published in Electron User so they can be used on disc? – Kelvin Bierton, Hemel Hempstead, Herts.

Unless stated otherwise, it can be assumed

### Word processing on an Electron

.

I OWN an Electron and cassette recorder. I would like to upgrade it as follows: I want to use a disc drive and printer, and also use it as a word processor.

Could you please tell me what I need to buy in order to do this, and the cost. Would it be possible for me to fit the additional pieces myself, or do I have to take it to a special centre? – Neil Hennessy, Blyth, Worksop, Notts.

• There is quite a choice of disc systems for the Electron – Pres AP3, AP4 and AP34, and Slogger Pegasus 400. All are excellent products, but the most flexible is probably an AP34 with one 80 track 3.5in drive and one 80 track 5.25in drive. This will enable you to use BBC format DFS and Plus 3 format ADFS discs. The cheapest system is the Pres AP3 at £113.85

To use a printer you'll need a Slogger Rombox Plus at £54.95 or Pres AP1 at £49.95. View (£14.95 from Pres) or Starword (£19.95 from Slogger) are two excellent word processors. Use Starword with the Rombox Plus, and View with either the AP1 or Rombox.

You can fit all of these yourself as they are straighforward plug-in units requiring no specialist fitting knowledge, and you won't need to open your micro. that all *Electron User* listings work just as well, if not better, on disc. In fact, some utilities are specifically for discs. No leads are necessary as they both plugs into the back of the Electron.

# Down in the dumps

IN ANSWER to John Young's letter in the September 1988 issue of Electron User, here is a procedure for graphics on a TRS–80:

```
1000 DEFPROCskdump
1010 REM CALL printer
1020 REM Switch to graphics mode
1030 VDU 29,0;0;
1040 VDU 2
1045 VOU 1,10
1050 VDU 1,18
1060 FOR Y%=1023 TO 0 STEP-28
1070 FOR X%=0 TO 1279 STEP 4
1080 byte=fl
1090 FOR y%=27 TO 0 STEP-4
1100 byte=byte*2
1110 IF POINT(X%,Y%-y%)>fl byte=byte+1
1120 NEXT
1130 byte=byte+128
1135 VDU 1,byte
1140 NEXT
1150 VOU 1,10
1160 NEXT
1170 VOU 1,30
1180 VDU 3
1190 ENDPROC
```

This does take a long time to print a picture, but if the result is colour it's well worth waiting for. If any reader can speed it up, both Mr. Young and myself would very probably sit up and take notice.

The procedure does work, as I have a Radio Shack TRS-80 DMP100 (Radio Shack Jack for short) and it prints a black and white picture of any colour/black and white picture on the screen.

I have also discovered a fault in the Mini Office word processor. The time clock skips numbers. For example, the clock will go 0.00, 0.01, 0.02, 0.04, 0.05, 0.07, 0.08, 0.09, 0.011. This doesn't cause other faults, but for people who use the clock and trust it, this fault really does bungle the program up. – Mathew Charman, Horndean, Hants.

Thanks for the screen dumps, it is sure to be appreciated by all TRS-80 owners. We don't think the Mini Office clock is wrong, it simply isn't updated frequently enough to display every second. Occasionally two seconds may have passed by the time it is printed, so the time appears to skip a second.

# Upgrade dilemma

FULL marks for your new magazine design. It is definitely more colourful, and is clearer to read. But what I am writing about is that I don't know whether to buy an Archimedes or add-ons for my

# Mystery error message

I HAVE had my Electron for nearly four years now, and have been very pleased with it. Recently I typed in the following short program:

```
10 *KEY10 *FX229,1:MOLD:MRUN:M
20 *FX229,1
30 CLS
40 PRINT
50 PRINT"Acorn Electron" ' "BASIC" '
60 INPUT">"X$:GOTO 60
```

I ran the program, and as soon as the > sign

Electron. I don't know which is the better disc size 3.5in or 5.25in – and who makes the best drives? Also, can you tell me if all the BBC Micro games will work on the Electron with the Master Ram Board fitted?

Could everyone please get in touch with US Gold and ask them if they can convert Out Run for the Electron, BBC Micro and Archimedes. – John Tweedie, Castlemilk, Glasgow.

It is always very difficult to advise which upgrade path to take. An Archimedes will cost you at least £800, but a disc system and Master Ram Board for your Electron will only come to around £200. If you are basically quite satisfied with your Electron then a few inexpensive add-ons like a disc system and Master Ram Board will probably be sufficient for your needs for quite some time to come.

The best disc size is prbably 3.5in. There is no difference between different makes of drive.

### Elite cheat

I RECENTLY read in your excellent magazine a plea for anyone having hints or tips for Elite. A couple of years ago I remember that published in The Micro User was a listing called Elite Cheat. This enabled you to program your own commander.

The program was written for a BBC Micro with a disc system, but it works 99 per cent perfect on the Electron, the other 1 per cent accounts for the double height text. – M. Trowsdale, Marden-Ash, Ongar, Essex.

• You'll find a full Electron version of this program in the November 1988 issue of *Electron* User. Cost-effective memory

\*KEY1 \*KEY1 PRINTIMPRINTIM

came up I pressed Break. I got the error message

Key in use at line 10. I looked through appendix B

in the user guide, but could not find this error

message. Can you tell me what it means? - Barry

This is a very unusual error message, and one

that should not occur in this program. The only

time it arises is when you try to define a function

key within a function key like:

Young, Holywell Bay, Nr. Newquay, Cornwall.

HAVING recently obtained the excellent AP3 disc system, I am now interested in adding usable memory to my Electron. Can you suggest the most cost-effective way of achieving this? In which issue did you review the Advanced Battery Backed Ram? – L.G. Wilson, Farnborough, Hants.

 The only way of adding ram to the Electron is with a Slogger Master Ram Board costing £59.95.
 The Battery Backed Ram cartridge was reviewed in June 1987.

### Satisfied customer

PLEASE pass on my thanks to Keith Watts of Watford for his letter in the November 1988 issue of Electron User concerning a sick machine and the ULA chip. I recognised the symptoms as those of my first Electron, which had been relegated to the loft in disgust after £20 had been spent with an Acorn dealer trying to find the fault – he couldn't discover anything wrong.

As nothing ventured ... I decided to have a go. I had not opened up the machine before, but soon found the carrier and slid the chip backwards and forwards as Mr Watts directed. The result is that I now have a games machine for the children which has had two days of pounding without going wrong. Previously it went between 20 minutes and an hour before freezing up. Thank you Micro Messages! – Brian L. Giggins, Towcester, Northants.

All programs printed in this issue are exact reproductions of listings taken from running programs which have been thoroughly tested.

However on the very rare occasions that mistakes may occur corrections will be published as a matter of urgency. Should you encounter error messages when you type in a program they will almost certainly be the result of your own typing mistakes.

Unfortunately we can no longer answer personal programming queries concerning these mistakes. Of course letters about suggested errors will be investigated without delay, but any replies found necessary will only appear in the mail pages.

# ....The Impact Games Club......The Impact (

| Spend over £4 on gan                                                                                                    | nes an                                                                                                    | d you<br>and<br>£10 ar                                                                                         | may cl<br>maps<br>nd you                                                                 |                                                                                                    | g help<br>REE :-                                                       | sheets                                                        | s/solutions                                                                                                    |         | 1.0v                                  | Bu<br>ver 300                                             | SE<br>Jy W                                           | PERFAST<br>ERVICE<br>ith confidence :<br>always in stock.<br>ders despatched the day                                                                                                    |
|----------------------------------------------------------------------------------------------------|----------------------------------------------------------------------------------------------------|----------------------------------------------------------------------------------------------------|------------------------------------------------------------------------------------------|----------------------------------------------------------------------------------------------------|------------------------------------------------------------------------|---------------------------------------------------------------|----------------------------------------------------------------------------------------------------|---------|---------------------------------------|-----------------------------------------------------------|------------------------------------------------------|----------------------------------------------------------------------------------------------------|
| Soycat. (Solution<br>Plan B. (Solution<br>Zarch. (Hel)<br>Siryken's Pan. (Electro<br>Zogy., (Solution +<br>Future Shock. (Solution<br>Airwolf. (Solution<br>Return of R2. (Map<br>Buo Evec 2. | + map)<br>scheet(<br>n map)<br>maps)<br>+ map)<br>+ tips)<br>.(Map)<br>slution(<br>maps)<br>+ map)<br>+ map) | Citade<br>Plan B<br>Spy W<br>Spellb<br>Elkir<br>Papert<br>Twin P<br>Omeg<br>Elite<br>Tarzar<br>Strand<br>Coder | i<br>s Spy<br>inder<br>boy<br>Gingdom V<br>a Orb.<br>h<br>led<br>vame : Dro<br>lerstruck | Solution + maps) Palace<br>(Solution + maps) Impact<br>(Helpsheet) Icarus.<br>(Solution + map) Sphirus<br>(Solution + map) Boneo<br>(Solution + map) Boneo<br>(Solution + map) Cholo. | z<br>of Magic.<br>Adventur<br>y Zone<br>2<br>uncher<br>h<br>for Freedo | (Helpst<br>(Helpst<br>(Helpst<br>(Helpst<br>(Helpst)<br>(Pase | (Helpheet + map)<br>sheet + 25 maps)<br>.(Solution + map)<br>west + passwords)<br>Helpheet + maps)<br>.(Solution + map)<br>west + passwords)<br>peet + passwords)<br>peet + passwords)<br>peet + passwords)<br>peet + passwords)<br>peet + passwords)<br> |         | 3. We<br>ga<br>4. Pri<br>5. Plu<br>ma | ey are<br>e imme<br>mes p<br>ices ar<br>us we'l<br>agazin | receive<br>edietely<br>urchas<br>re fully<br>Il send | ed by 1st class post.<br>y replace any faulty<br>ed from us.<br>inclusive - nothing else to pay.<br>you a free copy of our club<br>lots more games, game reviews                                                                |
| Last of the Free                                                                                                    | + map)<br>+ map)                                                                                             | Rick H                                                                                                    |                                                                                          | uest(Solution + map) Stairque<br>(Solution) Rick Hi<br>d maps are available for or                                                                                                    | anson 2                                                                | each                                                          | (Helpsheet)<br>(Solution)                                                                                                    |         | Or<br>Ci                              | ver<br>usto                                               | 10,00<br>mer                                         | 00 Regular Satisfied<br>s Can't Be Wrong!!!                                                                                                    |
| TITLE & PUBLISHER                                                                                                    | BBC or<br>Electron<br>Casertie                                                                               | 88C<br>516'<br>Disc                                                                                            | Master<br>Compact<br>31/2                                                                | TITLE & PUBLISHER                                                                                                    | BBC or<br>Electron<br>Casartia                                         | 88C<br>514"<br>Dec                                            | TITLE & PUBL                                                                                                    | ISH     | ER                                    | IBC or<br>lectron                                         | 88C<br>514"<br>Dec                                   | BUDGET CASSETTE<br>BBC B or Electron                                                                                                    |
| M = Master Con                                                                                                    | patible                                                                                                    |                                                                                                    | UR                                                                                       | M = Master Compat                                                                                                    | ible                                                                   |                                                               | M = Master                                                                                                    | r Cor   | npatible                              |                                                           |                                                      | Magic Musiroome (SBC OH) 5<br>Shonkar (BBC ON) 5<br>Stanskar Command (Eliac Only) 5                                                                                                    |
| IMPACT SOFTWARE (Discs are<br>BBC B & Master Compatible 40/80)                                                                                                    |                                                                                                    |                                                                                                    |                                                                                          | A + F<br>Chuckle Egg                                                                                                    | 4.95                                                                   |                                                               | GRAND SLAM<br>World War 1 (BBC Only)                                                                                                    | M       | -                                     |                                                           | 9.95                                                 | Snaper (Linc Only) 8<br>(Rear Flac Only) 8<br>Abort 198<br>Fronte Wanger<br>Automatine (Softwale)                                                                                                    |
| Clogger M<br>Zenon M                                                                                                    | 4.95<br>4.95                                                                                                 | 4.99<br>4.99                                                                                                   | 6.95<br>6.95                                                                             | ACORNSOFT<br>Sphinx Adventure (Elec Only)<br>Revs & Revs 4 Tracks (BBC Only)                                                                                                    | 4.95                                                                   | 4.99                                                          | GREMUN GRAPHICS<br>Krakout (BBC Only) M                                                                                                    |         |                                       | 7.50                                                      | 11.95                                                |                                                                                                    |
| Cheat II: Again, Joe 1<br>Cheat II: Again, Joe 2<br>Cheat II: Again, Joe 3                                                                                                    | 2.99<br>2.99<br>2.99                                                                                         | 4.99<br>4.99<br>4.99                                                                                           | -                                                                                        | ASL<br>Shark M                                                                                                    | 7.50                                                                   | 9.50                                                          | HEWSON<br>Evening Star M                                                                                                    |         |                                       | 7.50                                                      | 11.95                                                | Red Arown (SISC Drig<br>Crary Erter<br>Dympic Spectecular<br>Soccar Rese                                                                                                    |
| SUPERIOR                                                                                                    |                                                                                                    |                                                                                                    |                                                                                          | Breakthrough M<br>Impact M                                                                                                    | 7.50<br>7.50                                                           | 9.50<br>9.50                                                  | BO Track) (All BBC Only                                                                                                    | State   | 40 or                                 |                                                           | 6.35                                                 | Currie Lym<br>RecKnows (MC Orig)<br>Cary East<br>Orphol Executor<br>Social Bent<br>Care & Constant<br>Social Bent<br>Care & Constant<br>New Prise<br>RecConst<br>Manual<br>Manual<br>Manual                                     |
| Repton Inlinity M<br>Play It Again Sam 5 M<br>Exile M                                                                                                    | 10.35<br>7.50<br>10.35                                                                                       | 11.95<br>9.50<br>11.95                                                                                         | 15.95<br>11.95<br>15.95                                                                  | Powerpack 1 (7 games) ) Elec Only<br>Ziggy M<br>Ransack M                                                                                                    | 4.95<br>6.95<br>6.95                                                   | 8.75<br>7.96                                                  | The Ultimate Prize M<br>Pirates Peril M<br>Dream Time M                                                                                                    |         |                                       | -                                                         | 6.35                                                 | Round Ones<br>Ministrati<br>Moon Create (SBC Only)                                                                                                    |
| Exale M<br>By Fair Means or Foul M<br>Playit Again Sam 4 M                                                                                                    | 7.50                                                                                                    | 9.50                                                                                                    | 11.95                                                                                    | Despatch Rider M<br>Thunderstruck                                                                                                    | 6.95<br>2.99                                                           | 7.96                                                          | The Taroda Scheme M<br>Stranded M                                                                                                    |         |                                       | :                                                         | 6.35<br>6.95                                         | ATLANTIS                                                                                                    |
| Play It Again Sam 3 M<br>Pipeline M                                                                                                    | 7.50<br>7.50                                                                                                 | 9.50<br>9.50                                                                                                   | 11.95<br>11.95                                                                           | Thunderstruck 2 M<br>Sphere of Destiny M                                                                                                    | 2.99<br>6.35                                                           | 4.99<br>9.50                                                  | INCENTIVE                                                                                                    |         |                                       |                                                           |                                                      | Pro-Got<br>LeagueChalenge<br>Survers                                                                                                    |
| Repton Thru Time M<br>Barbarian M                                                                                                    | 5.50<br>7.50<br>7.50                                                                                         | 6.35<br>9.50                                                                                                   | 7.50                                                                                     | Omega Orb M<br>Graham Gooch Test Cricket M                                                                                                    | 2.99<br>7.50                                                           | 4.99<br>9.50                                                  | Moon Cresta<br>INFORGRAMME                                                                                                    |         |                                       | 1.99                                                      | 4.99                                                 | Cope and Robbers<br>Creepy Cave<br>Pank                                                                                                    |
| Spycat M<br>Quest M                                                                                                    | 7.50<br>7.50<br>7.50                                                                                         | 9.50<br>9.50<br>9.50                                                                                           | 11.95<br>11.95<br>11.95                                                                  | BBC SOFT                                                                                                    |                                                                        | 11.95                                                         | Apocalypse (BBC Only)                                                                                                    |         |                                       | 1.50                                                      | 11.30                                                | A LC REPORT                                                                                                    |
| Play it Again Sam 2 M<br>Bonecruncher M<br>Speilbinder M                                                                                                    | 7.50<br>7.50<br>7.50                                                                                         | 9.50<br>9.50                                                                                                   | 11.95<br>11.95                                                                           | Bismark (BBC Only) M<br>Black Queen (BBC Only M)<br>White Knight Mk 12 (BBC Only ) M                                                                                                  | -                                                                      | 11.95<br>11.95                                                | Xor M<br>LEISURE GENIUS                                                                                                    |         |                                       | 7.50                                                      |                                                      | Sever Danis Franker<br>20 Danis Franker<br>Rouwe H Ro<br>Ro Glinto<br>Wango<br>Trayar<br>Vanis Card Anada<br>Nghanga<br>Reinga<br>Danis<br>Danis                                                                                |
| Play it Again Sam M<br>The Life of Repton M                                                                                                    | 7.50<br>5.50                                                                                                 | 9.50<br>6.35                                                                                                   | 11.95<br>7.50                                                                            | BEAU JOLLY<br>Five Star Games 1 (5 games)<br>Five Star Games 2 (5 games)                                                                                                    | 4.95                                                                   | 2.1                                                           | Scrabble (BBC Only)<br>Monopoly(BBC Only)                                                                                                    |         |                                       | 10.35<br>10.35                                            | 11.95<br>11.95                                       | Margo<br>Trapper<br>Video Card Arcade                                                                                                    |
| Elixir M<br>Palace of Magic M                                                                                                    | 7.50<br>7.50                                                                                                 | 9.50<br>9.50<br>6.35                                                                                           | 11.95<br>11.95<br>7.50                                                                   | Five Star Games 2 (5 games)<br>Five Star Games 3 (7 games)<br>Computer Hits 3 (10 games)                                                                                              | 7.50<br>7.50<br>4.95                                                   | -                                                             | Roundheads (BBC Only                                                                                                    | M       | l                                     | · [                                                       | 9.95                                                 |                                                                                                    |
| Repton Around the World M<br>Crazee Rider M<br>Codename: Droid (Stryker's) M                                                                                                    | 5.50<br>7.50<br>7.50                                                                                         | 9.50                                                                                                    | 11.95<br>11.95                                                                           | Computer Hits 4 (12 games)<br>Computer Hits 5 (5 games)                                                                                                    | 7.50                                                                   | :                                                             | MANDAREN<br>Lancelot (80 Track Only                                                                                                    | BBC     | в                                     |                                                           | 11.95                                                | BUGBYTC<br>Markey Nuts                                                                                                    |
| Grand Prix Cons. Set M (BBC only)<br>Region 3 M                                                                                                    | 7.50<br>7.50                                                                                                 | 9.50<br>9.50                                                                                                   | 9.50<br>11.95                                                                            | BUGBYTE<br>Bugbyte Comp 1 (4 games) M                                                                                                    |                                                                        | 4.99                                                          | with sideways/shadow P<br>B+, Master) M                                                                                                    | RAM,    |                                       |                                                           |                                                      | Ratos<br>Paris<br>Paris<br>HurkyDovy                                                                                                    |
| Revs & 4 Tracks (BBC only) M<br>Elite M                                                                                                    | 10.35<br>10.35                                                                                               | 11.95<br>11.95                                                                                                 | 15.95<br>15.95                                                                           | Bugbyte Comp 2 (4 games)<br>Dunjunz M                                                                                                    | 2.99                                                                   | 4.99                                                          | Icarus M<br>Time and Magik (80 Tra                                                                                                    | ck Or   | ily                                   | 7.50                                                      | 9.50<br>11.95                                        | Tein Kingdon Valley<br>Tein Kingdon Valley<br>Magarook (SBC Only)                                                                                                    |
| Acorn Hits Vol 1 or 2 M<br>Sup. Coll. 1 or 2 (BBC only) M                                                                                                    | 4.95<br>7.50<br>7.50                                                                                         | 9.50<br>9.50                                                                                                   | 11.95<br>11.95                                                                           | CDS<br>Football Director M                                                                                                    | 7.50                                                                   | 10.35                                                         | BBC B with sideways/s<br>RAM, B+, Master) M<br>MARTECH                                                                                                    | 1800    | '                                     |                                                           |                                                      | Pan 12<br>Pan 12<br>Huning Gary<br>Tean Kingdom Valley<br>Waganos (SAC Drig)<br>Tennis<br>Crobal<br>Crobal<br>Sachinga 7<br>Bautinga 7<br>Bautinga 7<br>Bautinga 7<br>Bautinga 7<br>Bautinga 7                                  |
| Superior Coll. 3 (Elec Only)<br>Speech (BBC Only) M<br>Citadel M                                                                                                    | 7.50<br>7.50<br>7.50                                                                                         | 9.50<br>9.50                                                                                                   | 11.95<br>11.95                                                                           | Colossus Bridge M<br>Colossus Chess M                                                                                                    | 9.50<br>7.50                                                           | 11.95<br>11.95                                                | War (BBC Only)                                                                                                    |         |                                       |                                                           | 4.99                                                 | Starforts 7<br>Squasialiser<br>Skyteek                                                                                                    |
| Ravenskull M<br>Thrust M                                                                                                    | 7.50<br>7.50                                                                                                 | 9.50<br>9.50                                                                                                   | 11.95<br>11.95                                                                           | Steve Davis Snocker M<br>Brian Clough Football M                                                                                                    | 1.99<br>7.50                                                           | 4.99<br>9.50                                                  | Mastermind & Quizmas<br>Tetris M<br>Spiritus 140 M                                                                                                    | Her.    |                                       | 3.99<br>2.99<br>4.95                                      | 4.99<br>4.99                                         | Boot Gesort<br>Prenun Contrel                                                                                                    |
| Galaforce M<br>TYNESOFT                                                                                                    | 7.50                                                                                                    | 9.50                                                                                                    | 11.95                                                                                    | CODA SOFTWARE(State 40 or<br>80 track)<br>Headcoach M                                                                                                    |                                                                        | 14.95                                                         | Spittre '40 M<br>Strike Force Harrier<br>MOSLAC                                                                                                    |         |                                       | 4.95                                                      | 4.99                                                 | Cammando<br>Arwell (BEC Only)                                                                                                    |
| Summer Olympiad M<br>Saigon M                                                                                                    | 7.50<br>7.50                                                                                                 | 11.95<br>11.95                                                                                                 | 11.95                                                                                    | DESIGN PEOPLE                                                                                                    |                                                                        |                                                               | Yes Prime Minister M                                                                                                    |         |                                       | 11.95                                                     | 15.95                                                | The Hacker<br>Sar Other<br>GREAL IN DRAMICS                                                                                                    |
| Winter Olympiad '88 M<br>Spy vs Spy M<br>The Big K O M                                                                                                    | 7.50                                                                                                    | 11.95<br>11.95<br>10.35                                                                                        | 11.95<br>11.95<br>10.35                                                                  | Sink The Bismark M<br>Tanks M<br>Particip M (BBC Oniv)                                                                                                    | 7.50                                                                   | 8.95<br>10.95<br>10.95                                        | ROBICO (State 40 or 8<br>when ordering discs)                                                                                                    | s0 Tra  | ok                                    |                                                           | 14.35                                                | Facilities of the Year                                                                                                    |
| The Big K O M<br>Boulderdash M<br>Indoor Sports M                                                                                                    | 6.35<br>7.50<br>7.50                                                                                         | 10.35<br>11.95<br>11.95                                                                                        | 11.95                                                                                    | Bartie of Britain M (BBC Only)<br>Phantom Combat M                                                                                                    | 2.99                                                                   | 4.99                                                          | Enthar Seven M<br>Island of Xaan (BBC Or<br>Rick Hanson Trilogy M                                                                                                    | niy) M  |                                       | 7.50                                                      | 10.35 20.95                                          | Gauntier (stret Grig)<br>Burnte Bee<br>Fels in the Factory<br>Fruit Monsters (Slac Only)                                                                                                    |
| Phantom M<br>Oxbridge M                                                                                                    | 6.35<br>6.35                                                                                                 | 10.35                                                                                                    | 10.35                                                                                    | DOMARK<br>Empire Strikes Back (BBC Only) M                                                                                                    | 7.50                                                                   | 10.35                                                         | Project Thesius M<br>Myorem M                                                                                                    |         |                                       | 7.50<br>7.50                                              | 10.95<br>10.35                                       | Grue<br>Stock Cer<br>Swoo                                                                                                    |
| Commonwealth Games M<br>Future Shock M                                                                                                    | 6.35<br>7.50                                                                                                 | 10.35<br>11.95                                                                                                 | 10.35<br>11.95                                                                           | Not a Penny More (BBC Only) M<br>Star Wars M<br>Living Davlights (BBC Only) M                                                                                                    | 7.50 7.50                                                              | 10.35 10.35                                                   | The Hunt M<br>Village of Lost Souls M                                                                                                    |         |                                       | 7.50<br>7.50                                              | 10.35<br>10.35                                       | Gundre Sterbing<br>Bundester<br>Fals inthe Factory<br>Fals Inthe Factory<br>Fals Norman (Second)<br>Onue<br>State<br>State<br>State<br>State<br>State<br>State<br>State<br>The Way (SecOnd)<br>Destate<br>Fals and Way (SecOnd) |
| Microvalue (4 games) )<br>Microvalue 2 (4 games) ) Elec                                                                                                    | 3.99<br>3.99<br>3.99                                                                                         |                                                                                                    | :                                                                                        | Living Daylights (BBC Only) M<br>Trivial Pusults (All BBC Only)<br>Genius Edition M                                                                                                   | 7.50                                                                   | 10.35                                                         | TOPOLOGIKA<br>(Text Adventures 51/4*)                                                                                                    | state   |                                       |                                                           |                                                      | THE MOTION WELLET'S COM                                                                                                    |
| Microvalue 3 (4 games) ) Only<br>Microvalue Gold                                                                                                    | 3.99                                                                                                    |                                                                                                    | •                                                                                        | Young Players M<br>Baby Boomer M                                                                                                    | 11.95<br>11.95<br>6.35                                                 | 15.95                                                         | 40 or 80 tracks)<br>Return to Doom M                                                                                                    |         |                                       |                                                           | 10.35                                                | The Bening Eller Onid<br>Fight Path 737 (Elec Onid<br>Fight Path 737 (Elec Onid                                                                                                    |
| MICROPOWER (State 40 or 80<br>Track when ordering Discs)                                                                                                    |                                                                                                    |                                                                                                    |                                                                                          | Bulls Eye (BBC Only)<br>Countdown (BBC Only)<br>Traces to Hunt (BBC Only)                                                                                                    | 6.35<br>6.35                                                           | :                                                             | Kingdom of Hamil M<br>Countdown to Doom M                                                                                                    |         |                                       | :                                                         | 7.95<br>7.95                                         | Jos Bate<br>Jos Bate 2<br>Ricconst                                                                                                    |
| Imogen (BBC Only) M<br>Dr Who (BBC Only) M                                                                                                    | 4.95<br>5.95<br>5.95                                                                                         | 4.99                                                                                                    | 6.95<br>6.95<br>6.95                                                                     | Treasure Hunt (BBC Only)<br>Blockbusters (BBC Only)<br>EUTE                                                                                                    | 7.95                                                                   | 10.35                                                         | Achelon M<br>Philospher's Quest M                                                                                                    | (14.9-  |                                       | :                                                         | 7.95<br>7.95                                         | Illegan Inder (1985 Dry)<br>Galarnes Garlie<br>Branzachs Saver Challenge<br>Garl Cases Grougen<br>Galact 2 Rant<br>Veges Jobos<br>Ester K. 6 Jung Challenge<br>Kongener (1985 Dry)                                              |
| Micropower Magic 1 M<br>(BBC Only)<br>Micropower Magic 2 M                                                                                                    | 5.90                                                                                                    | 5.96                                                                                                    | 6.95                                                                                     | Paperboy M<br>EPIC SOFTWARE                                                                                                    | 7.50                                                                   | •                                                             | 5                                                                                                    |         | S                                     | )                                                         |                                                      | Geal Capes Strongman<br>Galacic Patrol<br>Veges Jackpot                                                                                                    |
| (BBC Only)                                                                                                    |                                                                                                    |                                                                                                    |                                                                                          | The Lost Crystal M<br>ELK ADVENTURE CLUB                                                                                                    | 9.50                                                                   | 10.95                                                         | S                                                                                                    |         | 5                                     | 5                                                         |                                                      | NUMBER OF STREET                                                                                                    |
| GODAX<br>Skirnish M                                                                                                    | 4.95                                                                                                    | 4.99                                                                                                    | 6.95<br>6.95                                                                             | The Axe of Kolt<br>Starship Quest                                                                                                    | 4.95<br>3.95<br>3.95                                                   | -                                                             | "8                                                                                                    | 201     | 1.15                                  | 2                                                         |                                                      | Karas Contra<br>PercyPerguin<br>MrWz                                                                                                    |
| Kourtyard M<br>DATABASE SOFTWARE                                                                                                    | 4.95                                                                                                    | 4.99                                                                                                    | 0.30                                                                                     | Magnetic Moon<br>FIREBIRD                                                                                                    | 3.80                                                                   | Ľ.                                                            | E                                                                                                    | 3       | 3                                     | il:                                                       | P.                                                   | Karas Contra<br>Percy/Regun<br>W/w<br>Napron<br>Napron<br>Destroyer<br>Destroyer<br>Termon                                                                                                    |
|                                                                                                    | 1.00                                                                                                    | L .                                                                                                    | · ·                                                                                      | Sentinel (BBC Only) M                                                                                                    | 7.50                                                                   | 11.95                                                         |                                                                                                    | H       |                                       | <u>1</u> 11                                               |                                                      | 100 TON                                                                                                    |
| Mini Office (Elec Only)<br>Starguake (BBC Only) M<br>Mini Office 2 (BBC B ONLY)                                                                                                    | 4.95<br>7.50<br>11.95                                                                                        | 9.50<br>13.95                                                                                                  |                                                                                          | Choio (BBC Only) M                                                                                                    |                                                                        | 14.35                                                         |                                                                                                    | <u></u> |                                       | THE                                                       |                                                      | Washouse<br>Prior Scott Triage<br>Ord Ine                                                                                                    |

The Impact Games Club.....The Impact Games Club.....

The Impact Games Club.....

f

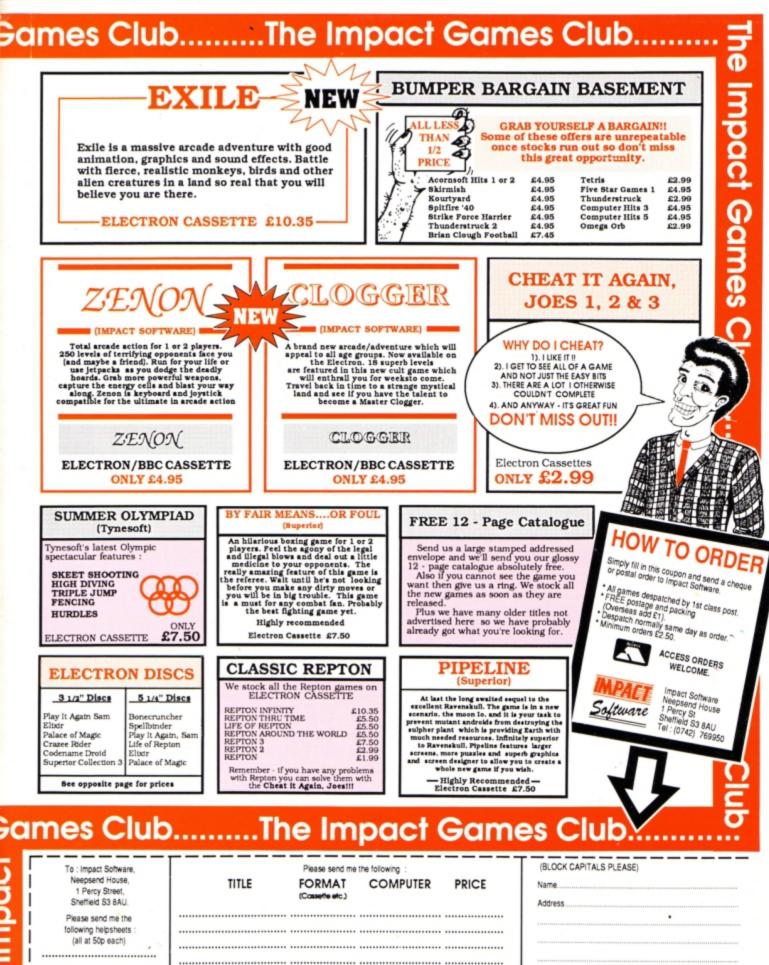

|   | (all at 50p each) |                    |
|---|-------------------|--------------------|
|   |                   |                    |
|   |                   |                    |
| l |                   |                    |
|   |                   | Cost of helpsheets |
|   |                   | 3                  |
|   |                   | TOTAL COST         |
|   |                   |                    |

.....

.....

Please send me FREE helpsheets/solutions/maps for the following games (from those above) (Orders over £4) 2 (Orders over £10)

Postcode.

electron MAIL ORDER OFF

OCTOBER 1988

# How's this for an incredible deal?

electron

NOVEMBER 1988

SEPTEMBER 19

Europa House, Adlington Park, Adlington Mar

# Magazine + monthly tape

Mail Order Offers

electron

electron

Usual price

electron

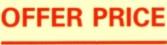

f50

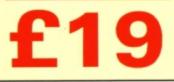

For details of the Cheat it Again compilations, please turn to Page 25 Subscribe to *Electron User* for a year and we'll send you the monthly tape absolutely FREE! Plus you can buy any of the Cheat it Again Joe tapes for only 99p!

That's right, our tapes have proved so popular we've decided to make them available to EVERYONE who subscribes – totally free. And that adds up to massive saving of £31!

Just think, not only will you get your favourite magazine delivered to your door before it's on sale in the newsagents, you'll also get a free tape each month containing all the listings from that issue – plus the occasional extra.

And when you subscribe, you can buy any one of the three Cheat it Again, Joe compilations shown on Page 25 for just 99p.

So, subscribe today for only £19, and as well as ensuring you get Electron User each month, with the free tape you'll save the wear and tear on your fingers, and get programs that work correctly – the first time!

# Subscribe today, using the form opposite

| lectron MAIL ORDER OFFERS                                                                                                    | electron MAIL ORDER OFFERS                                                                                                    |
|----------------------------------------------------------------------------------------------------|----------------------------------------------------------------------------------------------------|
| All prices include postage, packing and VAT<br>Overseas orders sent exclusively by Air Mail<br>Ptease enter number required in box                                                                                                    | All prices include postage, packing and VAT<br>Overseas orders sent exclusively by Air Mail Valid to January 31, 1989<br>Ptease enter number required in box                                                                                                    |
| Some Electron User disc products are now available from P.R.E.S.<br>through their advertisement in this issue.<br>All software on this form is available only on tape                                                                                                    | Some Electron User disc products are now available from P.R.E.S.<br>through their advertisement in this issue.<br>All software on this form is available only on tape                                                                                                    |
| Annual subscriptions (see aposite) £p                                                                                                    | Annual subscriptions (see opposite) £p<br>Includes FREE monthly tape (UK only)<br>MAGAZINE NEW RENEWAL                                                                                                    |
| MAGAZINE         NEW         RENEWAL           UK £19         3001         3002           Europe (incl. Eire) £23         3003         3476           Overseas £38         3004         3477                                                                                                    | UK £19         3001         3002           Europe (incl. Eire) £23         3003         3476           Overseas £38         3004         3477                                                                                                    |
| Commence withissue<br>Get either of these for only<br>99P each<br>when you subscribe<br>Cheat it again Joe 1 3076<br>Cheat it again Joe 2 3077                                                                                                    | Commence withissue<br>Get either of these for only<br>990 each<br>when you subscribe                                                                                                    |
| Surprise Bundle of 5 Tapes                                                                                                    | (see page 10)                                                                                                    |
| Fun School 2         NEW           (see page 4)         Under 6         £9.95         3087           6-8         £9.95         3088                                                                                                    | Fun School 2         NEW           (see page 4)         Under 6         £9.95         3087           0ver 8         £9.95         3089         0097                                                                                                    |
| Educational Bundle<br>Including ALL THREE Fun School 1<br>AND Nursery Rhymes<br>(see page 36) 59.95 3084                                                                                                    | Educational Bundle<br>Including ALL THREE Fun School 1<br>AND Nursery Rhymes<br>(see page 36) E9.95 3084                                                                                                    |
| Add £3 for Europe & Eire/£7 Overseas                                                                                                    | Add £3 for Europe & Eire/£7 Overseas                                                                                                    |
| (see page 46)<br>Volume 1 £2.99 3094<br>Volume 2 £2.99 3095                                                                                                    | Cheat it again Joe<br>(see page 46) Volume 1 £2.99 3094<br>Volume 2 £2.99 3095                                                                                                    |
| Back Issue Bundles<br>(see page 10)<br>January-June 1988 £5.95 3085<br>July-December 1988 £5.95 3086<br>Add £6 per bundle Europe & Eire/£12 Overseas                                                                                                    | Back Issue Bundles         (see page 10)       January-June 1988       \$5.95       3085         July-December 1988       \$5.95       3086         Add £6 per bundle Europe & Eire/£12 Overseas                                                                                                    |
| Mini Office (see page 30)<br>Add £1 for Europe/Overseas                                                                                                    | Mini Office (see page 30) £5.95 3062                                                                                                    |
| Ten of the Best Educational Programs         (see page 13)       £5.95 3063         Add £1 for Europe/Overseas       £5.95 3063                                                                                                    | Ten of the Best Educational Programs           (see page 13)         £5.95 3063           Add £1 for Europe/Overseas         £5.95 3063                                                                                                    |
| Add £1 for Europer Overseas       Magazine binder       £3.95       Add £3 for Europe & Eire/£7 for Overseas                                                                                                    | Magazine binder       £3.95       3059         Add £3 for Europe & Eire/£7 for Overseas                                                                                                    |
| Books (see page 20)<br>All three books £7.95 3061                                                                                                    | Books (see page 20)<br>All three books £7.95 3061                                                                                                    |
| mate mate mate mate mate mate mate mate                                                                                                    |                                                                                                    |
| Readers in Europe (inc Eire) add 52. Overseas add 55 per<br>item unless otherwise indicated<br>Send to: Database Publications, FREEPOST,<br>Macclesfield, Cheshire SK10 4YB<br>(No stamp needed if posted in UK) Please allow 28 days for delivery<br>Order at any time of the day or night<br>Telephone Orders: 0625 879920 | Readers in Europe (inc Eire) add £2. Overseas add £5 per<br>item unkess otherwise indicated<br>Send to: Database Publications, FREEPOST,<br>Macclesfield, Cheshire SK10 4YB<br>(No stamp needed if posted in UK) Please allow 28 days for delivery<br>Order at any time of the day or night<br>Telephone Orders: 0625 879920 |
| Fax Orders:         Orders by Prestel:         MicroLink/Telecom Gold           0625 879966         Key *89, then 614568383         72:MAG001           Don't forget to give your name, address and credit card number                                                                                                    | Fax Orders:<br>0625 879966         Orders by Prostel:<br>Key *89, then 614568383         MicroLink/Telecom Gold<br>72:MAG001           Don't forget to give your name, address and credit card number                                                                                                    |
| Payment: please indicate method (🖌) Expiry<br>Access/Mastercard/Eurocard/Barclaycard/Visa                                                                                                    | Payment: please indicate method (  Payment: please indicate method (  Access/Mastercard/Eurocard/Barclaycard/Visa                                                                                                    |
| No Cheque/Eurocheque made payable to Database Publications Ltd.                                                                                                    | No.     Cheque/Eurocheque made payable to Database Publications Ltd.                                                                                                    |
| Name Signed                                                                                                    | Address                                                                                                    |
| Post Code                                                                                                    | Post Code                                                                                                    |
| TelEU15                                                                                                    | TelEU                                                                                                    |

1

ACCESS & VISA HOTLINE MIN

# **21st. Software**

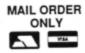

7.75

Tel: JACQUI 0625 528885-Queries Ring 6p.m.-8p.m.

|                                                                                                    | _   | _                          |
|----------------------------------------------------------------------------------------------------|-----|----------------------------|
| COMPILATION TAPES:<br>5 Star Games vol. 3<br>Computer Hits 4<br>Play it Again Sam<br>Play it Again Sam II<br>Super Hits vol. III<br>Micro Value Gold<br>Micro Value | 7   | 25<br>25<br>25<br>25<br>25 |
| NEW RELEASES:<br>Summer Olympiad                                                                                                    | 5.5 | 50                         |

| Shark                   | 7.50 |  |
|-------------------------|------|--|
| Breakthrough            | 7.50 |  |
| Barbarian<br>Pipeline   | 7.50 |  |
| Pipeline                | 7.75 |  |
| Saigon                  | 7.50 |  |
| Play It Again Sam III   | 7.50 |  |
| Shark                   | 7.75 |  |
| Breakthrough            | 7.75 |  |
| Fair Means or Foul      | 7.50 |  |
| Exile                   | 7.50 |  |
| Play It Again Same IV   | 7.50 |  |
| Play It Again Same V    | 7.50 |  |
| Play It Again Same VI   | 7.50 |  |
| Repton Thru Infinity    | 5.95 |  |
| Hepton min and a standy |      |  |

Incentives Adventure Creator 6.50

| Colossus Chess IV<br>Brian Clough's Fortunes<br>Paperboy<br>The Lost Crystal | 12.95 |
|------------------------------------------------------------------------------|-------|
| French Mistress A or B                                                       | 7.95  |
| German Master A or B                                                         |       |
| Spanish Tutor A or B                                                         |       |
| Italian A or B                                                               | 7.95  |
| Answer Back Jun. or Sen                                                      | 8.95  |
| Answer Back Sport                                                            |       |
| Identify Europe                                                              | 6.95  |
| Spycat                                                                       | 7.75  |
| Around World 40 Screens                                                      |       |
| Strykers Run                                                                 |       |
| Codename Droid                                                               | 7.50  |
| Crazy Rider                                                                  | 7.50  |
| Palace of Magic                                                              | 7.50  |
| Play it Again Sam                                                            | 7.50  |
| Elixir                                                                       | 7.50  |
| Spellbinder                                                                  | 7.50  |
| Life of Repton                                                               | 5.95  |
| Bonecruncher                                                                 | 7.95  |
| Winter Olympiad 88                                                           | 7.50  |
| Indoor Games                                                                 | 7.95  |
| Boulderdash                                                                  | 7.95  |
| Micro Value Gold                                                             |       |
| Spy v Spy                                                                    | 7.75  |
| Oxbridge                                                                     | 6.75  |

| UNDER                | AI |
|----------------------|----|
| Nightmare Maze 1.99  | (  |
| Castle Assault 1.99  | N  |
| Astro Plumber 1.99   | N  |
| Diamond Mine 1.99    | ł  |
| Diamond Mine II 1.99 | F  |
| Darts1.99            | 1  |
| Joey1.99             |    |
| Ravage1.99           | 1  |
| Bar Billiards 1.99   | 1  |
|                      |    |

## FIVER:

| Condition Red    | 1.99 |
|------------------|------|
| MIni Office      | 4.95 |
| Micro Olympics   | 4.95 |
| Hex              |      |
| Puppet Man       |      |
| The Rising of    |      |
| Salandra         | 4.55 |
| Wychwood         | 3.65 |
| The Nine Dancers |      |
|                  |      |

Now from Tynesoft (Out 27th Nov) CIRCUS GAMES ...

|                                              | PR    | ES:       |
|----------------------------------------------|-------|-----------|
| Advanced Plus 2<br>Advanced Plus 6<br>Plus 1 | 35.95 | AEDFS Eod |
| Advanced Battery Backed Ram                  |       | ADI       |

| Phantom                        | 6.75 |
|--------------------------------|------|
| Microvalue                     |      |
| The Big K.O.                   | 6.75 |
| Futureshock                    | 6.75 |
| Jet Set Willie II              | 6.75 |
| Goal                           | 6.75 |
| Commonwealth Games             | 6.50 |
| Icarus                         |      |
| Tetris                         | 7.25 |
| Spitfire 40                    | 7.95 |
| Harrier Strike Force           | 7.95 |
| Rick Hanson                    |      |
| Project Thesius                | 7.75 |
| Myorem                         | 7.75 |
| The Hunt                       | 7.95 |
| Village of Lost Souls          | 7.95 |
| Supergolf                      | 6.50 |
| Trafalgar                      | 7.00 |
| Cashcare1                      | 0.65 |
| VAT Care1                      | 3.65 |
| Building Society Care          | 8.95 |
| Investment Care1               | 2.95 |
| TV Director1                   | 1.65 |
| Squirrels Nuts Pack            | 7.95 |
| Repton 3                       | 7.75 |
| FACT FILE SERIES               |      |
| (Must be used with Answer Back | (S)  |
| Arithmetic (6-11 years)        | 4.25 |

|       | ES:              |  |
|-------|------------------|--|
|       | ADT<br>AEDFS Eoo |  |
| 47 95 | AEDES            |  |
| 37.99 | ADI              |  |
|       |                  |  |

| Spelling (8 -12 years)     | 4.                                                                                                    | 25                                                                                                    |
|----------------------------|----------------------------------------------------------------------------------------------------|----------------------------------------------------------------------------------------------------|
| Natural History (10+)      | 4.                                                                                                    | 25                                                                                                    |
| English Words (12+)        | 4.                                                                                                    | 25                                                                                                    |
| First Aid (12+)            | 4.                                                                                                    | 25                                                                                                    |
| General Science (14+)      | 4.                                                                                                    | 25                                                                                                    |
| Know England (12+)         | 4.                                                                                                    | 25                                                                                                    |
| Know Scotland (12+)        | 4.                                                                                                    | 25                                                                                                    |
| Supersport (14+)           | 4.                                                                                                    | 25                                                                                                    |
| 20th Century History (12+) | 4                                                                                                    | 25                                                                                                    |
| Association Football (14+) | .4                                                                                                    | 25                                                                                                    |
|                            | Natural History (10+)<br>English Words (12+)<br>First Aid (12+)<br>General Science (14+)<br>Know England (12+)<br>Know Scotland (12+)<br>Supersport (14+)<br>20th Century History (12+) | Spelling (8 -12 years)       4.         Natural History (10+)       4.         English Words (12+)       4.         First Aid (12+)       4.         General Science (14+)       4.         Know England (12+)       4.         Supersport (14+)       4.         20th Century History (12+)       4.         Association Football (14+)       4. |

#### KOSMOS SOFTWARE:

| French A&B          | 18.65 |
|---------------------|-------|
| German A&B          | 18.65 |
| Italian A&B         |       |
| Spanish A&B         |       |
| Ans. Back Sen.      | 11.65 |
| Ans. Back Jun.      |       |
| Ans. Back Sport     |       |
| Any Factfile        |       |
| ruly i doulo little |       |

#### SUPERIOR SOFTWARE:

•

| Superior Hits III | 12.75 |
|-------------------|-------|
| Codename Droid    | 12.75 |
| Crazee Rider      |       |
| Palace of Magic   | 12.75 |
| Play it Again Sam | 12.75 |
| Elixir            | 12.75 |
|                   |       |

| EDUCATIONAL &  |              |         |                 |      |
|----------------|--------------|---------|-----------------|------|
| ALL PRICES ARE | INCLUSIVE OF | VAT AND | CARRIAGE        |      |
|                |              |         | UCLUDES INCLIDA | A NI |

OVERSEAS ORDERS PLEASE ADD £1.00 PER ITEM. INCLUDES INSURANCE

| ease send me: Cass  Plus 3 Disc       | Please make cheques payable to:<br>21st Software Ltd<br>Access No<br>Visa, Mastercard, Eurocard<br>Card holders name | Name<br>Address            |
|---------------------------------------|----------------------------------------------------------------------------------------------------|----------------------------|
| ۵۰۰۰۰۰۰۰۰۰۰۰۰۰۰۰۰۰۰۰۰۰۰۰۰۰۰۰۰۰۰۰۰۰۰۰۰ | Send Orders to:<br>21st SOFTWARE LTD. Dept EU<br>Cheyne House, 56 Styal Road, Wilmslow<br>SK9 4AQ                    | Post Code<br>Tel. No (STD) |

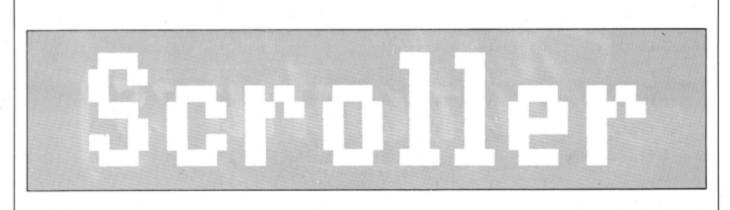

Scrolling the screen is easy with the aid of Paul A. Clarke's interesting utility

# Messages that creep up on you

HIS short program demonstrates how to scroll a message across the screen. Regular *Electron User* readers will observe: "But that's been done umpteen times before!". And so it has, but never this smoothly.

What the program does is to scroll a line of text on the Mode 4 screen one pixel at a time. Previous scrolling message utilities could only jerkily move whole characters. The routine also includes wraparound so that pixels disappearing off the left-hand edge of the line reappear at the right.

Program I is a Basic implementation of the scroll routine, and this was used to check that the algorithm developed was correct. Having verified this, it was converted to the machine code shown in Program II.

The technique is to shift eight memory locations left one bit by multiplying each byte by two, the carry bits being temporarily stored.

Then blocks of eight bytes are shifted to the left by multiplying by two and their carry bits are added to the previous block of eight bytes at bit zero. This continues until the end of the line, where the stored bits are added to the final block of eight bytes at bit zero.

The Basic scroller isn't a great deal of use because of its lack of speed, but it does give a sort of slow motion action replay of the super-smooth machine code version.

Program I 10 REM Basic scroller 20 REM By Paul A. Clarke 30 REM (c) Electron User 40 MODE 4 50 start=&7898 60 PRINT TAB(4,26) Written by Paul A. Clarke 70 FOR T%=0 TO 7 80 N%=?(T%+start) 90 IF N%>127 THEN T%?&70=1 ELSE T%? 870=0 100 ?(T%+start)=N%\*2 110 NEXT 120 FOR T%=8 TO 255 130 N%=?(T%+start) 140 IF N%>127 THEN ?(T%+start-8)=?(T %+start-8)+1 150 ?(T%+start)=N%\*2 160 NEXT 170 FOR X=1 TO 7 180 IF ?(&70+X)=1 THEN ?(start+248+X )=?(start+248+X)+1 **198 NEXT** 200 GOTO 70 Program II 10 REM Machine code scroller

20 REM By Paul A.Clarke 30 REM (c) Electron User 40 MODE 4 50 start=&7898 60 FOR I=0 TO 2 STEP 2

80 LOPTI 90 LDX=0 100 .loop1 LDA start,X 110 CLC 120 CMP#128 130 BCSstore 140 LDA#0 150 STA&70.X 160 .ret1 LDA start,X 170 ASL A 180 STA start,X 190 INX 200 CPX#8 210 BNELoop1 220 .main LDX#8 230 .loop2 LDA start,X 240 AND#128 250 CMP#128 260 BEQaddnext 270 .ret2 ROL start,X 280 INX 290 BNELoop2 300 LDX#0 310 .loop3 320 LDA&70,X 330 CMP#1 340 BEQstoreend 350 .ret3 INX 360 CPX#8 370 BNELoop3 380 RTS 390 .store LDA#1 400 STA&70,X 410 JMPret1 420 .addnext CLC

70 P%=&900

|     | LDA start-8,X                       |
|-----|-------------------------------------|
|     | ADC#1                               |
|     | STA start-8,X                       |
|     | JMPret2                             |
| 470 | .storeend CLC                       |
|     | LDA start+248,X                     |
|     | ADC#1                               |
|     | STA start+248,X                     |
|     | JMPret3                             |
| 520 | 1                                   |
| 530 | NEXT                                |
| 540 | COLOUR 129:CLS:COLOUR 128           |
| 550 | FOR T%=0 TO 255 STEP 4              |
| 560 | !(T%+start)=0                       |
| 570 | NEXT                                |
| 580 | PRINT TAB(4,26); Written by Paul    |
|     | arke";                              |
|     | ?&220=0:?&221=9:*FX14,4             |
|     | VDU 23,128,&F0F0&F0F0&F0F0&F0       |
| FØ; |                                     |
|     | GCOL 0.0                            |
|     | COLOUR 129                          |
|     | COLOUR Ø                            |
|     | PRINT TAB(0,0); Scroller            |
|     | VDU5                                |
|     | X=72:Y=700                          |
|     | FOR T=1020 TO 992 STEP -4           |
|     | FOR M=0 TO 256 STEP 4               |
|     | X=X+16                              |
|     | IF POINT(M,T)=Ø MOVEX,Y:VDU128      |
|     | NEXT                                |
|     | Y=Y-32:X=72                         |
|     | NEXT                                |
|     |                                     |
|     | VDU4,23,1;0;0;0;0;0;                |
|     | PRINT TAB(0,0); STRING\$(8,CHR\$32) |
| 100 | REPEAT UNTIL Ø                      |
|     |                                     |

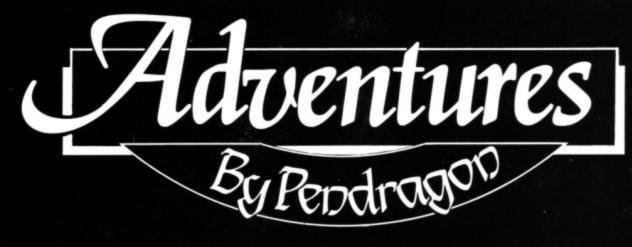

# Adventurer's Glossary

Queen: Be her champion and do as she com-

Quicksand: You must cross it, but find a plank

Ravine: Will surely need crossing, so look for first. Rat: Kill the vermin!

Ring: Wear it with care. Remember Gollum!

River: Cross it by bridge or boat. Robes: Try wearing them, but search the

Rocks: Move them or climb them with care. Rope: For climbing or tying to something. Rubbish pile: Search it thoroughly, it may

contain treasure.

Runes: You will need to translate them before Ruby: A treasure. you can benefit from their immense knowledge.

Rug: Often a treasure, but may enable you to

# Christmas n Camelot

LOT of the idle chatter among the mead swillers and serious port users at the Christmas festivities in Camelot this year will surely be concerned with the year which has almost passed. The passing moons have seen the Electron consolidate its position as a master among micros.

Nor does its popularity fade, as numerous adventure releases this year have proven. Just consider the goodies which have been released for the Electron during the past 12 months: American Suds, Axe of Kolt, Hex, Blood of the Mutineers, Plane Crash, In Search of Atahaulpa, Annabel Gray, Scoops, The Taroda Scheme, Stranded! to name only a few.

Some cynics may question the Electron's future in an age of megabyte beasts, but they must consider the fact that thousands of Electron users have now upgraded their original machine with many powerful add-ons.

In the world of adventures the full range of BBC Micro Level 9 and Acornsoft games now unfold on Electrons fitted with either Slogger's Master Ram board or Jaffa's Mode 7 adapter. With adventure software houses such as Robico, Riverdale and Heyley continuing their support, the future has hardly ever been brighter. In confirmation of the above, my mailbag has

rarely been quite as bulging. Answering your letters is always a joy, but if you require a per-

This month's section has a distinctive flavour of readers scratching each others backs. Mrs A. Hawkins of Hinkley has kindly presented me with a complete solution to Riverdale's Suds which has enabled me to help David Noble who is experiencing problems in this game.

You will need to worm your way inside the chewing gum factory, David. That in turn should help you solve your other problem. The reservation number you require in the Crosseyes motel section can be discovered if you examine the scarecrow.

In return for her help, Mrs Hawkins asks for assistance with sticking points in American Suds. I had to turn to one of Paul Sanderson's maps to purvey the following information one of the main pleasures in running this column is the way that readers use it as a forum for helping each other.

To open the safe in the den in part one of American Suds you must examine the painting and read the leaflet to discover the code. In part two, remove the loose bricks to

uncover the stetson, then paint the hat black before wearing it.

When you find yourself put into a pot in part three of the game, try eating the garlic. Also don't worry about being arrested for nudity in the final episode. Escape from the prison cell is a simple matter providing you are a jack of all trades.

Michael, of Hale in Cheshire, writes to ask for help in Larsoft's Hex. According to David Noble's solution to the game - see what I mean about helping each other - you must wait until the trinket shop opens. Then ENTER SHOP, EXAMINE SHELF, EXAMINE URN, GET EARTH, LEAVE, DOWN, WEST and WASH EARTH. It is also a wise ploy to talk to the fisherman who you will find waiting outside the inn.

Elsewhere Simon Gumley's problem in The Lost Crystal is simply overcome if he continues to climb down the rope in the windmill.

Nick Rapson asks an age old question concerning Twin Kingdom Valley. He seems to be having difficulty with the dragon. I think you will find the wooden staff ideal for bashing all manner of nasties like witches and dragons, Nick. Len Hughes finds that drinking in the inn leaves him very weak. One drink is good for you, Len, but the secret is not to have too much.

Meanwhile Nick Harrison is experiencing difficulties in another blast from the past, Sphinx Adventure. The ogre should be killed with the sword. Don't worry about the weapon melting after this bout.

The clumsy bear which seems to follow you everywhere will frighten the orc away and you will find the matches beyond the elephant. In the same game, Justin Anstey must retrieve the cheese from the goblins' dairy to catch the mouse.

Stephen Trunble is lost in the depths of the iron passages. You will need to adopt a drop and explore method if you are to map the maze, Stephen. This involves dropping a different object at each location to give each room a slightly different description. Try it and see.

Rnights of the Round Table

This section is dedicated to experienced adventurers who offer their help and expertise to intrepid travellers who are stuck at various points in different adventures. Don't forget that if you write to one of my knights for help, please enclose a stamped selfaddressed envelope.

Kneel and arise, Sir David Sheperdson, of 3 Tarn Villas, Cowpasture Road, Ilkley, West Yorkshire, LS29 8RH, who offers help with Adventureland, Voodoo Castle, Impossible Mission, Pirate's Cove, Mystery Funhouse,

sonal reply, please include a stamped selfaddressed envelope to cover the cost of return postage.

The yuletide gossip will also speculate on the presents we may be exchanging after the feast. My own Christmas list includes Blood of the Mutineers, Blazing Star, Annabel Gray and Reluctant Hero, each of which I will surely be playing into the golden hours of next year – long after the last hangover has cleared.

Then the New Year will bring promised releases of Riverdale's latest howler, Aussie Suds, and Labyrinth's ominous Quest for the Pendragon, both of which I await with excited expectation.

I must give very warm thanks to Ray Bray of Cheadle Hulme, Cheshire, for his explicit solution and map to Golden Voyage. If you would like to send me a list of your adventures Ray, one of my pigeons will return a suitable reward. Thanks also to Paul Sanderson for a whole bag full of solutions, all of which will be added to my monumental tomes of reference which now encompass the whole of the top floor of this Pyramid of Doom, Ghost Town, Robin of Sherwood, The Hulk, Spiderman, Golden Voyage, Golden Baton, Time Machine, Perseus and Andromeda, Arrow of Death and Sphinx Adventure.

Kneel and arise, Sir Timothy Wye of Horseshoes, Lenham Road, Headcorn, TN27 9TU, who can assist with: Kayleth, Golden Baton, Sphinx Adventure, Twin Kingdom Valley, The Hunt, Nine Dancers, Wychwood and The Puppet Man.

#### glorious castle.

The map this month concludes my series on mazes, and features a real twister from Oxbridge. I hope this helps some travellers stuck in this most perplexing game.

Many adventurers get stuck at the opening scenario to an adventure and give up too soon. Next month I will begin a series of maps of opening gambits which will hopefully put bewildered travellers on the right track. Next month's column will also feature the New Year Top 20 – watch this space.

 That's it for this month, so until Santa becomes a myth, happy adventuring.

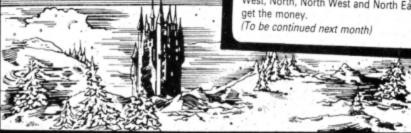

# Solved.

In Enthar Seven Neil Fawley can't understand the dwarf in the underground maze. It is something to do with a communication breakdown – try using the translator from the research centre.

In Robico's other classic, **Myorem**, Peter Davis is having problems leaving the mansion. Don't leave the house, but search for a secret passage through the fireplace to the garage. However, you will need to find some life saving artifacts before you attempt this.

In the same game lan Short is very wet in the ditch and seems to be getting nowhere in particular. You must try to build a raft from the oil drum, a lid and some vine. Then, holding firmly on to the drum, jump into the culvert.

Robin Dixon appears to be floundering inthe earlier Saga of a Spy adventures. You should read the messages you find and make a note of the anagrams and codes. A phone call will reveal very important information.

The newspaper in **Project Thesius** has stymied both James Donohue and Jatravartid Blob – that must be a pseudonym. James explains the problem as follows: The official hint sheet asks me to imagine the newspaper code as a clock face where the numbers represent directions: 12 is North and three is East. It then illogically goes on to say that therefore 3.15 would be East and 3.00 would be North East.

The problem is not as illogical as it might first appear. The clockface represents the points of the compass so when both hands point towards the 12 they point North, both hands to the three they direct East and so on

However, when one hand points to the 12 and the other to the three as in three o'clock you take the mean difference between them which lies between 1 and 2 on the clock face. Consequently you travel North East. Figure I hopefully shows this quite clearly.

Finally in Melbourne House's spoof on social climbing, **Hampstead**, John Butterfield can start his ascendency by giving the lathe retaining bracket to the man on the train. But first make sure you get on the right train,

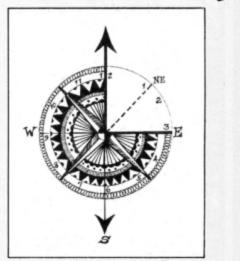

Figure I: The newspaper code in Project Thesius

John. Then use your stolen credit card to improve your image at the gentlemans' outfitters.

# Readers Ball of Fame

#### Dodgy Geezers - Bill Zanzinger

You start in a cell. Travel East then South until you meet Bulletproof George, who will give you a slip of paper. Go West to St. Judes Road, then North East to Pork Pie Parade. Continue North East to Electricity Street.

Go South into the Kaff and examine the paper. Phone 943-9999 and reply KEN when asked who you want. Journey North, East, East to the dog track and meet Tweedle. Things in Bags is the inside tip from Ken, so wait for the tip to win. Go West, West, North East, South, East and hang about, then go North into the Fish Finger pub at opening time. You will meet Tweedle again, who will hand over your winnings.

South, West, North then East will take you to the builder's yard where George is working. Hang about until the teabreak and get the pickaxe. Now journey West and drop both the money and the pickaxe.

Go South West, West into the Frog and Peach, then West again and get the box of matches. Examine the box before walking East, East, South East, South, North East and South into the warehouse. Examine the warehouse. A motor draws up, so you must hide. Listen to the conversation then lift the tarpaulin and examine the crates. Open the crates and get the nails. Go North, South West, North, North West and North East and get the money.

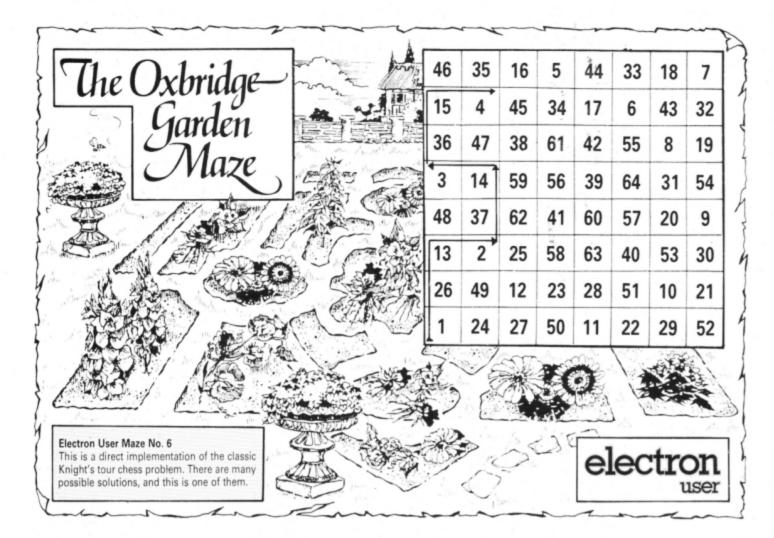

£25 S

Inc.3

Package includes Mode 7

screen editor on 3.5" disc or tape

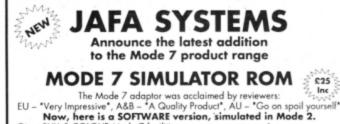

Gives FULL 8 COLOUR Mode 7 facilities Includes Comms software for Prestel Use. Still compatible with Wordwise, Teletext. Compatible with Master RAM Board (Himem at & 7c00) Copes with direct screen pokes

#### OTHER PRODUCTS STILL AVAILABLE ROMPLUS-144

SIDEWAYS ROM CARTRIDGE With Printer Buffer and Filing System Fits into Plus 1/Rombox plus slot - holds 7 ROMs plus 32k RAM. ROM's selectable from software on integral OS ROM. Compatible with PMS-NTQ, Wordwise, View etc.

Price £39 + £15 for RAM

#### MODE 7 ADAPTOR KIT Bare PCB, ROM, Parts list and Layout £25 + £15 for Case

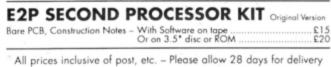

JAFA SYSTEMS 9, LON-Y-GARWA CAERPHILLY MID-GLAMORGAN CF8 1NL

Telephone (Evenings & Weekends) 0222 887203

## MITHRAS SOFTWARE

Best selling software for your Electron at Bargain prices New titles available from day of release

| RAP                               | Ours | RAP                        |  |
|-----------------------------------|------|----------------------------|--|
| Exile                             | 9.95 | Bonecruncher               |  |
| Repton Infinity                   | 9.95 | Spelbinder                 |  |
| By Fair Means or Foul             | 7.50 | Evening Star               |  |
| Play it Again Sam Vol. 5 9.95     | 7.50 | Tetris 8.95                |  |
| Shark                             | 7.50 | Skirmish                   |  |
| Breakthrough                      | 7.50 | Kourtyard                  |  |
| Pipeline 9.95                     | 7.50 | Ziggy                      |  |
| Summer Olympiad                   | 7.50 | Quest 9.95                 |  |
| Winter Olympiad                   | 7.50 | Elixir                     |  |
| Indoor Sports                     | 7.50 | Palace of Magic            |  |
| Repton thru Time                  | 5.50 | Xor                        |  |
| ife of Repton                     | 5.50 | 5 Computer Hits            |  |
| Around World in 40 Screens . 6.95 | 5.50 | Micro Value 1, 2 or 3 each |  |
| Five Star Games Vol. 3 9.95       | 7.50 | Joe Blade 1 or 2 each      |  |
| 10 Computer Hits Vol. 4 9.95      | 7.50 |                            |  |
| carus                             | 7.50 | ADVENTURELAND              |  |
| Barbarian                         | 7.50 | The Lost Crystal           |  |
| Saigon                            | 7.50 | The Hunt                   |  |
| Spycat                            | 7.50 | Village of Lost Souls      |  |
| Star Wars                         | 7.50 | Project Thesius            |  |
| Play It Again Sam                 | 7.50 | Oxbridge                   |  |
| Play It Again Sam Vol. 2 9.95     | 7.50 | Wheel of Fortune           |  |
| Play It Again Sam Vol. 3 9.95     | 7.50 | Castle Frankenstein        |  |
| Play It Again Sam Vol. 4 9.95     | 7.50 | Quest for Holy Grail       |  |
| Despatch Rider                    | 6.95 | Kingdom of Klein           |  |
| Superior Collection Vol. 3 9.95   | 7.50 | Rising of Salandra         |  |
| Boulderdash                       | 7.50 | The Nine Dancers           |  |
| mpact                             | 7.50 | The Puppet Man             |  |
| Spy vs Spy                        | 7.50 | Hex                        |  |
| Colossus Chess                    | 7.50 | Wychwood                   |  |
| Colossus Bridge 11.99             | 9.50 | Twin Kingdom Valley        |  |
| Soccer Boss                       | 1.99 | Stranded                   |  |
| Steve Davis Snooker               | 1.99 | Perseus and Andromeda      |  |
| Football Manager                  | 2.99 | Escape from Pulsar 7       |  |
| Golf                              | 1.99 | Waxworks                   |  |
| Mr Wizz                           | 1.99 | The Golden Baton           |  |
| Percy Penguin                     | 1.99 | Circus                     |  |
| Repton                            | 2.99 | Arrow of Death             |  |
| Karate Combat                     | 2.99 | Scott Adams Scoops (3 adv) |  |
| Commando                          | 2.99 | The Quill                  |  |

A fun list or our Electron theis is sent with each order ALL PRICES INCULDE VAT & PAPI NU K. ORDERS NORMALLY DESPATCHED THE SAME DAY BY FIRST CLASS POST BUT PLEASE ALLOW 7 DAYS (Orders to Europe and Eine add Sop for each item. Worklewide add £1 for 1st and Sop for each other item. Please send cheque payable through a UK bank or give ful details of your Visa, MasterCard or Eurocard) Please Quote Electron ( A BBC list is available on request) and send cheque, P.O., Access or Visa number and cardhokler's name to:

MITHRAS SOFTWARE PO Box 151, Maulden, Bedford, MK45 2YH Tel: (0525) 402630

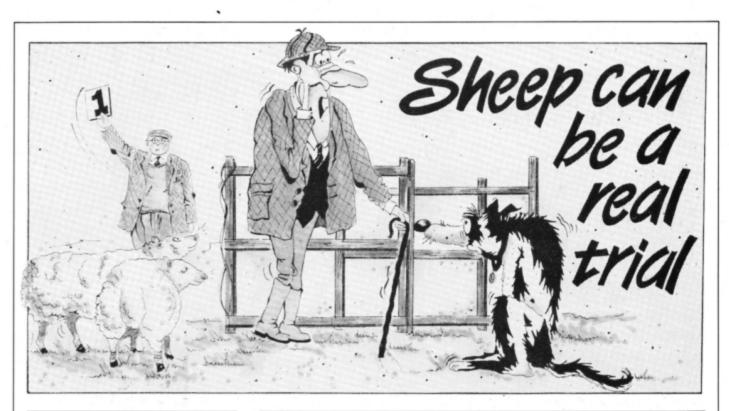

You won't have the wool pulled over your eyes when you play Steve Bissell's version of a classic arcade game

ONCE again it is time for the annual sheep dog trials to start. Farmers have gathered from miles around, and together with their faithful dogs they wait to demonstrate their skill. Crowds of spectators surrounding the arena are eagerly awaiting the outcome. Who will be this year's supreme champion?

You are a bit apprehensive this time, and have had to train hard – your old border collie, Bob, isn't as fast as he used to be. Pity, it wasn't all that long ago that he would have run rings around this flock with one leg tied behind his tail.

There's a knack to controlling sheep, if only he can remember it today. No time to worry about that now though, the start has just been announced. As usual it looks easy, and you, in control of the dog, must drive the sheep upwards through the bottom gate and left to right through

| instructions | Print instructions and controls |
|--------------|---------------------------------|
| init         | Initialise game                 |
| screen       | Draw screen                     |
| movedog      | Move the dog                    |
| testsheep    | Check for legal move            |
| movesheep    | Move sheep, check for score     |
| score        | Update score                    |

the top gate, finally corralling them in the pen. Points are gained for each successful manoeuvre.

Sheep being the unpredictable creatures that they are, it's quite possible that they will run through a gate of their own accord. If this happens, you will be credited with the points automatically.

A time limit of eight minutes has been set, but the trial will be complete if you manage to pen all

| _ |          |             |                                        |                       |       |
|---|----------|-------------|----------------------------------------|-----------------------|-------|
|   |          |             |                                        |                       |       |
|   |          | M Sheep Do  |                                        |                       |       |
|   |          | M By Steve  |                                        |                       |       |
|   | 30 RE    | M (c) Elec  | tron User                              |                       |       |
|   | 40 IF    | PAGE>&11    | 00 GOTO 94                             | 40                    |       |
|   | 50 MO    | DE1:*FX16   |                                        | and the second second | 10.0  |
|   | 60 PR    | OCinstruct  | tions                                  | CONTRU                | 152   |
|   | 70 MO    | DE M%       | L                                      |                       | -     |
|   |          | OCinit      |                                        | Z Lef                 |       |
|   | 90 RE    |             |                                        | X Rig                 | ght   |
|   |          | OCscreen    |                                        | · U                   | 0     |
|   | 110 TI   |             |                                        |                       | own   |
|   | 120 RE   |             |                                        | 10                    | 01111 |
|   |          | =480-(TIME  | 100                                    |                       |       |
|   |          |             | DIA 1981                               |                       |       |
|   |          | OCmovedog   |                                        |                       |       |
|   |          | OCtestshee  |                                        |                       |       |
|   |          | LOUR 3:PRI  |                                        | ,30);T%D1             | V60   |
|   | ; : ; 72 | MOD 60";    |                                        |                       |       |
|   |          | TIL' P%>5   |                                        |                       |       |
|   | 180 PR   | OCgameover  |                                        |                       |       |
|   | 190 UN   | TIL INKEY-  | -86                                    |                       |       |
|   | 200 MO   | DE.6:END    |                                        |                       |       |
|   | 210 DE   | FPROCinstr  | uctions                                |                       |       |
|   | 220 VD   | U 23,1,0;0  | :0:0:                                  |                       |       |
|   |          | LOUR 129:0  |                                        | RINTTAR               | 10.   |
|   | ()STRING | \$(18, ")TA | B(10.1)                                | Sheen Dor             | 1     |
|   |          | TAB(10,2)S  |                                        |                       | 9     |
|   | 111013   | 140(10,275  | INTROSCIO                              | , ,                   |       |
|   |          |             |                                        |                       |       |
|   | -        |             |                                        |                       |       |
|   |          |             | =                                      |                       |       |
|   |          |             |                                        |                       |       |
|   |          |             |                                        |                       | #     |
|   |          |             |                                        |                       |       |
|   | # × ×    |             |                                        |                       |       |
|   | I s f.   |             |                                        |                       |       |
|   | X A.     |             | 11010010101010101010101010101010101010 |                       |       |
|   |          |             |                                        | 1                     |       |
|   |          |             | 8                                      | 1                     | 1     |
|   |          |             |                                        |                       |       |
|   | -        | ×           |                                        |                       |       |
|   |          |             |                                        |                       |       |
|   |          |             |                                        |                       |       |

of the sheep within the time allotted. At the end you will be awarded 50 points for each sheep enclosed, plus a bonus for every second remaining on the clock.

HT. SCORE 188

TIME 5 : 53

SCORE 38

Due to speed problems the program was originally written in two colour Mode 4. However, at the start of the program you will be asked if you are using a Turbo Driver. If so, typing Y will make the game run in four colour Mode 1. 240 COLOUR 128:COLOUR 3:PRINTTAB(0,5) ) With your faithful border collie, yo uTAB(0,6) have just 8 minutes in whic h to drive TAB(0,7) some sheep around a trials course."

250 COLOUR 2:PRINTTAB(0,9) You score points when a sheep passes TAB(0,10) upwards through the bottom gate, or fr om TAB(0,11) Left to right through the top gate.

260 COLOUR 1:PRINTTAB(0,13) The tria l ends if you successfully pen TAB(0,1 4) all of the sheep, or the time runs out."

270 COLOUR3:PRINTTAB(0,16)"At the finish you will be awarded - 50"TAB(0,17)"Points for each sheep enclosed within nTAB(0,18)"the pen. Plus, a time bonu s."

280 COLOUR 130:COLOUR 0:PRINTTAB(2,2 0)" Remember, sheep are unpredictable. ":COLOUR 128:COLOUR 3:PRINTTAB(3,23)" CONTROLS : Z = left X = right"TAB( 15,25)"\* = up ? = down"

290 COLOUR 131:COLOUR 0:PRINTTAB(0,2 8) Are you using a Turbo Driver? ( Y o r N ):

300 REPEAT:key=GET:UNTIL INKEY-69 OR INKEY-86

310 IF INKEY-69 M%=1:C%=2 ELSE M%=4: C%=1

320 ENDPROC

- 330 DEFPROCinit
- 340 IF M%=1 VDU 19,2,2,0,0;
- 350 VDU 23,1,0;0;0;0;23,92,0,68,255, 68,68,255,68,68
- 360 VDU 23,91,196,71,71,124,124,124,
- 72,108,23,93,0,6,70,56,56,56,68,68

Turn to Page 52 ►

|    | VARIABLES                                                                                                    |
|----|----------------------------------------------------------------------------------------------------|
| P% | Screen data<br>X,Y coordinates of sheep<br>Temporary coordinates of sheep<br>Movement of sheep<br>Coordinates of dog<br>Movement of dog<br>High score<br>Your score<br>Sheep in pen<br>Time |

#### From Page 51

|            |                                                                                        |                                                               |                                                                                                    |                                                                                                    |                                                                                                    |                                                                                                    |                                                                                                    |                                                                                                    |                                                                                                    |                                                                                                    |                                                                                                    |                                                                                                    |                                                                                                    | ,                                                                                                    | 5                                                                                                    | 0                                                                                                    | ,                                                                                                    | 2                                                                                                    | 5                                                                                                    | ,                                                                                                    | -                                                                                                    | 4                                                                                                    | 0                                                                                                    | ,                                                                                                    | 2                                                                                                    | ,                                                                                                    | 4                                                                                                    | ,                                                                                                    | 8                                                                                                    | ,                                                                                                    | 1                                                                                                    | 20                                                                                                    | 6                                                                                                    |
|------------|----------------------------------------------------------------------------------------|---------------------------------------------------------------|----------------------------------------------------------------------------------------------------|----------------------------------------------------------------------------------------------------|----------------------------------------------------------------------------------------------------|----------------------------------------------------------------------------------------------------|----------------------------------------------------------------------------------------------------|----------------------------------------------------------------------------------------------------|----------------------------------------------------------------------------------------------------|----------------------------------------------------------------------------------------------------|----------------------------------------------------------------------------------------------------|----------------------------------------------------------------------------------------------------|----------------------------------------------------------------------------------------------------|----------------------------------------------------------------------------------------------------|----------------------------------------------------------------------------------------------------|----------------------------------------------------------------------------------------------------|----------------------------------------------------------------------------------------------------|----------------------------------------------------------------------------------------------------|----------------------------------------------------------------------------------------------------|----------------------------------------------------------------------------------------------------|----------------------------------------------------------------------------------------------------|----------------------------------------------------------------------------------------------------|----------------------------------------------------------------------------------------------------|----------------------------------------------------------------------------------------------------|----------------------------------------------------------------------------------------------------|----------------------------------------------------------------------------------------------------|----------------------------------------------------------------------------------------------------|----------------------------------------------------------------------------------------------------|----------------------------------------------------------------------------------------------------|----------------------------------------------------------------------------------------------------|----------------------------------------------------------------------------------------------------|----------------------------------------------------------------------------------------------------|----------------------------------------------------------------------------------------------------|
| ,0,        | -                                                                                      | 1                                                             | 21                                                                                                    | 6                                                                                                    | ,                                                                                                    | 1                                                                                                    | 2                                                                                                    | 6                                                                                                    | ,                                                                                                    | 1                                                                                                    | 2                                                                                                    | 6                                                                                                    |                                                                                                    |                                                                                                    |                                                                                                    |                                                                                                    |                                                                                                    |                                                                                                    |                                                                                                    |                                                                                                    |                                                                                                    |                                                                                                    |                                                                                                    |                                                                                                    |                                                                                                    |                                                                                                    |                                                                                                    |                                                                                                    |                                                                                                    |                                                                                                    |                                                                                                    |                                                                                                    |                                                                                                    |
|            |                                                                                        |                                                               |                                                                                                    |                                                                                                    |                                                                                                    |                                                                                                    |                                                                                                    |                                                                                                    |                                                                                                    |                                                                                                    |                                                                                                    |                                                                                                    |                                                                                                    |                                                                                                    |                                                                                                    |                                                                                                    |                                                                                                    |                                                                                                    |                                                                                                    |                                                                                                    |                                                                                                    |                                                                                                    |                                                                                                    |                                                                                                    |                                                                                                    |                                                                                                    |                                                                                                    |                                                                                                    |                                                                                                    |                                                                                                    |                                                                                                    |                                                                                                    |                                                                                                    |
| 390        |                                                                                        | R                                                             | ES                                                                                                    | S                                                                                                    | T                                                                                                    | Ö                                                                                                    | R                                                                                                    | E                                                                                                    |                                                                                                    | 8                                                                                                    | 5                                                                                                    | 0                                                                                                    | :                                                                                                    | F                                                                                                    | 0                                                                                                    | R                                                                                                    |                                                                                                    | I                                                                                                    | X                                                                                                    | =                                                                                                    | 0                                                                                                    |                                                                                                    | Ţ                                                                                                    | 0                                                                                                    |                                                                                                    | 6                                                                                                    | ;                                                                                                    | R                                                                                                    | E                                                                                                    | A                                                                                                    | D                                                                                                    | 1                                                                                                    | Ą                                                                                                    |
| 12)        |                                                                                        |                                                               |                                                                                                    |                                                                                                    |                                                                                                    |                                                                                                    |                                                                                                    |                                                                                                    |                                                                                                    |                                                                                                    |                                                                                                    |                                                                                                    |                                                                                                    |                                                                                                    |                                                                                                    |                                                                                                    |                                                                                                    |                                                                                                    |                                                                                                    |                                                                                                    |                                                                                                    |                                                                                                    |                                                                                                    |                                                                                                    |                                                                                                    |                                                                                                    |                                                                                                    |                                                                                                    |                                                                                                    |                                                                                                    |                                                                                                    |                                                                                                    |                                                                                                    |
| 400        |                                                                                        | J.                                                            | %                                                                                                    | -                                                                                                    | I                                                                                                    | N                                                                                                    | S                                                                                                    | T                                                                                                    | R                                                                                                    | (                                                                                                    | A                                                                                                    | \$                                                                                                    | (                                                                                                    | I                                                                                                    | z                                                                                                    | )                                                                                                    | ,                                                                                                    | ۰,                                                                                                    | ć                                                                                                    | )                                                                                                    | :                                                                                                    | I                                                                                                    | F                                                                                                    |                                                                                                    | J                                                                                                    | %                                                                                                    |                                                                                                    | A                                                                                                    | s                                                                                                    | (                                                                                                    | I                                                                                                    | X                                                                                                    |                                                                                                    |
| LEF        | T                                                                                      | \$                                                            | ()                                                                                                    | 4                                                                                                    | \$                                                                                                    | (                                                                                                    | I                                                                                                    | 7                                                                                                    | )                                                                                                    | ,                                                                                                    | J                                                                                                    | Ż                                                                                                    | -                                                                                                    | 1                                                                                                    | )                                                                                                    | +                                                                                                    | *                                                                                                    | -                                                                                                    | ŧ                                                                                                    | M                                                                                                    | Ι                                                                                                    | D                                                                                                    | \$                                                                                                    | (                                                                                                    | A                                                                                                    | \$                                                                                                    | (                                                                                                    | I                                                                                                    | X                                                                                                    | )                                                                                                    | ,                                                                                                    | J                                                                                                    |                                                                                                    |
|            |                                                                                        |                                                               |                                                                                                    |                                                                                                    |                                                                                                    |                                                                                                    |                                                                                                    |                                                                                                    |                                                                                                    |                                                                                                    |                                                                                                    |                                                                                                    |                                                                                                    |                                                                                                    |                                                                                                    |                                                                                                    |                                                                                                    |                                                                                                    |                                                                                                    |                                                                                                    |                                                                                                    |                                                                                                    |                                                                                                    |                                                                                                    |                                                                                                    |                                                                                                    |                                                                                                    |                                                                                                    |                                                                                                    |                                                                                                    |                                                                                                    |                                                                                                    |                                                                                                    |
| 418        | 6                                                                                      | N                                                             | E)                                                                                                    | C                                                                                                    | Ī                                                                                                    |                                                                                                    |                                                                                                    |                                                                                                    |                                                                                                    |                                                                                                    |                                                                                                    |                                                                                                    |                                                                                                    |                                                                                                    |                                                                                                    |                                                                                                    |                                                                                                    |                                                                                                    |                                                                                                    |                                                                                                    |                                                                                                    |                                                                                                    |                                                                                                    |                                                                                                    |                                                                                                    |                                                                                                    |                                                                                                    |                                                                                                    |                                                                                                    |                                                                                                    |                                                                                                    |                                                                                                    |                                                                                                    |
| 420        |                                                                                        | E                                                             | Ň                                                                                                    | )                                                                                                    | P                                                                                                    | R                                                                                                    | 0                                                                                                    | C                                                                                                    |                                                                                                    |                                                                                                    |                                                                                                    |                                                                                                    |                                                                                                    |                                                                                                    |                                                                                                    |                                                                                                    |                                                                                                    |                                                                                                    |                                                                                                    |                                                                                                    |                                                                                                    |                                                                                                    |                                                                                                    |                                                                                                    |                                                                                                    |                                                                                                    |                                                                                                    |                                                                                                    |                                                                                                    |                                                                                                    |                                                                                                    |                                                                                                    |                                                                                                    |
| 430        |                                                                                        | DI                                                            | EF                                                                                                    | FI                                                                                                    | P                                                                                                    | R                                                                                                    | 0                                                                                                    | C                                                                                                    | s                                                                                                    | ¢                                                                                                    | r                                                                                                    | e                                                                                                    | e                                                                                                    | n                                                                                                    |                                                                                                    |                                                                                                    |                                                                                                    |                                                                                                    |                                                                                                    |                                                                                                    |                                                                                                    |                                                                                                    |                                                                                                    |                                                                                                    |                                                                                                    |                                                                                                    |                                                                                                    |                                                                                                    |                                                                                                    |                                                                                                    |                                                                                                    |                                                                                                    |                                                                                                    |
| 448        |                                                                                        | CI                                                            | LS                                                                                                    | \$                                                                                                    | :                                                                                                    | Ç                                                                                                    | 0                                                                                                    | Ĺ                                                                                                    | 0                                                                                                    | U                                                                                                    | R                                                                                                    |                                                                                                    | C                                                                                                    | 7                                                                                                    | :                                                                                                    | Y                                                                                                    | Ş                                                                                                    | z                                                                                                    | =                                                                                                    | Ø                                                                                                    | :                                                                                                    | R                                                                                                    | E                                                                                                    | S                                                                                                    | T                                                                                                    | 0                                                                                                    | R                                                                                                    | E                                                                                                    |                                                                                                    | 9                                                                                                    | 2                                                                                                    | 0:                                                                                                    |                                                                                                    |
| RI         | 14                                                                                     | =                                                             | 8                                                                                                    | 1                                                                                                    | T                                                                                                    | 0                                                                                                    |                                                                                                    | 2                                                                                                    | 8                                                                                                    | :                                                                                                    | R                                                                                                    | E                                                                                                    | A                                                                                                    | D                                                                                                    |                                                                                                    | N                                                                                                    | X                                                                                                    |                                                                                                    |                                                                                                    |                                                                                                    |                                                                                                    |                                                                                                    |                                                                                                    |                                                                                                    |                                                                                                    |                                                                                                    |                                                                                                    |                                                                                                    |                                                                                                    |                                                                                                    |                                                                                                    |                                                                                                    |                                                                                                    |
| 450        |                                                                                        | B                                                             | 51                                                                                                    | ()                                                                                                    | Ľ                                                                                                    | X.                                                                                                    | )                                                                                                    | =                                                                                                    | A                                                                                                    | \$                                                                                                    | (                                                                                                    | N                                                                                                    | 7                                                                                                    | j                                                                                                    | :                                                                                                    | P                                                                                                    | R                                                                                                    | I                                                                                                    | N                                                                                                    | T                                                                                                    | B                                                                                                    | \$                                                                                                    | (                                                                                                    | I                                                                                                    | X                                                                                                    | )                                                                                                    | ;                                                                                                    | 1                                                                                                    | N                                                                                                    | E                                                                                                    | X                                                                                                    | Т                                                                                                    |                                                                                                    |
| 468        |                                                                                        | CI                                                            | 01                                                                                                    | 1                                                                                                    | 0                                                                                                    | U                                                                                                    | R                                                                                                    |                                                                                                    | 3                                                                                                    | :                                                                                                    | R                                                                                                    | E                                                                                                    | S                                                                                                    | T                                                                                                    | 0                                                                                                    | R                                                                                                    | E                                                                                                    |                                                                                                    | 9                                                                                                    | 3                                                                                                    | Ø                                                                                                    | :                                                                                                    | F                                                                                                    | 0                                                                                                    | R                                                                                                    |                                                                                                    | Ì                                                                                                    | X                                                                                                    | =                                                                                                    | Ø                                                                                                    |                                                                                                    | T (                                                                                                    | ١                                                                                                    |
| RE         | A                                                                                      | D                                                             | -                                                                                                    | 5)                                                                                                    | X                                                                                                    | X                                                                                                    | ,                                                                                                    | S                                                                                                    | Y                                                                                                    | 7                                                                                                    | :                                                                                                    | P                                                                                                    | R                                                                                                    | I                                                                                                    | N                                                                                                    | T                                                                                                    | Ť                                                                                                    | A                                                                                                    | B                                                                                                    | C                                                                                                    | S                                                                                                    | X                                                                                                    | ž                                                                                                    | ,                                                                                                    | S                                                                                                    | Y                                                                                                    | X                                                                                                    | )                                                                                                    | 1                                                                                                    | -                                                                                                    | ::                                                                                                    | S                                                                                                    |                                                                                                    |
| 1%,        | 0                                                                                      | ):                                                            | = 5                                                                                                    | 5)                                                                                                    | X                                                                                                    | X,                                                                                                    | ;                                                                                                    | S                                                                                                    | 7,                                                                                                    | (                                                                                                    | 1                                                                                                    | X                                                                                                    | ,                                                                                                    | 1                                                                                                    | )                                                                                                    | =                                                                                                    | S                                                                                                    | Y                                                                                                    | X                                                                                                    | :                                                                                                    | B                                                                                                    | \$                                                                                                    | (                                                                                                    | ŝ                                                                                                    | Y                                                                                                    | X                                                                                                    | )                                                                                                    | =                                                                                                    | L                                                                                                    | E                                                                                                    | F                                                                                                    | T                                                                                                    | ŝ                                                                                                    |
|            |                                                                                        |                                                               |                                                                                                    |                                                                                                    |                                                                                                    |                                                                                                    |                                                                                                    |                                                                                                    |                                                                                                    |                                                                                                    |                                                                                                    |                                                                                                    |                                                                                                    |                                                                                                    |                                                                                                    |                                                                                                    |                                                                                                    |                                                                                                    |                                                                                                    |                                                                                                    |                                                                                                    |                                                                                                    |                                                                                                    |                                                                                                    |                                                                                                    |                                                                                                    |                                                                                                    |                                                                                                    |                                                                                                    |                                                                                                    |                                                                                                    |                                                                                                    |                                                                                                    |
| :NE        | χ                                                                                      | T                                                             |                                                                                                    |                                                                                                    |                                                                                                    |                                                                                                    |                                                                                                    |                                                                                                    |                                                                                                    |                                                                                                    |                                                                                                    |                                                                                                    |                                                                                                    |                                                                                                    |                                                                                                    |                                                                                                    |                                                                                                    |                                                                                                    |                                                                                                    |                                                                                                    |                                                                                                    |                                                                                                    |                                                                                                    |                                                                                                    |                                                                                                    |                                                                                                    |                                                                                                    |                                                                                                    |                                                                                                    |                                                                                                    |                                                                                                    |                                                                                                    |                                                                                                    |
| 470        |                                                                                        | D                                                             | X.)                                                                                                    | ŀ                                                                                                    | =                                                                                                    | 2                                                                                                    | Ø                                                                                                    | :                                                                                                    | D                                                                                                    | Y                                                                                                    | 7                                                                                                    | =                                                                                                    | 1                                                                                                    | 5                                                                                                    | :                                                                                                    | ¢                                                                                                    | 0                                                                                                    | L                                                                                                    | Ó                                                                                                    | U                                                                                                    | R                                                                                                    |                                                                                                    | 1                                                                                                    | :                                                                                                    | Ρ                                                                                                    | R                                                                                                    | I                                                                                                    | N                                                                                                    | T                                                                                                    | T.                                                                                                    | A                                                                                                    | B                                                                                                    | ί                                                                                                    |
|            |                                                                                        |                                                               |                                                                                                    |                                                                                                    |                                                                                                    |                                                                                                    |                                                                                                    |                                                                                                    |                                                                                                    |                                                                                                    |                                                                                                    |                                                                                                    |                                                                                                    |                                                                                                    |                                                                                                    |                                                                                                    |                                                                                                    |                                                                                                    |                                                                                                    |                                                                                                    |                                                                                                    |                                                                                                    |                                                                                                    |                                                                                                    |                                                                                                    |                                                                                                    |                                                                                                    |                                                                                                    |                                                                                                    |                                                                                                    |                                                                                                    |                                                                                                    |                                                                                                    |
| 480        |                                                                                        | CI                                                            | 01                                                                                                    | .(                                                                                                    | 01                                                                                                    | U                                                                                                    | R                                                                                                    |                                                                                                    | 1                                                                                                    | :                                                                                                    | P                                                                                                    | R                                                                                                    | I                                                                                                    | N                                                                                                    | T                                                                                                    | T                                                                                                    | A                                                                                                    | В                                                                                                    | (                                                                                                    | Ø                                                                                                    | ,                                                                                                    | 3                                                                                                    | Ø                                                                                                    | )                                                                                                    | - 5                                                                                                    | ;(                                                                                                    | (                                                                                                    | ) (                                                                                                    | E                                                                                                    |                                                                                                    | -                                                                                                    | ;                                                                                                    |                                                                                                    |
|            |                                                                                        |                                                               |                                                                                                    |                                                                                                    |                                                                                                    |                                                                                                    |                                                                                                    |                                                                                                    |                                                                                                    |                                                                                                    |                                                                                                    |                                                                                                    |                                                                                                    |                                                                                                    |                                                                                                    |                                                                                                    |                                                                                                    |                                                                                                    |                                                                                                    |                                                                                                    |                                                                                                    |                                                                                                    |                                                                                                    |                                                                                                    |                                                                                                    |                                                                                                    |                                                                                                    |                                                                                                    |                                                                                                    |                                                                                                    |                                                                                                    |                                                                                                    |                                                                                                    |
| HI         | :                                                                                      | C                                                             | 0                                                                                                    | ι                                                                                                    | 0                                                                                                    | U                                                                                                    | F                                                                                                    | ł                                                                                                    | -                                                                                                    | 3                                                                                                    | 1                                                                                                    | P                                                                                                    | 2                                                                                                    | [)                                                                                                    | 11                                                                                                    | 1                                                                                                    | 1                                                                                                    | N B                                                                                                    | 1                                                                                                    | 2                                                                                                    | 8                                                                                                    | ١,                                                                                                    | 3                                                                                                    | 56                                                                                                    | ))                                                                                                    | •                                                                                                    | T                                                                                                    | I                                                                                                    | Μ                                                                                                    | Ε                                                                                                    | 1                                                                                                    | Ø                                                                                                    |                                                                                                    |
| 0          |                                                                                        |                                                               |                                                                                                    |                                                                                                    |                                                                                                    |                                                                                                    |                                                                                                    |                                                                                                    |                                                                                                    |                                                                                                    |                                                                                                    |                                                                                                    |                                                                                                    |                                                                                                    |                                                                                                    |                                                                                                    |                                                                                                    |                                                                                                    |                                                                                                    |                                                                                                    |                                                                                                    |                                                                                                    |                                                                                                    |                                                                                                    |                                                                                                    |                                                                                                    |                                                                                                    |                                                                                                    |                                                                                                    |                                                                                                    |                                                                                                    |                                                                                                    |                                                                                                    |
| 498        |                                                                                        | El                                                            | ND                                                                                                    | )                                                                                                    | P                                                                                                    | RI                                                                                                    | 0                                                                                                    | С                                                                                                    |                                                                                                    |                                                                                                    |                                                                                                    |                                                                                                    |                                                                                                    |                                                                                                    |                                                                                                    |                                                                                                    |                                                                                                    |                                                                                                    |                                                                                                    |                                                                                                    |                                                                                                    |                                                                                                    |                                                                                                    |                                                                                                    |                                                                                                    |                                                                                                    |                                                                                                    |                                                                                                    |                                                                                                    |                                                                                                    |                                                                                                    |                                                                                                    |                                                                                                    |
| 500        |                                                                                        | DE                                                            | EŘ                                                                                                    |                                                                                                    | 1                                                                                                    | P                                                                                                    | R                                                                                                    | 0                                                                                                    | C                                                                                                    | 1                                                                                                    | 0                                                                                                    | v                                                                                                    | e                                                                                                    | d                                                                                                    | 0                                                                                                    | g                                                                                                    |                                                                                                    |                                                                                                    |                                                                                                    |                                                                                                    |                                                                                                    |                                                                                                    |                                                                                                    |                                                                                                    |                                                                                                    |                                                                                                    |                                                                                                    |                                                                                                    |                                                                                                    |                                                                                                    |                                                                                                    |                                                                                                    |                                                                                                    |
| 510        |                                                                                        | PF                                                            | RI                                                                                                    | 1                                                                                                    | N                                                                                                    | ľ                                                                                                    | T                                                                                                    | A                                                                                                    | B                                                                                                    | (                                                                                                    | D                                                                                                    | Х                                                                                                    | X                                                                                                    | ,                                                                                                    | D                                                                                                    | Ÿ                                                                                                    | ï                                                                                                    | )                                                                                                    | •                                                                                                    | -                                                                                                    |                                                                                                    |                                                                                                    |                                                                                                    |                                                                                                    |                                                                                                    |                                                                                                    |                                                                                                    |                                                                                                    |                                                                                                    |                                                                                                    |                                                                                                    |                                                                                                    |                                                                                                    |
| 520        |                                                                                        | RE                                                            | EF                                                                                                    | 1                                                                                                    | E                                                                                                    | A                                                                                                    | T                                                                                                    | :                                                                                                    | H                                                                                                    | ï                                                                                                    | =                                                                                                    | (                                                                                                    | I                                                                                                    | Ň                                                                                                    | Ŕ                                                                                                    | E                                                                                                    | Y                                                                                                    | -                                                                                                    | 9                                                                                                    | 8                                                                                                    |                                                                                                    | A                                                                                                    | N                                                                                                    | D                                                                                                    |                                                                                                    | D                                                                                                    | X                                                                                                    | X                                                                                                    | >                                                                                                    | 0                                                                                                    | )                                                                                                    | -                                                                                                    | (                                                                                                    |
| KEY        | -                                                                                      | 67                                                            | 7                                                                                                    | 1                                                                                                    | A                                                                                                    | Ň                                                                                                    | D                                                                                                    |                                                                                                    | D                                                                                                    | X                                                                                                    | X                                                                                                    | <                                                                                                    | 3                                                                                                    | 8                                                                                                    | )                                                                                                    | :                                                                                                    | V                                                                                                    | X                                                                                                    | =                                                                                                    | (                                                                                                    | I                                                                                                    | Ń                                                                                                    | K                                                                                                    | E                                                                                                    | Y                                                                                                    |                                                                                                    | 7                                                                                                    | 3                                                                                                    |                                                                                                    | A                                                                                                    | N                                                                                                    | D                                                                                                    |                                                                                                    |
| 1>0        | )                                                                                      | -                                                             | ()                                                                                                    | 1                                                                                                    | N                                                                                                    | K                                                                                                    | E                                                                                                    | Y                                                                                                    | -                                                                                                    | 1                                                                                                    | 8                                                                                                    | 5                                                                                                    |                                                                                                    | A                                                                                                    | N                                                                                                    | D                                                                                                    |                                                                                                    | D                                                                                                    | Y                                                                                                    | z                                                                                                    | <                                                                                                    | 2                                                                                                    | 7                                                                                                    | )                                                                                                    | :                                                                                                    | U                                                                                                    | N                                                                                                    | T                                                                                                    | I                                                                                                    | L                                                                                                    |                                                                                                    | Μ                                                                                                    | l                                                                                                    |
| (8\$       | (                                                                                      | 01                                                            | 12                                                                                                    | 4                                                                                                    | + 1                                                                                                    | V                                                                                                    | X                                                                                                    | )                                                                                                    | ;                                                                                                    | (                                                                                                    | D                                                                                                    | χ                                                                                                    | X                                                                                                    | +                                                                                                    | Н                                                                                                    | z                                                                                                    | )                                                                                                    | +                                                                                                    | 1                                                                                                    | ,                                                                                                    | 1                                                                                                    | )                                                                                                    | =                                                                                                    | •                                                                                                    |                                                                                                    |                                                                                                    |                                                                                                    |                                                                                                    |                                                                                                    |                                                                                                    |                                                                                                    |                                                                                                    |                                                                                                    |
| 530        | ŝ                                                                                      | 0)                                                            | (2                                                                                                    | 1:                                                                                                    | =                                                                                                    | 0                                                                                                    | X                                                                                                    | Ż                                                                                                    | ÷                                                                                                    | H                                                                                                    | ź                                                                                                    | :                                                                                                    | D                                                                                                    | Y                                                                                                    | z                                                                                                    | =                                                                                                    | D                                                                                                    | Y                                                                                                    | X                                                                                                    | +                                                                                                    | V                                                                                                    | ž                                                                                                    | :                                                                                                    | C                                                                                                    | 0                                                                                                    | ί                                                                                                    | 0                                                                                                    | U                                                                                                    | R                                                                                                    | 1                                                                                                    | 1                                                                                                    | : F                                                                                                    | 5                                                                                                    |
|            |                                                                                        |                                                               |                                                                                                    |                                                                                                    |                                                                                                    |                                                                                                    |                                                                                                    |                                                                                                    |                                                                                                    |                                                                                                    |                                                                                                    |                                                                                                    |                                                                                                    |                                                                                                    |                                                                                                    |                                                                                                    |                                                                                                    |                                                                                                    |                                                                                                    |                                                                                                    |                                                                                                    |                                                                                                    |                                                                                                    |                                                                                                    |                                                                                                    |                                                                                                    |                                                                                                    |                                                                                                    |                                                                                                    |                                                                                                    |                                                                                                    |                                                                                                    |                                                                                                    |
|            |                                                                                        |                                                               |                                                                                                    |                                                                                                    |                                                                                                    |                                                                                                    | 1                                                                                                    |                                                                                                    |                                                                                                    |                                                                                                    |                                                                                                    |                                                                                                    |                                                                                                    |                                                                                                    |                                                                                                    |                                                                                                    |                                                                                                    |                                                                                                    |                                                                                                    |                                                                                                    |                                                                                                    |                                                                                                    |                                                                                                    |                                                                                                    |                                                                                                    |                                                                                                    |                                                                                                    |                                                                                                    |                                                                                                    |                                                                                                    |                                                                                                    |                                                                                                    |                                                                                                    |
| ,1,        | 5                                                                                      | 16                                                            | 2                                                                                                    |                                                                                                    |                                                                                                    |                                                                                                    |                                                                                                    |                                                                                                    |                                                                                                    |                                                                                                    |                                                                                                    |                                                                                                    |                                                                                                    |                                                                                                    |                                                                                                    |                                                                                                    |                                                                                                    |                                                                                                    |                                                                                                    |                                                                                                    |                                                                                                    |                                                                                                    |                                                                                                    |                                                                                                    |                                                                                                    |                                                                                                    |                                                                                                    |                                                                                                    |                                                                                                    |                                                                                                    |                                                                                                    |                                                                                                    |                                                                                                    |
| ,1,<br>540 |                                                                                        | * *                                                           |                                                                                                    | 1                                                                                                    | P                                                                                                    | R                                                                                                    | 0                                                                                                    | c                                                                                                    |                                                                                                    |                                                                                                    |                                                                                                    |                                                                                                    |                                                                                                    |                                                                                                    |                                                                                                    |                                                                                                    |                                                                                                    |                                                                                                    |                                                                                                    |                                                                                                    |                                                                                                    |                                                                                                    |                                                                                                    |                                                                                                    |                                                                                                    |                                                                                                    |                                                                                                    |                                                                                                    |                                                                                                    |                                                                                                    |                                                                                                    |                                                                                                    |                                                                                                    |
|            | ,33314L114444R44R1\$:4%4%H 45555K%(55<br>889%)@F:0000001000000000000000000000000000000 | ,8898)10 FTG<br>3331208 F:00000000000000000000000000000000000 | ,0,-1.<br>380 D 390 R [12)<br>12)<br>LEFTS<br>11:60 N 400 J 12<br>400 J 12)<br>410 N 12<br>11:60 N 400 L 12<br>400 L 12<br>400 L 12<br>400 L 12<br>400 L 12<br>500 L 12<br>5 | ,0,-124<br>380 DI<br>390 RES<br>12)<br>400 JX:<br>LEFTS()<br>1):GOT(<br>410 NE)<br>420 ENI<br>420 ENI<br>420 ENI<br>420 ENI<br>420 ENI<br>420 ENI<br>420 ENI<br>420 ENI<br>420 COL<br>11X:00<br>510 PRJ<br>520 REF<br>KEY-67<br>X:>0)-()<br>(530 DX2<br>530 DX2<br>530 DX2 | ,0,-126<br>380 DIM<br>390 RES<br>12)<br>400 J2=<br>LEFTS(A:<br>1):GOTO<br>410 NEX<br>420 ENDI<br>430 DEFI<br>440 CLS<br>8 (NEAD<br>450 BS(C<br>460 COLI<br>:READ S:<br>12,0)25;<br>\$ (NEXT<br>470 DX%;<br>\$ (NEXT)<br>480 COLU<br>H1X:COLOUI<br>H1X:COLOUI<br>H1X:COLOUI<br>H1X:COLOUI<br>H1X:COLOUI<br>H1X:COLOUI<br>500 DEF<br>510 PRII<br>520 REPI<br>X>0)25<br>(SS(DY%;<br>530 DX%;<br>530 DX%;<br>5 | ,0,-126,<br>380 DIM<br>390 REST<br>111)<br>400 JX=I<br>LEFTS(AS<br>1):60T0<br>410 NEXT<br>420 ENDP<br>430 DEFP<br>440 CLS:<br>REXD<br>440 CLS:<br>REXD<br>440 CLS:<br>(SYX),S:<br>(SYX),S: | ,0,-126,1<br>380 DIM A<br>390 RESTO<br>12)<br>400 J%=IN<br>LEFT\$(A\$(<br>1):GOTO 4<br>410 NEXT<br>420 ENDPR<br>440 CLS:C<br>ENDPR<br>440 CLS:C<br>ENDPR<br>440 CLS:C<br>450 B\$(I%<br>460 COLOU<br>:READ S%%<br>1%,0)=S%%<br>\$(\$%)=S%%<br>\$(\$%)=S%%%<br>\$(\$%)=S%%%<br>\$(\$%)=S%%<br>\$(\$%)=S%%<br>\$(\$%)=S%%%<br>\$(\$%)=S%%%<br>\$(\$%)=S%%%<br>\$(\$%)=S%%%<br>\$(\$%)=S%%%<br>\$(\$%)=S%%%<br>\$(\$%)=S%%%%<br>\$(\$%)=S%%%%<br>\$(\$%)=S%%%%%%%%%%%%%%%%%%%%%%%%%%%%%%%%%%% | ,0,-126,12<br>380 DIM AS<br>390 RESTOR<br>12)<br>400 JX=INS<br>LEFTS(AS(I<br>1):GOTO 40<br>410 NEXT<br>420 ENDPRO<br>420 ENDPRO<br>420 ENDPRO<br>420 CLS:CO<br>420 CLS:CO<br>420 | ,0,-126,128<br>380 DIM AS(<br>380 RESTORE<br>1%)<br>400 J%=INST<br>LEFT\$(A\$(1%)<br>1):60T0 400<br>410 NEXT<br>420 ENDPROC<br>430 DEFPROC<br>440 CLS:COL<br>440 CLS:COL<br>440 CLS:COL<br>440 CLS:COL<br>450 B%(1%)=<br>460 COLOUR<br>:READ S%%,S%%<br>(S%%),S%%)<br>S%(S%%),S%%)<br>S%(S%%),S%%)<br>S%(S%%),S%%)<br>S%(S%%),S%%)<br>400 DX%=20:<br>%<br>400 DX%=20:<br>%<br>400 DX | ,0,-126,126,<br>380 DIM AS(6<br>390 RESTORE<br>12)<br>12)<br>LEFTS(AS(1%)<br>1):GOTO 400<br>410 NEXT<br>420 ENDPROC<br>430 DEFPROC<br>430 DEFPROC<br>440 CLS:COLO<br>R 1%=0 TO 28<br>450 B\$(1%)=A<br>460 COLOUR 3<br>:READ SX%,SY<br>1%,0)=SX%:S%<br>5(SY%),SX%)+<br>470 DX%=20:D<br>%,0)%<br>480 COLOUR 1<br>%:COLOUR C%:<br>H1%:COLOUR C%<br>500 DEF PROC<br>500 DEF PROC<br>500 DEF | ,0,-126,128,1<br>380 DIM A\$(6)<br>390 RESTORE 88<br>1%)<br>400 J%=INSTR(<br>LEFT\$(A\$(1%),<br>1):GOTO 400<br>410 NEXT<br>420 ENDPROC<br>420 ENDPROC<br>420 DEFPROCSC<br>440 CLS:COLOU<br>R I%=0 TO 28:<br>450 B\$(1%)=A\$<br>460 COLOUR 3:<br>:READ SX%,SY%<br>I%,0)=SX%:S%(<br>5(SY%),S%%)=<br>460 COLOUR 3:<br>:REAT S%%<br>460 COLOUR 3:<br>:REAT S%%<br>460 COLOUR 3:<br>:REAT S%%<br>470 DX%=20:DY%<br>470 DX%=20:DY%<br>480 COLOUR (%)<br>480 COLOUR 1:<br>%************************************ | ,0,-126,126,126,12<br>380 DIM A\$(6),<br>390 RESTORE 85<br>1%)<br>400 J%=INSTR(A<br>LEFT\$(A\$(1%),J<br>1):GOTO 400<br>410 NEXT<br>420 ENDPROC<br>430 DEFPROCOSC<br>440 CLS:COLOUR<br>1%= DTO 28:R<br>450 B\$(1%)=A\$(<br>460 COLOUR 3:R<br>:READ SX%,SY%:<br>1%,0)=SX%:S%(1)<br>460 COLOUR 3:R<br>(460 COLOUR 3:R<br>(470 DX%=20:DY%<br>%,0Y%)CHR\$(91)<br>480 COLOUR 1:P<br>%:COLOUR C%:PR<br>H1%:COLOUR 1:P<br>%:COLOUR C%:PR<br>H1%:COLOUR 1:P<br>%:COLOUR C%:PR<br>H1%:COLOUR 1:P<br>%:COLOUR C%:PR<br>H1%:COLOUR 1:P<br>%:COLOUR C%:PR<br>H1%:COLOUR 1:P<br>%:COLOUR C%:PR<br>H1%:COLOUR 1:P<br>490 ENDPROC<br>500 DEF PROCmo<br>510 PRINTTAB(D<br>520 REPEAT:H%<br>%:O)-(INKEY-10)<br>530 DX%=DX%+H% | ,0,-126,126,126<br>380 DIM A\$(6),B<br>390 RESTORE 850<br>1%)<br>400 J%=INSTR(A\$<br>LEFT\$(A\$(I%),J%<br>1):GOTO 400<br>410 NEXT<br>420 ENDPROC<br>430 DEFPROCSCIE<br>440 CLS:COLOUR<br>1% TO 28:RE<br>450 B\$(I%)=A\$(N<br>460 COLOUR 3:RE<br>:READ 5X%,SY%:P<br>1%,0)=SX%:S%(I%)<br>460 COLOUR 3:RE<br>:READ 5X%,SY%:P<br>1%,0)=SX%:S%(I%)<br>460 COLOUR 3:RE<br>(SY%),SX%)+I"+<br>1%,SX%<br>470 DX%=20:DY%=<br>%,DY%)CHR\$(91);<br>480 COLOUR 1:PR<br>%:COLOUR C%:PRI<br>H1%:COLOUR 5%)<br>490 ENDPROC<br>500 DEF PROCmov<br>510 PRINTAB(DX%<br>520 REPEAT:H%=(<br>KEY-67 AND DX%<<br>%)0 L%=DX%+H%:<br>530 DX%=DX%+H%: | ,0,-126,128,126<br>380 DIM A\$(6),85<br>390 RESTORE 850:<br>1%)<br>400 J%=INSTR(A\$(<br>LEFT\$(A\$(1%),J%-<br>1):60T0 400<br>410 NEXI<br>420 ENDPROC<br>430 DEFPROCSCREE<br>440 CLS:COLOUR C<br>1%=0 TO 28:REA<br>450 B\$(1%)=A\$(N%<br>460 COLOUR 3:RES<br>:READ SX%,SY%:PR<br>1%,0Y%)CHR\$(91);<br>480 COLOUR 1:PRI<br>%:COLOUR C%:PRIN<br>H1%:COLOUR C%:PRIN<br>H1%:COLOUR C%:PRIN<br>H1%:COLOUR C%:PRIN<br>H1%:COLOUR C%:PRIN<br>H1%:COLOUR 2:PRIN<br>H1%:COLOUR 2:PRIN<br>H1%:COLOUR 2:PRIN<br>H1%:COLOUR 2:PRIN<br>H1%:COLOUR 2:PRIN<br>H1%:COLOUR 2:PRIN<br>400 ENDPROC<br>500 DEF PROCMOVE<br>510 PRINTTAB(DX%<br>520 REPEAT:H%=10<br>(%) | <pre>,0,-126,126,126<br/>380 DIM A\$(6),B\$(<br/>380 DIM A\$(6),B\$(<br/>390 RESTORE 850:F<br/>12)<br/>400 J%=INSTR(A\$(1)<br/>LEFT\$(A\$(I%),J%-1<br/>1):GOTO 400<br/>410 NEXT<br/>420 ENDPROC<br/>430 DEFPROCScreen<br/>440 CLS:COLOUR C%<br/>41% DESCOLOUR C%<br/>450 B\$(I%)=A\$(N%)<br/>460 COLOUR 3:REST<br/>:READ S%%;S%%;PRI<br/>1%,0)=S%%;S%%(I%)=<br/>460 COLOUR 3:REST<br/>:READ S%%;S%%;PRI<br/>1%,0)=S%%;S%%(I%)=<br/>460 COLOUR 3:REST<br/>%,DY%)CHR\$(91);<br/>480 COLOUR 1:PRIN<br/>%;S%%)=CHOUR 3:PRI)<br/>6<br/>490 ENDPROC<br/>500 DEF PROCmoved<br/>510 PRINTAB(D%%,<br/>520 REPEAT:H%=CIN<br/>KEY-67 AND D%%&lt;3%<br/>2&gt;0)-(INKEY-105 A<br/>530 D%%=D%%+H%:DY</pre> | <pre>,0,-126,126,126<br/>380 DIM A\$(6),B\$(2<br/>390 RESTORE 850:F0<br/>1%)<br/>400 J%=INSTR(A\$(1%)<br/>LEFT\$(A\$(1%),J%-1)<br/>1):GOTO 400<br/>410 NEXT<br/>420 ENDPROC<br/>430 DEFPROCScreen<br/>440 CLS:COLOUR C%:<br/>R I%=0 TO 28:READ<br/>450 B\$(1%)=A\$(N%):<br/>460 COLOUR 3:RESTO<br/>:READ S%%;S%%:PRIN<br/>1%,0)=S%%:S%(1%,1)<br/>\$(SY%),S%%)+T'+RIG<br/>:REAT<br/>470 D%%=20:DY%=15:<br/>%,DY%)CHR\$(91);<br/>480 COLOUR 1:PRINT<br/>470 D%%=20:DY%=15:<br/>%,DY%)CHR\$(91);<br/>480 COLOUR 1:PRINT<br/>470 D%%=20:DY%=15:<br/>%,DY%)CHR\$(91);<br/>480 COLOUR 1:PRINT<br/>H1%:COLOUR C%:PRINT<br/>H1%:COLOUR C%:PRINT<br/>H1%:COLOUR C%:PRINT<br/>470 DFF PROCmovedo<br/>510 PRINTTAB(D%%,D<br/>520 REPEAT:H%=10%<br/>%</pre> | <pre>,0,-126,126,126<br/>380 DIM AS(6),BS(28<br/>390 RESTORE 850:FOR<br/>1%)<br/>400 J%=INSTR(AS(1%))<br/>LEFTS(AS(1%),J%-1)+<br/>1):GOTO 400<br/>410 NEXT<br/>420 ENDPROC<br/>430 DEFPROCScreen<br/>440 CLS:COLOUR C%:Y<br/>R I%=0 TO 28:READ N<br/>450 B%(1%)=A\$(N%):P<br/>460 COLOUR C%:PRINT<br/>1%,0)=S%%:S%%:PRINT<br/>1%,0)=S%%:S%%:PRINT<br/>1%,0)=S%%:S%%:PRINT<br/>470 D%%:S%%:PRINT<br/>470 D%%:S%%:PRINT<br/>470 D%%:S%%:PRINT<br/>470 D%%:S%%:PRINT<br/>480 COLOUR 1:PRINTT<br/>480 COLOUR 1:PRINTT<br/>480 COLOUR 1:PRINTT<br/>480 COLOUR 1:PRINTT<br/>490 ENDPROC<br/>500 DEF PROCmovedog<br/>510 PRINTTAB(D%%,DY%)<br/>520 REPEAT:H%=(IMKE<br/>KEY-67 AND D%%</pre> | <pre>,0,-126,126,126<br/>380 DIM A\$(6),B\$(28)<br/>390 RESTORE 850:FOR<br/>11)<br/>400 J1=INSTR(A\$(11),<br/>LEFT\$(A\$(11),J1-1)+*<br/>1):GOTO 400<br/>410 NEXT<br/>420 ENDPROC<br/>430 DEFPROCSCREEN<br/>440 CLS:COLOUR C1:YS<br/>R I12=0 TO 28:READ NX<br/>450 B\$(11)=A\$(N1):PR<br/>460 COLOUR 3:RESTORE<br/>:READ SX1,SY1:PRINTT<br/>111,0)=SX1:S1(11,1)=S<br/>\$(SY1),SX1+1]*RIGHT<br/>470 DX1=20:DY1=15:CO<br/>1,DY1)CHR\$(91);<br/>480 COLOUR 1:PRINTTA<br/>470 DX1=20:DY1=15:CO<br/>1,DY1)CHR\$(91);<br/>480 COLOUR 1:PRINTTA<br/>470 DX1=20:DY1=15:CO<br/>500 DEF PROCMOVEdOg<br/>510 PRINTAB(DX1,DY1<br/>520 REPEAT:H1=(INKEY<br/>KEY-67 AND DX1&lt;38):V<br/>2&gt;0)-(INKEY-105 AND<br/>65(DY1+V1),CD12+H2)<br/>530 DX1=DX1+H1:DY2=D</pre> | <pre>,0,-126,126,126<br/>380 DIM A\$(6),B\$(28),<br/>390 RESTORE 850:FOR I<br/>1%)<br/>400 J%=INSTR(A\$(I%),-%<br/>LEFT\$(A\$(I%),J%-1)+<br/>1):GOTO 400<br/>410 NEXI<br/>420 ENDPROC<br/>430 DEFPROCScreen<br/>440 CLS:COLOUR C%:YS%<br/>R I%=0 TO 28:READ N%<br/>450 B\$(I%)=A\$(N%):PRI<br/>460 COLOUR 3:RESTORE<br/>:READ S%%,SY%:PRINTTA<br/>1%,0)=S%%:S%%(I%,1)=SY<br/>\$(SY%),S%%)+7]+RIGHTS<br/>5(SY%),S%%)+7]+RIGHTS<br/>KEXT<br/>470 D%%=20:DY%=15:COL<br/>%,DY%)CHR\$(91);<br/>480 COLOUR 1:PRINTTAB<br/>%:COLOUR C%:PRINTTAB<br/>%:COLOUR C%:PRINTAB<br/>%:COLOUR C%:PRINTAB<br/>%:COLOUR C%</pre> | <pre>,0,-126,126,126 380 DIM AS(6),BS(28),S 390 RESTORE 850:FOR IX 12) 400 J%=INSTR(AS(I%),J%-1)+**+ 1):GOTO 400 410 NEXT 420 ENDPROC 430 DEFPROCSCreen 440 CLS:COLOUR C%:YS%= R I%=0 TO 28:READ N% 450 BS(I%)=AS(N%):PRINT 450 BS(I%)=AS(N%):PRINT 450 S%(I%)=AS(N%):PRINT 450 S%(I%)=S%(I%)=S%(</pre> | <pre>,0,-126,126,126 380 DIM A\$(6),B\$(28),S% 390 RESTORE 850:FOR I%= 1%) 400 J%=INSTR(A\$(1%),J%-1)+**+M 1):GOTO 400 410 NEXT 420 ENDPROC 430 DEFPROCScreen 440 CLS:COLOUR C%:YS%=0 R I%=0 TO 28:READ N% 450 B\$(1%)=A\$(N%):PRINT 460 COLOUR 3:RESTORE 93 :READ S%%;S%%:PRINTIAB(1%);S%%;S%%),S%%;PRINTIAB(1%);S%%;S%%);S%%;PRINTIAB(1%);S%%;S%%);S%%;S%%);S%%;S%%);S%%%;S%%%</pre> | <pre>,0,-126,126,126<br/>380 DIM AS(6),BS(28),SX(<br/>390 RESTORE 850:FOR IX=0<br/>IX)<br/>400 JX=INSTR(AS(IX),-):<br/>LEFTS(AS(IX),JX-1)+''+MI<br/>1):GOTO 400<br/>410 NEXT<br/>420 ENDPROC<br/>430 DEFPROCScreen<br/>440 CLS:COLOUR CX:YSX=0:<br/>R IX=0 TO 28:READ NX<br/>450 BS(IX)=AS(NX):PRINT<br/>460 COLOUR 3:RESTORE 930<br/>:READ SXX,SYX:PRINTTAB(S<br/>IX,0)=SXX:SX(IX,1)=SYX:B<br/>S(SYX),SXX)+']'+RIGHTS(BS<br/>:NEXT<br/>470 DXX=20:DYX=15:COLOUR<br/>X,DYX)CHRS(91);<br/>480 COLOUR 1:PRINTTAB(12,<br/>HIX:COLOUR CX:PRINTTAB(12,<br/>HIX:COLOUR 3:PRINTTAB(12,<br/>HIX:COLOUR 3:PRINTTAB(28<br/>@<br/>490 ENDPROC<br/>500 DEF PROCMOVEdog<br/>510 PRINTTAB(DXX,DYX)''<br/>520 REPEAT:HX=(INKEY-98<br/>KEY-67 AND DXX&lt;38):VX=(I<br/>X&gt;0)-(INKEY-105 AND DYX&lt;<br/>(BS(DYX+VX),COXX+HX)+1,1<br/>530 DXX=DXX+HX:DYX=DYX+V</pre> | <pre>,0,-126,126,126 380 DIM A\$(6),B\$(28),S%(5 390 RESTORE 850:FOR I%=0 1%) 400 J%=INSTR(A\$(I%),J%-1)+' '+MID 1):GOTO 400 410 NEXT 420 ENDPROC 430 DEFPROCSCreen 440 CLS:COLOUR C%:YS%=0:R KI%=0 TO 20:READ N% 450 B\$(I%)=A\$(N%):PRINTB\$ 460 COLOUR 3:RESTORE 930: :READ S%%,SY%:PRINTTAB(S% 1%,0)=S%%:S%%(I%,1)=S%:B\$ (S%%),S%%+1)*RIGHTS(B\$(0)); 480 COLOUR 1:PRINTAB(0,3) %:COLOUR C%:PRINTAB(0,3) %:COLOUR C%:PRINTAB(0,3) %:COLOUR C%:PRINTAB(0,3) %:COLOUR C%:PRINTAB(0,3) %:COLOUR C%:PRINTAB(0,3) %:COLOUR C%:PRINTAB(0,3) %:COLOUR C%:PRINTAB(0,3) %:COLOUR C%:PRINTAB(0,3) %:COLOUR C%:PRINTAB(28,0) % 490 ENDPROC 500 DEF PROCmovedog 510 PRINTAB(D%%,D%%)-' 520 REPEAT:H%=(IMKEY-98 A) KEY-67 AND D%%&lt;28):V%=(IN %&gt;0)-(IMKEY-105 AND D%%&lt;28) (B\$(D%+V%),CN%+H%)+1,1) 530 D%%=D%%+H%:DY%=D%%+V%</pre> | <pre>,0,-126,126,126 380 DIM A\$(6),B\$(28),S%(5, 390 RESTORE 850:FOR I%=0 T 1%) 400 J%=INSTR(A\$(I%),-`):IF LEFT\$(A\$(I%),J%-1)+' '+MID\$ 1):GOTO 400 410 NEXT 420 ENDPROC 430 DEFPROCScreen 440 CLS:COLOUR C%:YS%=0:RE R I%=0 TO 28:READ N% 450 B\$(I%)=A\$(N%):PRINTB\$( 460 COLOUR 3:RESTORE 930:F :READ S%%,SY%:PRINTTAB(S%% 1%,0)=S%%:S%(I%,1)=S%%:B\$(S) (SY%),S%%)+'1'+RIGHT\$(B\$(S) (SY%),S%%)+'1'+RIGHT\$(B\$(S) (SY%),S%%)+'1'+RIGHT\$(B\$(S) %(SY%),S%%)+'1'+RIGHT\$(B\$(S) %(SY%),S%%)+'1'+RIGHT\$(B\$(3) %:COLOUR 1:PRINTTAB(2,3) #1%:COLOUR 1:PRINTTAB(2,3) %" 490 ENDPROC 500 DEF PROCmovedog 510 PRINTTAB(D%%,D%)'' 520 REPEAT:H%=(INKEY-98 AN KEY-67 AND D%&lt;27 530 D%=DX%+D%%:DY%=DY%+V%: 530 D%=DX%+D%%</pre> | <pre>,0,-126,126,126<br/>380 DIM AS(6),BS(28),SX(5,1<br/>390 RESTORE 850:FOR 1X=0 TO<br/>1X)<br/>400 JX=INSTR(AS(1X),'.'):IF<br/>LEFTS(AS(1X),JX-1)+' '+MIDS(<br/>1):GOTO 400<br/>410 NEXT<br/>420 ENDPROC<br/>430 DEFPROCScreen<br/>440 CLS:COLOUR CX:YSX=0:RES<br/>R IX=0 TO 28:READ NX<br/>450 BS(1X)=AS(NX):PRINTBS(1<br/>460 COLOUR CX:YSX=0:RES<br/>R IX=0 TO 28:READ NX<br/>450 BS(1X)=AS(NX):PRINTBS(1<br/>460 COLOUR CX:YSX=0:RES<br/>(SYX),SXX)+TP:NTTAB(SXX,<br/>IX,0)=SXX:SX(1X,1)=SYX:BS(S<br/>S(SYX),SXX)+TP:RINTTAB(SXX,<br/>IX,0)=SXX:SX(1X,1)=SYX:BS(S<br/>S(SYX),SXX)+TP:RINTTAB(SX)<br/>460 COLOUR 1:PRINTTAB(SX)<br/>470 DXX=20:DYX=15:COLOUR 1:<br/>X,DYX)CHRS(91);<br/>480 COLOUR CX:PRINTTAB(28,30)<br/>X:COLOUR CX:PRINTTAB(28,31)<br/>0<br/>490 ENDPROC<br/>500 DEF PROCMOVEDOG<br/>510 PRINTTAB(DXX,DYX)-'<br/>520 REPEAT:HX=(INKEY-98 AND<br/>KEY-67 AND DXX&lt;38):VX=(INKE<br/>Y-09)-(INKEY-105 AND DYX&lt;27)<br/>(BS(DYX+VX),CDXX+HX:DYX=DYX+VX:C</pre> | <pre>,0,-126,126,126 380 DIM A\$(6),B\$(28),S%(5,1) 390 RESTORE 850:FOR 1%=0 TO 1%) 400 J%=INSTR(A\$(1%),*.'):IF J LEFT\$(A\$(1%),J%-1)+' '+MID\$(A 1):GOTO 400 410 NEXT 420 ENDPROC 430 DEFPROCscreen 440 CLS:COLOUR C%:YS%=0:REST R I%=0 TO 28:READ N% 450 B\$(1%)=A\$(N%):PRINTB\$(1% 460 COLOUR 3:RESTORE 930:FOR :READ S%%;S%%;PRINTAB(S%%;S%%;S%%),S%%)+7'+RIGHT\$(B\$(S%%);S%%)+7'+RIGHT\$(B\$(S%%);S%%)+7'+RIGHT\$(B\$(S%%);S%%)+7'+RIGHT\$(B\$(5%%);S%%)+7'+RIGHT\$(B\$(5%%);S%%)+7'+RIGHT\$(B\$(3%))*S%;S%%)+7'+RIGHT\$(B\$(3%))*S%;COLOUR C%:PRINTAB(0,30)*S%;COLOUR C%:PRINTAB(12,30)*HI%;COLOUR C%;PRINTAB(12,30)*HI%;COLOUR C%;D%%)+7'+S20 REPEAT:H%=(INKEY-98 AND KEY-67 AND D%%&lt;28):V%=(INKEY 530 D%=DX%+D%;D%%=DY%+V%;CO</pre> | <pre>,0,-126,126,126<br/>380 DIM A\$(6),B\$(28),S%(5,1):<br/>390 RESTORE 850:FOR I%=0 TO 6<br/>1%)<br/>400 J%=INSTR(A\$(I%),):IF J%<br/>LEFT\$(A\$(I%),J%-1)+* "+MID\$(A\$<br/>1):GOTO 400<br/>410 NEXI<br/>420 ENDPROC<br/>430 DEFPROCScreen<br/>440 CLS:COLOUR C%:YS%=0:RESTO<br/>R I%=0 TO 28:READ N%<br/>450 B\$(I%)=A\$(N%):PRINTB\$(I%)<br/>460 COLOUR 3:RESTORE 930:FOR<br/>:READ S%%,SY%:PRINTTAB(S%%,SY<br/>1%,0)=S%%:S%%(I%,1)=S%%:B\$(S%%<br/>\$(S%%),S%%)+7]*+RIGHT\$(B\$(S%%)<br/>\$(S%%),S%%)+7]*+RIGHT\$(B\$(S%%)<br/>%(S%%),S%%)+7]*+RIGHT\$(B\$(S%%)<br/>%(S%%),S%%)+7]*+RIGHT\$(B\$(30)*S(<br/>%:COLOUR 1:PRINTTAB(0,30)*S(<br/>%:COLOUR C%:PRINTTAB(12,30)*HI<br/>H1%:COLOUR 3:PRINTTAB(28,30)*<br/>6<br/>490 ENDPROC<br/>500 DEF PROCMOVEdOg<br/>510 PRINTTAB(D%%,D%)**<br/>520 REPEAT:H%=(INKEY-98 AND D<br/>KEY-67 AND D%&lt;23):V%=(INKEY-<br/>%*30 D%%+V%),(D%%+K%)+1,1)=*<br/>530 D%%=DX%+K%:DY%=D%%+V%:COL</pre> | <pre>,0,-126,126,126 380 DIM A\$(6),B\$(28),S%(5,1):H 390 RESTORE 850:FOR I%=0 TO 6: 1%) 400 J%=INSTR(A\$(I%),'.'):IF J% LEFT\$(A\$(I%),J%-1)+' "+MID\$(A\$( 1):GOTO 400 410 NEXT 420 ENDPROC 430 DEFPROCSCreen 440 CLS:COLOUR C%:YS%=0:RESTOR 1%=0 TO 20:READ N% 450 B\$(I%)=A\$(N%):PRINTB\$(I%); 460 COLOUR 3:RESTORE 930:FOR I :READ S%%,SY%:PRINTTAB(S%%,SY%) \$(SY%),S%%)+]"+RIGHT\$(B\$(S%%), *(SY%),S%%)+]"+RIGHT\$(B\$(S%%),*(S%%)); *(SY%),S%%)+]"+RIGHT\$(B\$(S%%),*(S%%)); *(SY%),S%%)+]"+RIGHT\$(B\$(0,30)"SCC %00 DEF PROCmovedog 510 PRINTAB(D%%,DY%)- 520 REPEAT:H%=(IMKEY-98 AND D%%;CY%),C%%)-(IMKEY-185 AND D%%;C7):UN (B\$(D%+V%),CN%+H%)+1,1)=" *30 D%%=D%%+H%:DY%=D%%+V%:COLOU </pre> | <pre>,0,-126,126,126 380 DIM A\$(6),B\$(28),S%(5,1):HI 390 RESTORE 850:FOR I%=0 TO 6:R 1%) 400 J%=INSTR(A\$(I%),-`):IF J% A LEFT\$(A\$(I%),J%-1)+' '+MID\$(A\$(I 1):GOTO 400 410 NEXT 420 ENDPROC 430 DEFPROCScreen 440 CLS:COLOUR C%:YS%=0:RESTORE R I%=0 TO 28:READ N% 450 B\$(I%)=A\$(N%):PRINTB\$(I%);: 460 COLOUR 3:RESTORE 930:FOR I% :READ S%%,SY%:PRINTTAB(S%%,SY%) 1%,0)=S%%:S%(I%,1)=SY%:B\$(SY%),3 *KEXT 470 D%%=20:DY%=15:COLOUR 1:PRIN %,DY%)CHR\$(91); 480 COLOUR 1:PRINTTAB(0,30)*SCOF %:COLOUR C%:PRINTTAB(28,30)*TI 0" 490 ENDPROC 500 DEF PROCmovedog 510 PRINTTAB(D%%,D%%)'** 520 REPEAT:H%=(INKEY-98 AND D%% KEY-67 AND D%%&lt;27):UNT (85(DY%+V%),CNX+H%:DY%=D%%+V%:COLOUR </pre> | <pre>,0,-126,126,126<br/>380 DIM A\$(6),B\$(28),S%(5,1):H1%<br/>390 RESTORE 850:FOR I%=0 TO 6:RE<br/>1%)<br/>400 J%=INSTR(A\$(I%),-):IF J% A\$<br/>LEFT\$(A\$(I%),J%-1)+* "+MID\$(A\$(I%<br/>1):GOTO 400<br/>410 NEXT<br/>420 ENDPROC<br/>430 DEFPROCScreen<br/>440 CLS:COLOUR C%:YS%=0:RESTORE<br/>R I%=0 TO 28:READ N%<br/>450 B\$(I%)=A\$(N%):PRINTB\$(I%);:N<br/>460 COLOUR 3:RESTORE 930:FOR I%=<br/>:READ S%%,SY%:PRINTTAB(S%%,SY%)=L<br/>\$(SY%),S%%)+7]+RIGHT\$(B\$(SY%)=L<br/>\$(SY%),S%%)+7]+RIGHT\$(B\$(SY%)=L<br/>\$(SY%),S%%)+7]+RIGHT\$(B\$(SY%)=L<br/>\$(SY%),S%%)+7]+RIGHT\$(B\$(S%%)=L<br/>\$(SY%),S%%)+7]+RIGHT\$(B\$(S%%)=L<br/>\$(SY%),S%%)+7]+RIGHT\$(B\$(S%%)=L<br/>\$(SY%),S%%)+7]+RIGHT\$(B\$(S%%)=L<br/>\$(SY%),S%%)+7]+RIGHT\$(B\$(S%%)=L<br/>\$(SY%),S%%)+7]+RIGHT\$(B\$(S%%)=L<br/>\$(SY%),S%%)+7]+RIGHT\$(B\$(S%%))=L<br/>\$(SY%),CHR\$(91);<br/>480 COLOUR 1:PRINTTAB(0,30)*SCORE<br/>%:COLOUR C%:PRINTTAB(28,30)*TIM<br/>6"<br/>490 ENDPROC<br/>500 DEF PROCmovedog<br/>510 PRINTTAB(D%%,DY%)-<br/>520 REPEAT:H%=(INKEY-98 AND D%%&gt;<br/>KEY-67 AND D%%&lt;38):V%=(INKEY-73<br/>\$(S)0%%+V%),(D%%+N%)+1,1)=-<br/>530 D%=D%%+X%;DY%=D%%+V%;COLOUR</pre> | <pre>,0,-126,126,126 380 DIM A\$(6),B\$(28),S%(5,1):HI%= 390 RESTORE 850:FOR 1%=0 TO 6:REA 1%) 400 J%=INSTR(A\$(1%),):IF J% A\$( LEFT\$(A\$(1%),J%-1)+" "+MID\$(A\$(1%) 1):GOTO 400 410 NEXT 420 ENDPROC 430 DEFPROCScreen 440 CLS:COLOUR C%:YS%=0:RESTORE 9 RI%=0 TO 28:READ N% 450 B\$(1%)=A\$(N%):PRINTB\$(1%);:NE 460 COLOUR 3:RESTORE 930:FOR 1%=0 :READ S%%;S%%:PRINTAB(S%%,S%%)']" 1%,0)=S%%:S%%(1%,1)=S%%:B\$(S%%)=LE \$(S%%),S%%)+""+RIGHTS(B\$(S%%),39-') NEXT 470 D%%=20:DY%=15:COLOUR 1:PRINTTA 470 D%%=20:DY%=15:COLOUR 1:PRINTTA 470 D%%=20:DY%=15:COLOUR 1:PRINTTA 470 D%%=20:DY%=15:COLOUR 1:PRINTTA 470 D%%=20:DY%=15:COLOUR 1:PRINTTA 470 D%%=20:DY%=15:COLOUR 1:PRINTTA 470 D%%=20:DY%=15:COLOUR 1:PRINTTA 470 D%%=20:COLOUR 3:PRINTTAB(28,30)"TIME 470 D%%=20:COLOUR 3:PRINTTAB(28,30)"TIME 470 D%%=20:COLOUR 3:PRINTTAB(28,30)"TIME 470 D%%=20:COLOUR 3:PRINTTAB(28,30)"TIME 470 D%%=20%=20%%=20%%=27):UNTIL 470 D%%=27):UNTIL 470 D%%=D%%%=D%%=00%%=00%%=00%%=00%%=00%%=</pre> | <pre>,0,-126,126,126<br/>380 DIM A\$(6),B\$(28),S%(5,1):HIX=1<br/>390 RESTORE 850:FOR I%=0 TO 6:READ<br/>1%)<br/>400 J%=INSTR(A\$(I%),-`):IF J% A\$(I<br/>LEFT\$(A\$(I%),J%-1)+ "+MID\$(A\$(I%),<br/>1):GOTO 400<br/>410 NEXT<br/>420 ENDPROC<br/>430 DEFPROCScreen<br/>440 CLS:COLOUR C%:YS%=0:RESTORE 92<br/>RI%=0 TO 28:READ N%<br/>450 B\$(I%)=A\$(N%):PRINTB\$(I%);:NEX<br/>450 B\$(I%)=A\$(N%):PRINTB\$(I%);:NEX<br/>460 COLOUR 3:RESTORE 930:FOR I%=0<br/>:READ S%%,SY%:PRINTAB(S%%,SY%)=LEF<br/>\$(SY%),S%%)+']*+RIGHT\$(B\$(SY%)=LEF<br/>\$(SY%),S%%)+']*+RIGHT\$(B\$(SY%),39-S)<br/>:NEXT<br/>470 DX%=20:DY%=15:COLOUR 1:PRINTTA<br/>%,DY%)CHR\$(91);<br/>480 COLOUR 1:PRINTTAB(12,30)*II SCOR<br/>H1%:COLOUR C%:PRINTAB(12,30)*II SCOR<br/>H1%:COLOUR 3:PRINTAB(28,30)*IIME 1<br/>@<br/>490 ENDPROC<br/>500 DEF PROCmovedog<br/>510 PRINTTAB(D%%,DY%)*<br/>520 REPEAT:H%=(INKEY-98 AND D%%&gt;2);UNTIL<br/>(B\$(DY%+V%),(DX%+H%)+1,1)="<br/>530 D%%=D%%+V%:COLOUR 1</pre> | 380 DIM AS(6), BS(28), SX(5,1):HIX=10(<br>390 RESTORE 850:FOR IX=0 TO 6:READ /<br>1X)<br>400 JX=INSTR(AS(IX),"."):IF JX AS(IX<br>LEFTS(AS(IX),JX-1)+" "+MIDS(AS(IX),J<br>1):GOTO 400<br>410 NEXT<br>420 ENDPROC<br>430 DEFPROCScreen<br>440 CLS:COLOUR CX:YSX=0:RESTORE 920:<br>R IX=0 TO 28:READ NX<br>450 BS(IX)=AS(NX):PRINTBS(IX);:NEXT<br>460 COLOUR 3:RESTORE 930:FOR IX=0 T(<br>:READ SXX,SYX:PRINTBS(IX);:NEXT<br>460 COLOUR 3:RESTORE 930:FOR IX=0 T(<br>:READ SXX,SYX:PRINTBS(SYX)=LEFT3<br>\$(SYX),SXX)+"]"+RIGHTS(BS(SYX),39-SX<br>:NEXT<br>470 DXX=20:DYX=15:COLOUR 1:PRINTTAD(<br>X,DYX)CHRS(91);<br>480 COLOUR 1:PRINTTAB(12,30)"HI SCORE<br>HIX:COLOUR 3:PRINTTAB(12,30)"HI SCORE<br>HIX:COLOUR 3:PRINTTAB(28,30)"TIME 0<br>0"<br>490 ENDPROC<br>500 DEF PROCMOVEDOG<br>510 PRINTAB(DXX,DY)" -<br>520 REPEAT:HX=(INKEY-98 AND DXX>0)-(INKEY-105 AND DYX<27):UNTIL M |

560 P%=0 570 FOR S=0 TO 5 580 DSXX=ABS(SX(S,0)-DXX):DSYX=ABS(S %(S,1)-DY%) 590 LR%=SGN(S%(S,0)-DX%):UD%=SGN(S%( S,1)-DY%) 600 SXX=SX(S,0):SYX=SX(S,1):X1X=0:Y1 X=0 610 IF LRX=0 AND UDX>0 AND DSXX<5 AN D DSYX<5 X1X=RND(3)-2:Y1X=Y1X+1 ELSE I F LRX=0 AND UDX<0 AND DSXX<5 AND DSYX< 5 X1%=RND(3)-2:Y1%=Y1%-1 620 IF UDX=0 AND LRX>0 AND DSXX<5 AN D DSY%<6 Y1%=RND(3)-2:X1%=X1%+1 ELSE I F UD%=Ø AND LR%<Ø AND DSX%<5 AND DSY%< 6 Y1%=RND(3)-2:X1%=X1%-1 630 IF DSX%>4 AND DSY%>2 X1%=RND(3)-2:Y1%=RND(3)-2 640 PROCmovesheep 650 S%(S,0)=SX%:S%(S,1)=SY% 660 NEXT 670 ENDPROC 680 DEFPROCmovesheep 690 IF (SX%>19 AND SX%<33) AND (SY%> 17 AND SY%<24) P%=P%+1 700 IF MID\$(B\$(SY%+Y1%),SX%+X1%+1,1) =" " AND SXX+X1X>1 AND SXX+X1X<38 AND SYX+Y1X>1 AND SYX+Y1X<27 ELSE ENDPROC 710 IF (SX%>4 AND SX%<11) AND (SY%>1 4 AND SYX+Y1X<15) TYSX=10:PROCscore 720 IF (SY%>4 AND SY%<11) AND (SX%<2 8 AND SXX+X1X>27) TYSX=10:PROCscore 730 PRINTTAB(SX%,SY%)" ";:B\$(SY%)=LE FT\$(B\$(SY%),SX%)+" "+RIGHT\$(B\$(SY%),39 -SX%):SX%=SX%+X1%:SX%=SY%+Y1%:COLOUR 3 :PRINTTAB(SX%,SY%)']';:B\$(SY%)=LEFT\$(B \$(SY%),SX%)+"]"+RIGHT\$(B\$(SY%),39-SX%) 740 ENDPROC

750 DEFPROCscore

VBA

14)" A N O T H E R G O ? ":COLOUR C%: PRINTTAB(12,18)"( Y E S or N 0 )" 830 key=GET:IF YS%>HI% HI%=YS% 840 ENDPROC 860 DATA \ ... 870 DATA \..... 880 DATA \.... 11..... 900 DATA \..... 1111111..... 920 DATA 0,1,1,1,2,1,1,1,1,1,1,1,1,2,1,1 ,1,3,1,4,5,5,5,5,5,5,5,6,1,1,1,0 930 DATA 5,19,9,20,6,22,8,24,3,25,13 ,23 940 \*TAPE 950 \*KEYØ D%=PAGE-&EØ0:FOR 1%=PAGE T O TOP STEP 4:!(I%-D%)=!I%:NEXT:PAGE=&E 88: MOLD: MRUN : M 960 \*FX138,0,128

#### SUPER DEALS FROM DELTA COMPUTERS

Acorn Electron + Slogger Rombox + Slogger Pegasus Disc Interface + 40/80 Disc Drive £249.00

#### Slogger Rom Box £54.00

#### Slogger Pegasus Disc Interface + Disc Drive £149.00

| BBC MASTER SERIES                   | PRINTERS (inc lead) (Continue | ed)     |
|-------------------------------------|-------------------------------|---------|
| Archimedes Ring for price           | Panasonic KX-P1081            | £169.00 |
| Master 128                          | Amstrad DMP3160               | £189.00 |
| Master Compact Entry System £349.00 | Amstrad DMP3250 DI            | £199.00 |
| Master Compact Colour System£555.00 | Philips 8833 Col Monitor      | £259.00 |
|                                     | Acorn Cassette Player         | £19.99  |
| DISC DRIVES                         | PRINTER RIBBONS               |         |
| 5802 400K DS DD 40/80T£104.95       | Brother M1009                 | £3.25   |
| 5802DB Dual 800K 40/80T             | Brother HR5                   |         |
| 5802D as 5802DB+PSU£234.95          | Canon PC1080A                 | £3.25   |
| 5802SD 400K+PSU£129.95              | Epson FX,MX,RX 80             |         |
| Opus DDOS (With a drive)£40.00      | Epson LX80, LX86              | £2.70   |
|                                     | Epson FX, MX, RX 100          | £3.35   |
|                                     | Panasonic KX-P1081            | £3.99   |
|                                     | Citizen 120D/LSP10            | £4.60   |
| PRINTERS (inc lead)                 | Citizen MSP10,20              | £2.70   |
| Brother HR10 d/wheel including      | Citizen MSP15,25              | £3.25   |
| Tractor feed£149.00                 | Kaga 810                      | £3.25   |
| Citizen 120D£159.00                 | M Tally MT80                  | £3.50   |
| Star LC10                           | Seikosha GP100/250            | £2.65   |
| Star LC10 Colour                    | Shinwa CP80                   |         |

Mail Order only at this address Trade and Educational enquiries welcome

> DELTA COMPUTERS 85 Union Street Oldham Lancs Tel: 061-626 3841 Fax No. 061 627 3578

BBC/ELECTRON 'IMAGE' V.2 'IMAGE' was the ultimate tape back up system,

now, it's even better You can be completely assured that this is the best and most able program of its type available. It can deal with:

- · Locked programs
- Programs of any length
- 300† and 1200 BAUD

· ?'s (Ctrl codes) in Filename

- Files
- · False or trick block info.
- Multiple back ups Changing Filenamet
   Continuous data streamt

760 SOUND 1,1,100,5:YS%=YS%+TYS%:COL

800 FOR IX=1 TO 5:FOR 2X=0 TO 100 ST

810 FOR IX=0 TO 28:PRINT:SOUND 1,-15

O V E R':COLOUR 1:PRINTTAB(9,

200-1%\*5,1:NEXT:VDU 30:FOR 1%=0 TO 28

:VDU 11:SOUND 1,-15,1%\*6,1:NEXT:\*FX21

820 COLOUR 3:PRINTTAB(8,10) G A

790 TYS%=P%\*50+T%\*50:PROCscore

EP 10:SOUND 1,-15,2%,1:NEXT:NEXT

OUR 1:PRINTTAB(6,30);YS%

780 DEFPROCgameover

770 ENDPROC

- · Locking and unlocking programs

It is VERY IMPORTANT INDEED purchasers take note that 'IMAGE' is for sale strictly for making BACK-UPS of your own software for your own use, for protecting your own programs, or as an aid to putting software on disk (by removing locks from tape software). Any person found using the program for illegal purposes runs the risk of being prosecuted.

To receive your copy of 'Image' send a cheque or P.O. for the sum of An Astounding £5.80 to:

Peter Donn, Dept. EU, 38 Fitzwarren, Thorpe Bay, Essex Please state BBC or Electron version. V1 owners can obtain V2 by sending £1.50+V1 without case † BBC version only

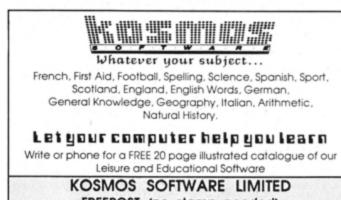

FREEPOST (no stamp needed) DUNSTABLE, Beds. LU5 6BR Tel: 05255 3942 or 5406

E&OE

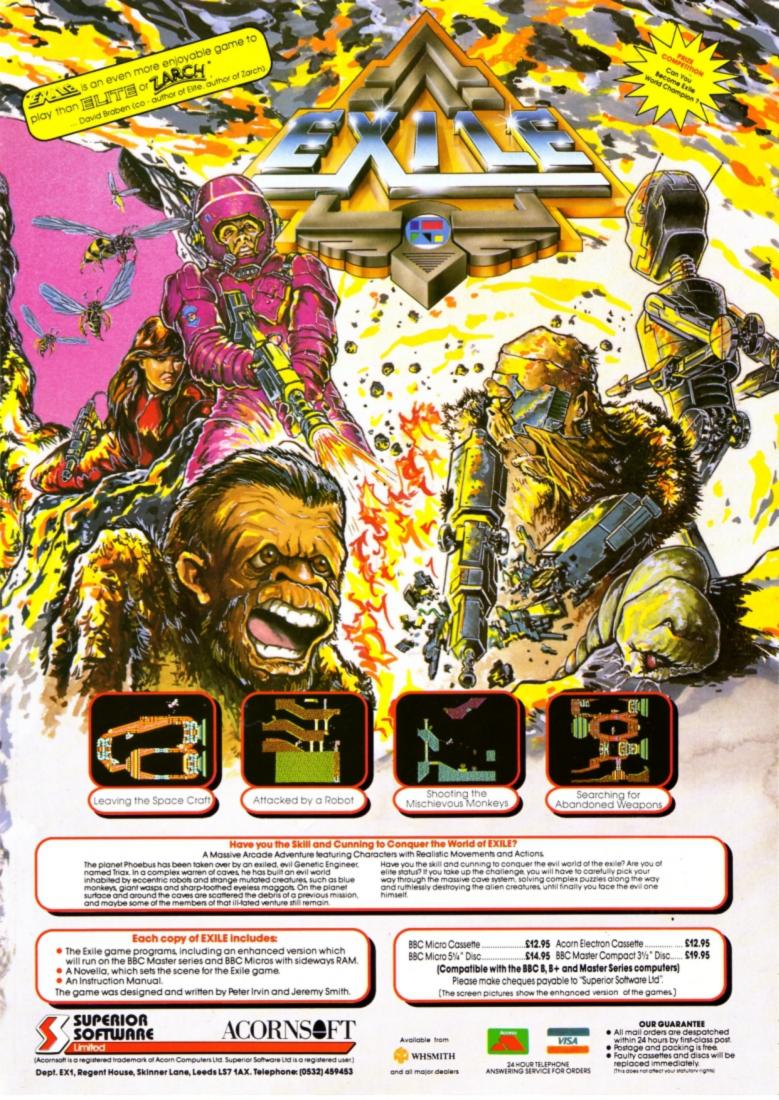

# NOW OUT!

The bright new magazine that shows you how easy it is to make your own video movies...

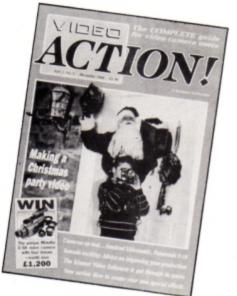

If you have a video camera - or just thinking of getting one - you'll find Video Action! your passport to an exciting new world. No dull technical reviews but pages packed with help and advice - written by experts in a language anyone can understand.

You'll find all you need to know about lighting, scripting, directing, sound dubbing . . and the magic of desktop video using a home computer to create titles and captions and generate your own startling special effects.

it's available at your newsagents now for £1.50. If you take out a 12 month subscription on the form below you'll save £5 off the normal price

#### ORDER FORM Please send me the next 12 issues of Video Action! for the special price of £13 (normally £18) Payment: Please indicate method ( ) Expiry Access/Mastercard/Eurocard/Barclaycard/Visa No. 1 11 Cheque/Eurocheque made payable to Database Publications Ltd. Name Signed Address . Post Code Send to: FREEPOST, Video Action, Europa House, Adlington Park, Adlington, Macclesfield SK10 4NP. EU1

# ADVERTISERS' INDEX

| 21st Software              |
|----------------------------|
| Database Software          |
| Delta Computers            |
| E J Software               |
| Epic Software12            |
| Impact Posters 17,42,43,55 |
| Jafa Systems               |
| Kosmos                     |
| M & S Associates26         |
| Mithras Software           |
| N.Fotius                   |
| Peter Donn                 |
| PRES 33-35                 |
| Software Bargains7         |
| Superior Software2,53,56   |
| Towerhill                  |
|                            |

### SO ELECTRON USERS CAN'T HAVE A LIGHTPEN? NOW IT'S HERE!

- Connects to the User Port (any make) 0
- Works in all modes character resolution 0
- Comes with documented procedure to add to your own 0 programs and FREE 'PenPaint' software
- Comprehensive instructions 0 Same day despatch on all orders 0

Cheques, PO's for £29.94 all incl. (UK) to:

N. Fotios **Rose Villa West Bentinck Road** Elswick NE4 6UX

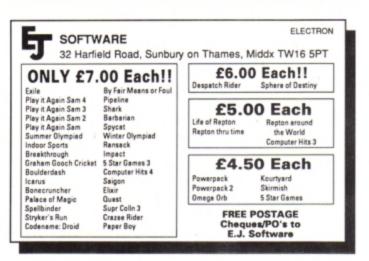

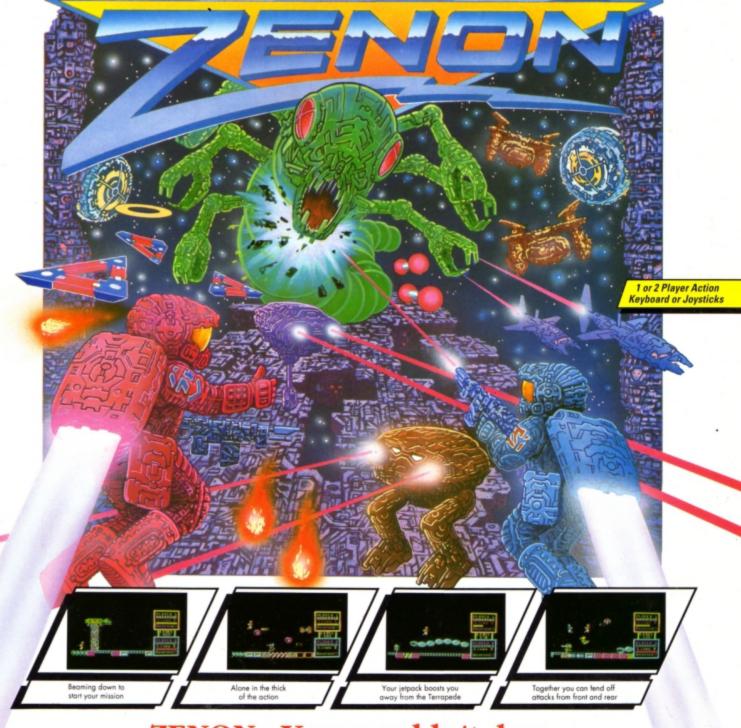

# ZENON - You wouldn't dare

Imagine a land so dangerous that only the most heroic of space explorers would dare to tread. A land filled with more evil foes than can possibly be overcome.

#### Imagine Zenon .....

Zenon is total arcade action for one or two players. Playing alone is fantastic. Playing simultaneously with a friend is unbelievable.

Beaming down to the surface of Zenon from your intergalactic cruiser immediately puts you into the action amongst a host of deadly androids, meteorites, fireballs, missiles and other unforeseen perils. Set against a background of scrolling stars you must run for your life or boost into the air using your atomically-powered jetpack. Initially you are armed with only a simple Repeat Laser which you will quickly find inadequate to deal with the sheer volume of enemies. Watch out for the opportunity to grab more powerful weaponry including the Twin-Shot Laser, Atomic Blaster and not forgetting the ultimate weapon - the lethal Machine Laser.

No space explorer has yet reached the heart of Zenon. There are 250 levels to be completed and new inconceivable monstrous androids will try to thwart you as you advance.

No one knows all of the aliens that await you, but many will undoubtedly require several hits to destroy them. Documented proof exists of only a few: the massive Terrapedes (snake-like androids), Orbitroids (giant steel eyes), Roamodrons (walking machines) and various types of Shapeoids; plus Rods, Zebbadoids, Packoids, Duckadrons and Rambodroids.

#### Don't go alone.....

| HOW TO ORDER                                                                            | To: Impact Software, Neepsend House, 1 Percy St., Sheffield, S3 8AU.                                                                                                   | (BLOCK CAPITALS PLEASE) |
|-----------------------------------------------------------------------------------------|----------------------------------------------------------------------------------------------------|-------------------------|
| Simply fill in the coupon and send with a<br>cheque or postal order to Impact Software. | Please send me the following:<br>ZENON Electron/BBC Cassette @ £4.95                                                                                                   | Name                    |
| <ul> <li>All "ZENONS" despatched by 1st<br/>Class Post on same day as order.</li> </ul> | ZENON BBC B/Master 5 1/4" disc @ £4.99                                                                                                    | Address                 |
| (Unparalleled Service).                                                                 | ZENON Master Compact 3 1/2" disc @£6.95                                                                                                    |                         |
| INPACT Impact Software<br>Neepsend House                                                | l enclose a cheque/PO (madé payable to<br>Impact Software) for                                                                                                    |                         |
| IFEICY 31.                                                                              | (N.B. If there are any other games you would also like to order at the same time please see the<br>comprehensive impact Games Club advert elsewhere in this magazine). | Postcode                |

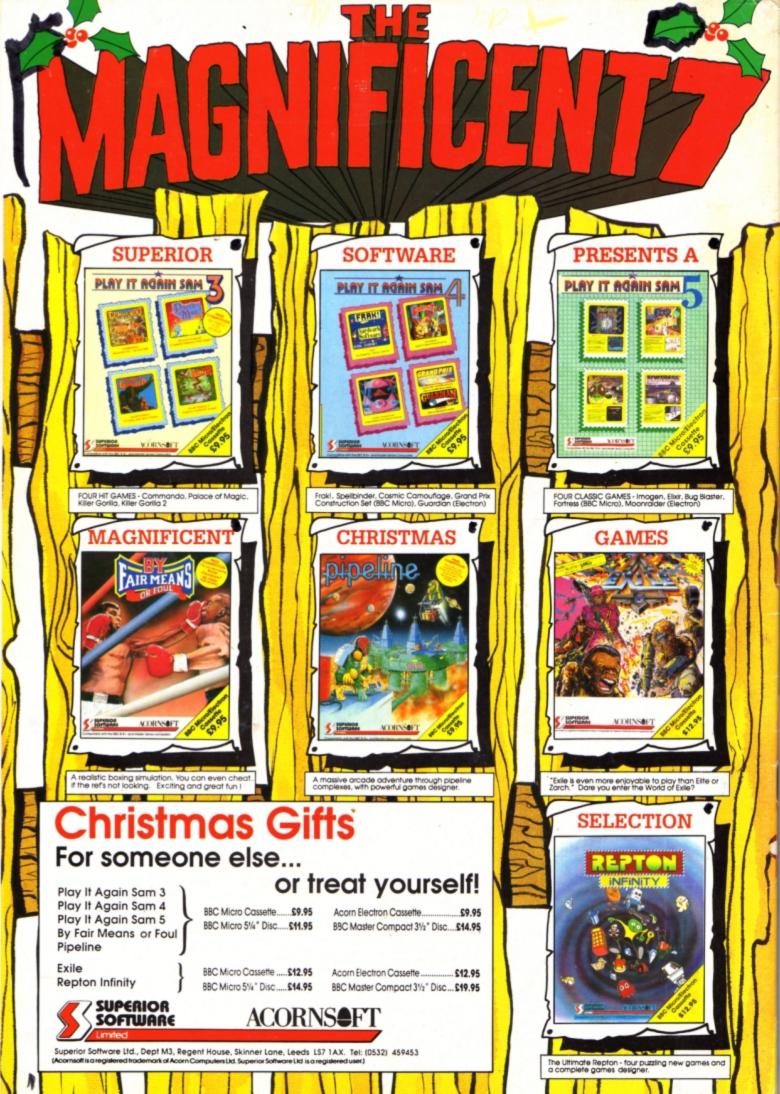